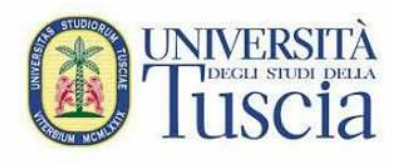

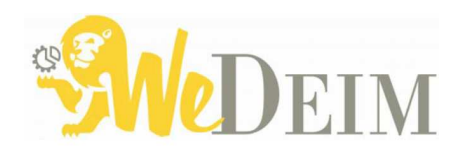

# La determinazione del capitale netto di funzionamento e del reddito di competenza economica del periodo

# **Riccardo Cimini**

Ricercatore di Economia Aziendale rcimini@unitus.it

# **Indice:**

- Parte 1: alcune modalità per calcolare il capitale netto di funzionamento e il reddito di periodo
- Parte 2: la metodologia della Partita doppia: impostazione secondo il metodo Amaduzzi
- Parte 3: la metodologia della Partita doppia (segue): le scritture continuative
- Parte 4: la metodologia della Partita doppia (segue): le scritture di assestamento dei conti
- Parte 5: la metodologia della Partita doppia (segue): le scritture di chiusura dei conti
- Parte 6: la metodologia della Partita doppia (segue): le scritture di riapertura dei conti e quelle collegate agli esercizi precedenti

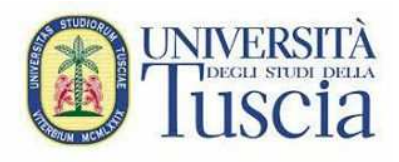

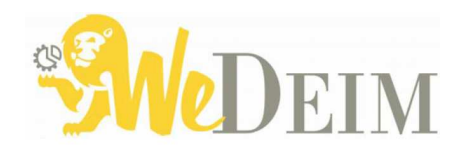

# **Parte 1:** alcune modalità per calcolare il capitale netto di funzionamento e il reddito di periodo

# **Riccardo Cimini**

# Ricercatore di Economia Aziendale

# rcimini@unitus.it

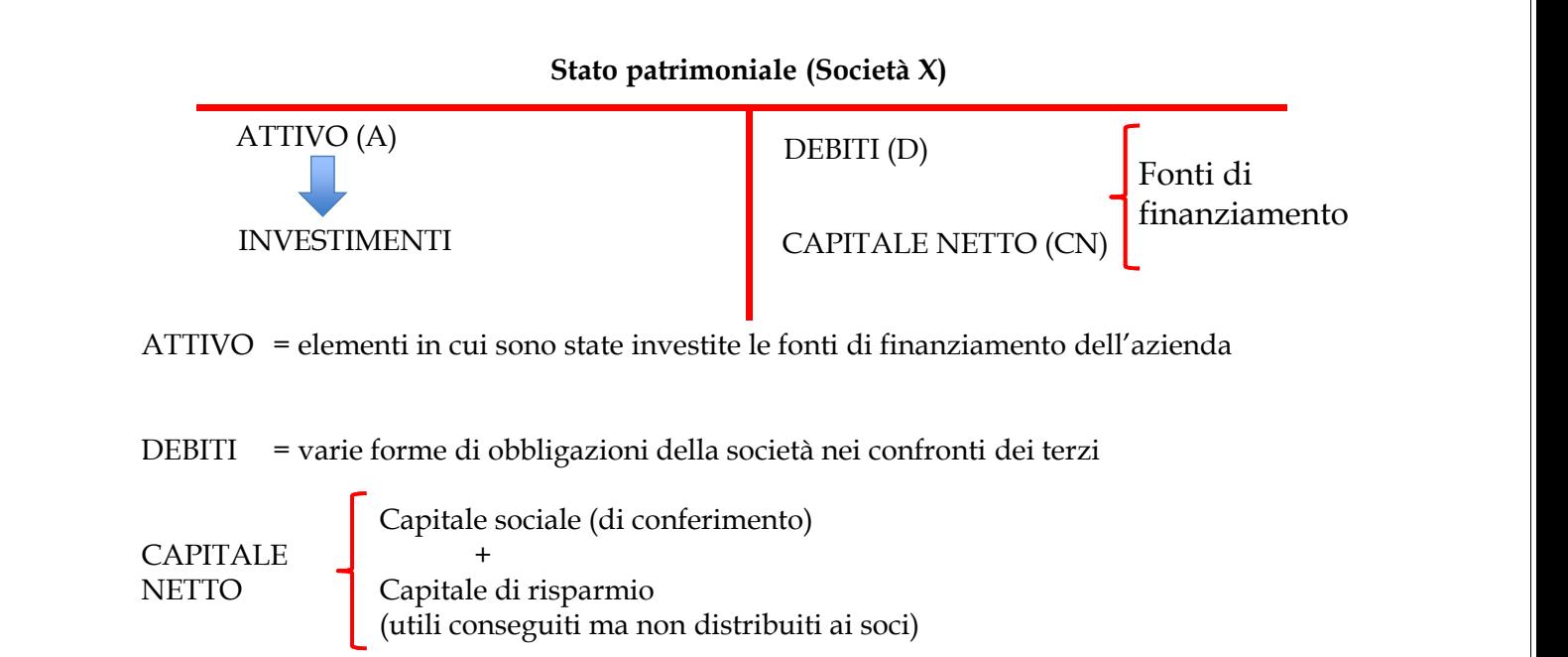

Nello Stato patrimoniale si osservano le seguenti equazioni:

 $A = CN + D$ 

Attivo = Capitale Netto + Debiti

 $A - D =$  Capitale Netto (CN)

Lo Stato patrimoniale si può considerare alla stregua di un **sistema di vasi comunicanti** tra la sezione degli investimenti (di sinistra) e quella delle fonti di finanziamento (di destra) per cui:

- 1) possiamo tranquillamente affermare che se aumenta il totale delle fonti, deve necessariamente incrementarsi quella degli investimenti oppure – che è la stessa cosa -
- 2) se aumenta la sezione degli investimenti (o di sinistra, del dare) ciò non può avvenire se non attraverso l'aumento delle fonti di finanziamento aziendale (o di destra, dell'avere).

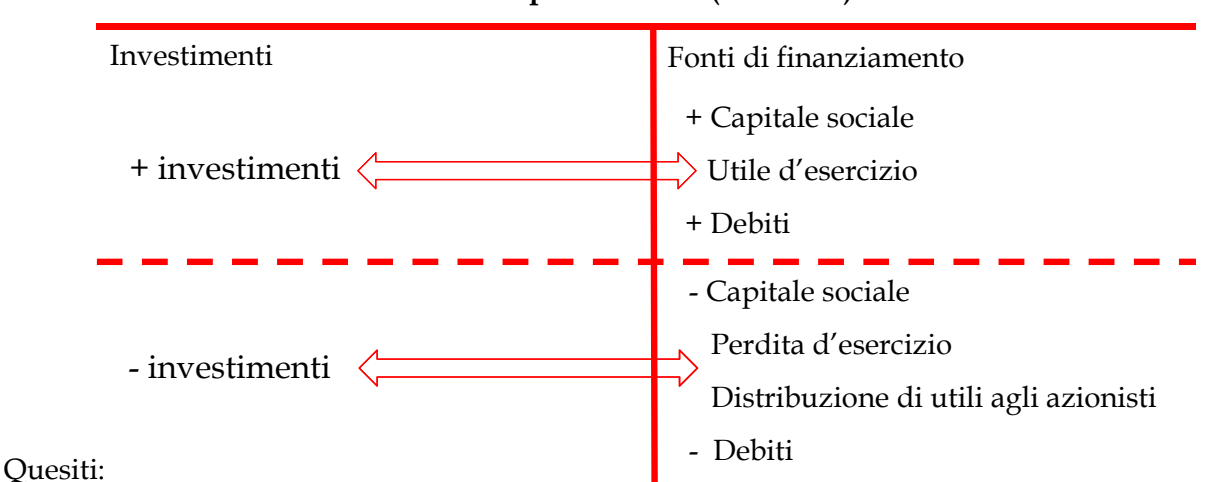

#### **Stato patrimoniale (Società X)**

- 1) Aumentano (diminuiscono) prima le fonti e di conseguenza gli investimenti?
- 2) Aumentano (diminuiscono) prima gli investimenti e di conseguenza le fonti?
- 3) Le variazioni di fonti e investimenti sono simultanee?

La risposta esatta è la terza, nel senso che tra fonti e investimenti c'è corrispondenza <sub>5</sub> biunivoca in quanto le prime stanno ai secondi come i secondi stanno ai primi.

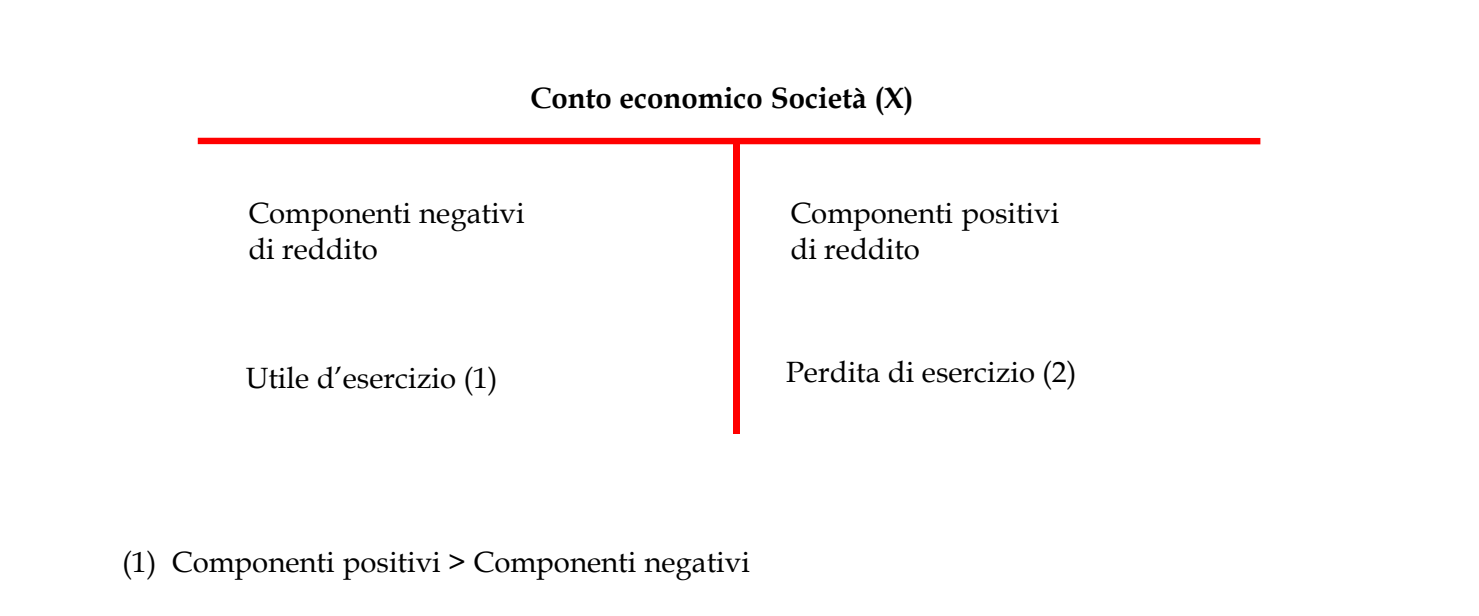

(2) Componenti positivi < Componenti negativi

(1) (2) Tali poste sono alternative

#### **Esercitazione**

Si suppone, per semplicità, che nel dato esercizio siano avvenute le seguenti operazioni:

1) 20/03, costituzione di una società, € 100.000,00;

2) durante l'esercizio, acquisti di merci per € 100.000, per contanti;

3) durante l'esercizio, vendita di merci per €. 150.000, per contanti.

Il piccolo o piccolissimo imprenditore che non tiene, perché non obbligato, una

contabilità, potrebbe calcolare il risultato di periodo nei seguenti 3 modi:

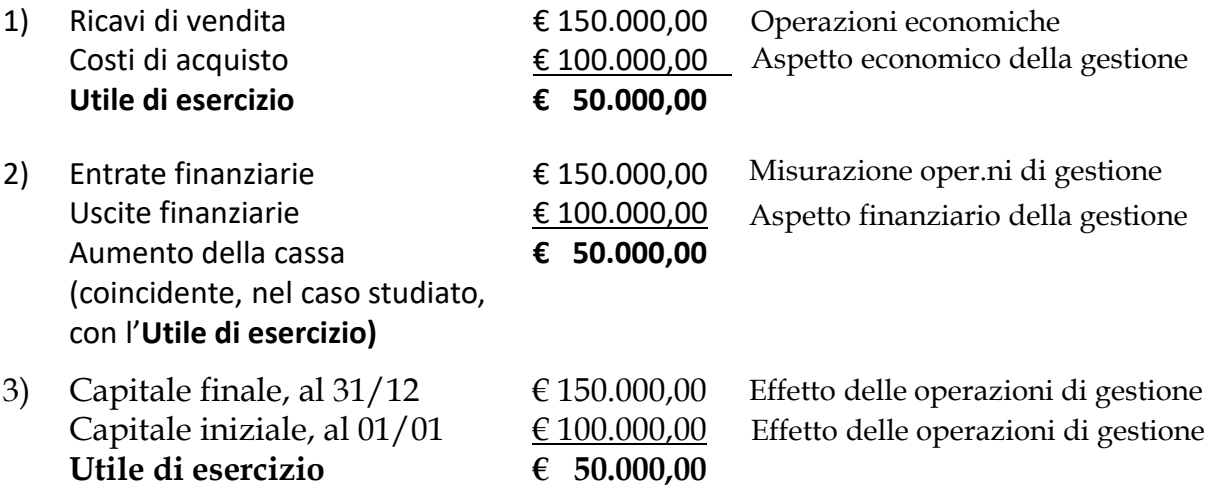

Oltre che nel modo elementare riferito, procediamo a calcolare il reddito di periodo: a) nello Stato patrimoniale;

b) nel Conto economico;

c) nello Stato patrimoniale e nel Conto economico.

# A) Calcolo del reddito nello Stato patrimoniale (indicazione dell'**effetto** delle operazioni d'impresa)

#### **Operazione n. 1 (per ora semplificata per finalità didattiche)**

Viene costituita una società con l'apporto di € 100.000 di capitale sociale, interamente versato per cassa.

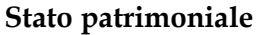

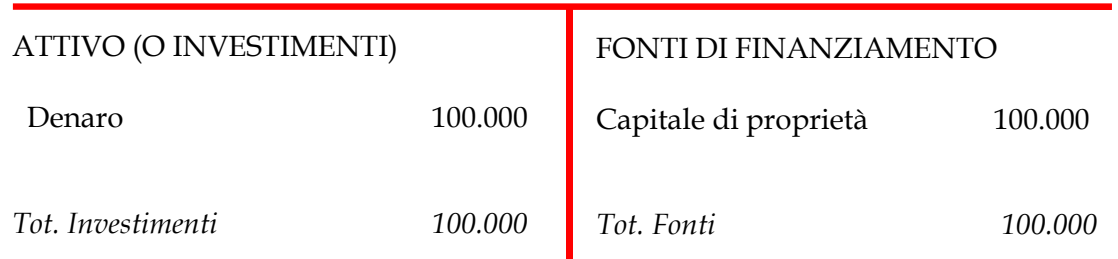

#### A) Calcolo del reddito nello Stato patrimoniale

#### **Operazione n. 2**

Si acquistano, in contanti, merci per un valore di € 100.000.

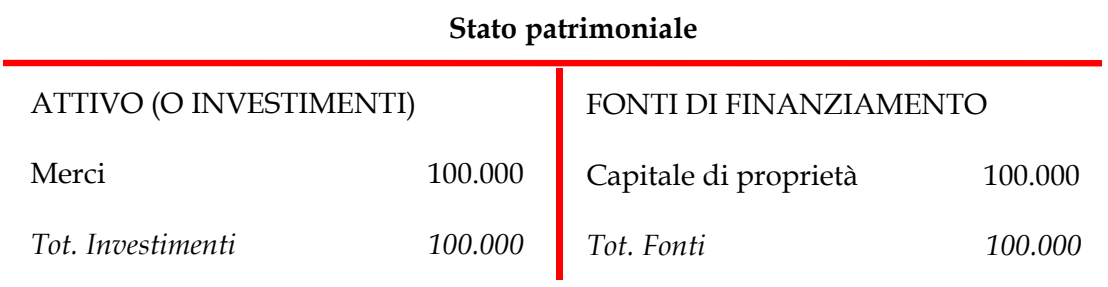

A) Calcolo del reddito nello Stato patrimoniale

#### **Operazione n. 3**

Si vendono, in contanti, merci per  $\epsilon$  150.000.

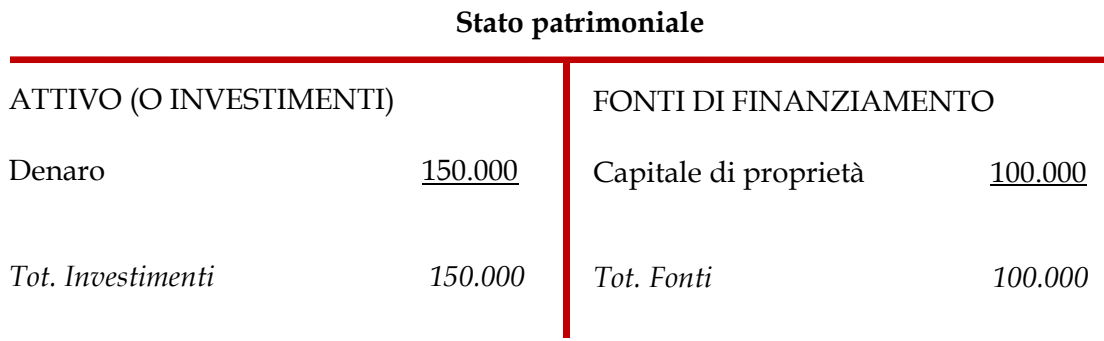

Dopo tale operazione, l'attivo è maggiore del passivo, di € 50.000.

Dato che tale incremento non è dovuto a finanziamenti di terzi o ad aumenti di capitale sociale, **non può che essere determinato dall'operazione di vendita e rappresenta l'utile di esercizio.**

#### **Stato patrimoniale**

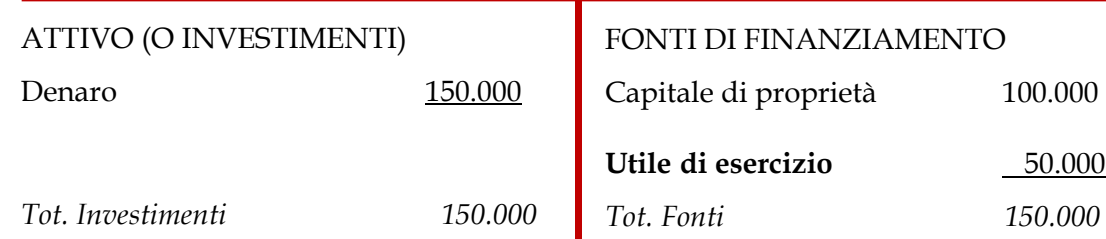

Tale conto indica:

1) gli elementi che compongono il capitale, rappresentati, nel nostro caso, dalla sola cassa; 2) l'effetto delle operazioni di gestione sugli elementi che compongono il capitale;

Tale conto non dà, però, indicazione delle operazioni di gestione (**le cause**), che hanno dato luogo alla formazione dell'utile di esercizio.

Pertanto, il procedimento per calcolare l'utile di esercizio utilizzando soltanto lo Stato patrimoniale non dà informazioni sufficienti sulla gestione d'impresa.

NOTE:

L'utile di esercizio esprime il così detto **autofinanziamento** d'impresa.

Nella misura in cui non viene distribuito, tale utile rappresenta **capitale di risparmio.**

Si ribadisce che:

Lo Stato patrimoniale è un sistema di vasi comunicanti tra l'attivo ed il passivo, ossia:

- a) se aumenta l'attivo non può che essere aumentato il passivo, nel nostro caso rappresentato dall'utile di esercizio;
- b) se aumenta il passivo non può che essere aumentato l'attivo.

Esiste una corrispondenza biunivoca tra attivo e passivo (e viceversa)

11

# B) Calcolo del reddito nel Conto economico (indicazione delle operazioni di gestione, ossia delle **cause** del reddito)

#### **Operazione n. 1**

Viene costituita una società con l'apporto di € 100.000 di capitale sociale, interamente versato per cassa.

#### **Conto economico**

**COSTI** 

RICAVI

Tale operazione non dà luogo a componenti di reddito, per cui non può essere accolta nel Conto economico.

B) Calcolo del reddito nel Conto economico

#### **Operazione n. 2**

Si acquistano, in contanti, merci per un valore di  $\epsilon$  100.000.

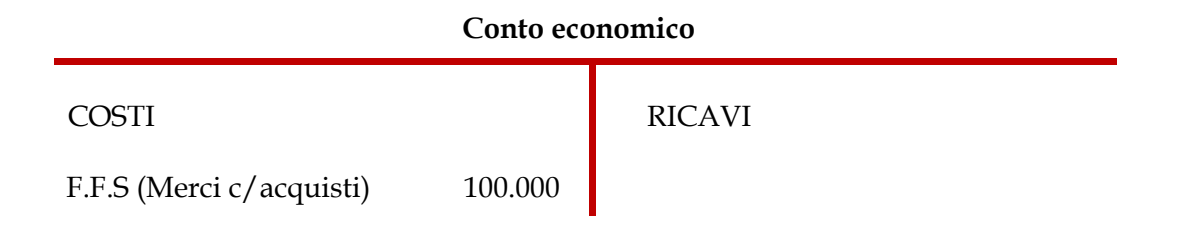

B) Calcolo del reddito nel Conto economico

#### **Operazione n. 3**

Si vendono, in contanti, merci per € 150.000.

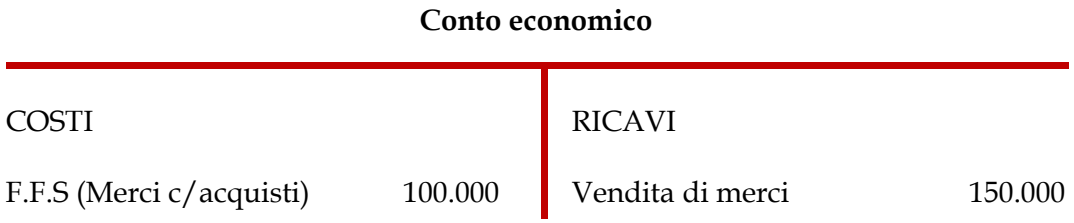

Come possiamo notare, i ricavi di vendita sono maggiori dei costi di acquisto di € 50.000, che rappresenta, pertanto, l'utile di esercizio.

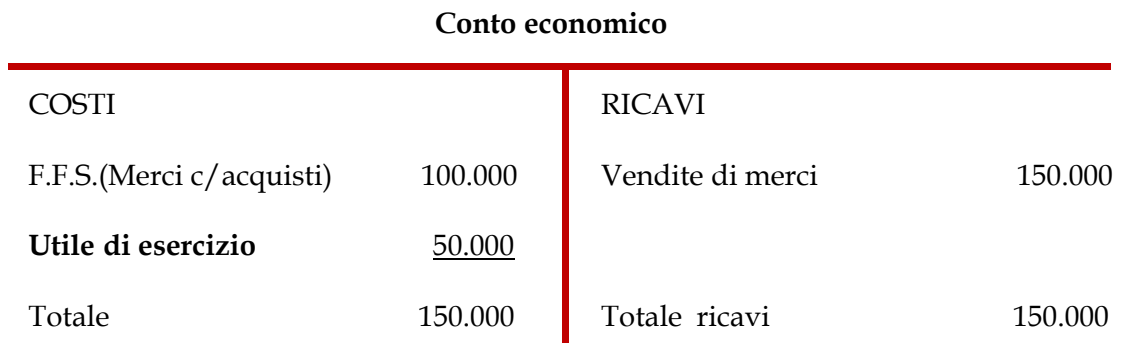

Tale conto indica le operazioni di gestione, che hanno dato luogo alla formazione dell'utile di esercizio, quindi le **cause** che determinano le variazioni del capitale.

Tale conto non dice nulla, però, sulla composizione degli elementi che costituiscono il capitale al tempo n.

Pertanto, il procedimento per calcolare l'utile di esercizio utilizzando soltanto il Conto economico non dà informazioni sufficienti sulla gestione d'impresa.

L'utile di esercizio esprime il così detto **autofinanziamento d'impresa**. Nella misura in cui non viene distribuito, tale utile rappresenta **capitale di risparmio.**

# C) Calcolo del reddito nello Stato patrimoniale (effetto) e nel Conto economico (cause)

#### **Operazione n. 1**

Viene costituita una società con l'apporto di € 100.000 di capitale sociale, interamente versato per cassa.

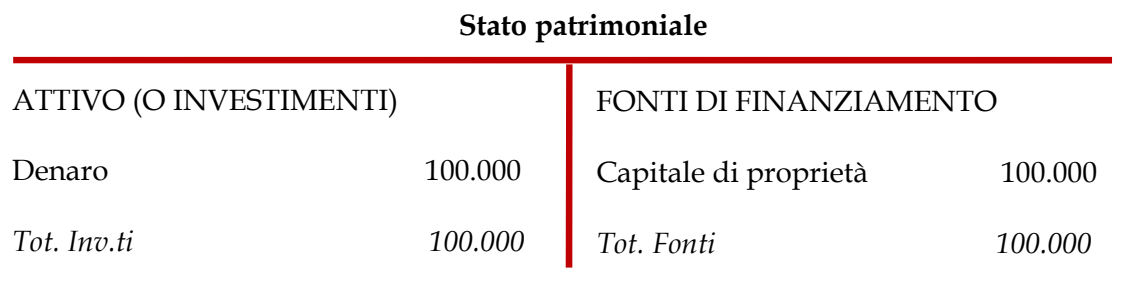

#### **Conto economico**

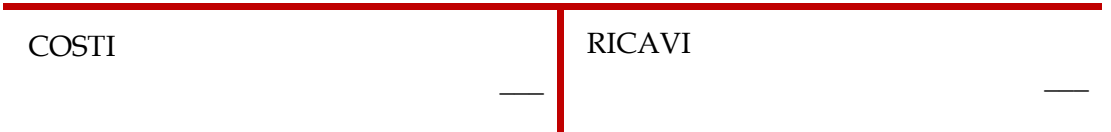

C) Calcolo del reddito nello Stato patrimoniale e nel Conto economico

#### **Operazione n. 2**

Si acquistano, in contanti, merci per un valore di  $\epsilon$  100.000.

# ATTIVO (O INVESTIMENTI) Merci 100.000 *Tot. Inv.ti 100.000* **Stato patrimoniale** FONTI DI FINANZ.TO Capitale di proprietà 100.000 *Tot. Fonti 100.000* COSTI *Tot. Costi 0* **Conto economico** RICAVI *Tot. Ricavi 0* 17

C) Calcolo del reddito nello Stato patrimoniale e nel Conto economico

#### **Operazione n. 3**

Si vendono, in contanti, merci per  $\epsilon$  150.000.

#### **Stato patrimoniale**

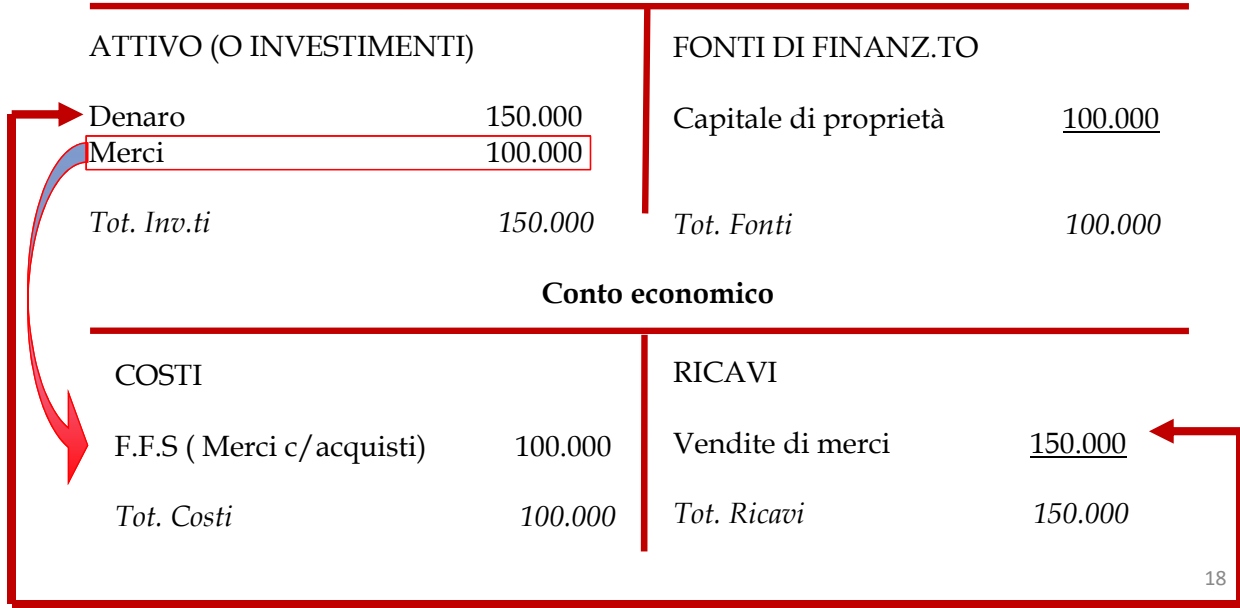

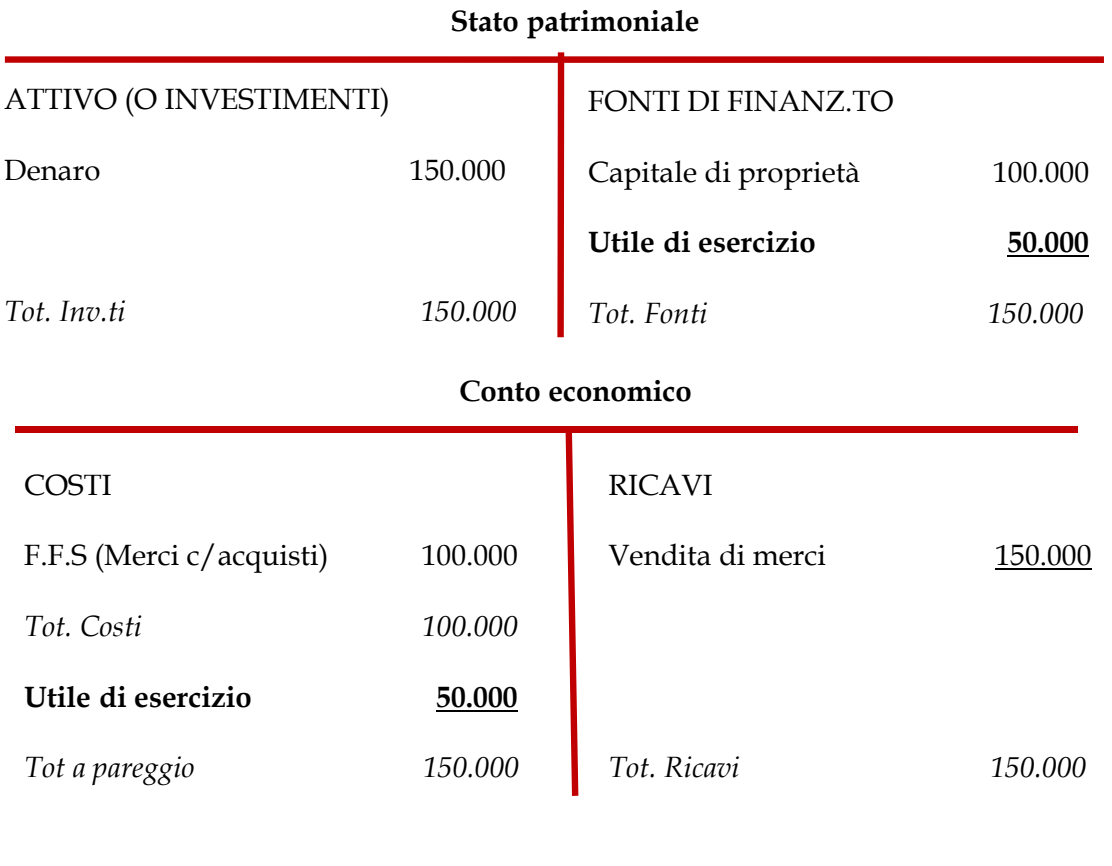

• Modalità A) Nello stato patrimoniale (in tale conto si rileva l'**effetto** delle operazioni di gestione, rappresentato dal reddito)

#### **Sintesi:**

Modalità di calcolo del reddito e del capitale di funzionamento • Modalità B) Nel conto economico (in tale conto si rilevano le operazioni di gestione, che costituiscono la **causa** del reddito)

• Modalità C) Nello stato patrimoniale (**effetto**) e nel conto economico (**causa**)

• Modalità D) Nei conti di mastro, con la metodologia della Partita doppia (**causa ed effetto**)

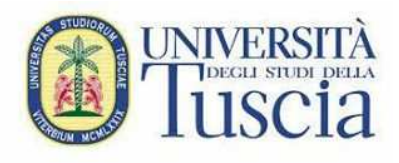

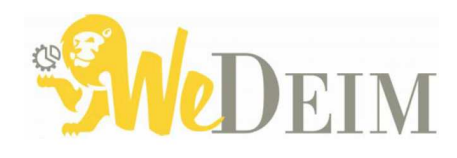

# **Parte 2:** la metodologia della Partita Doppia: impostazione secondo il metodo Amaduzzi

# **Riccardo Cimini**

Ricercatore di Economia Aziendale rcimini@unitus.it

## Lo strumento fondamentale alla base della metodologia della partita doppia: **il conto.**

Il conto è un prospetto a due sezioni dove vengono accolte:

- a) le variazioni positive e/o negative che riguardano il dato oggetto di conto;
- b) il saldo dello stesso conto, ossia la somma algebrica dei valori indicati nelle due sezioni, saldo che, per motivi di pareggio, viene iscritto nella sezione in cui il totale dei valori è minore.

**Esempio di conto:** 

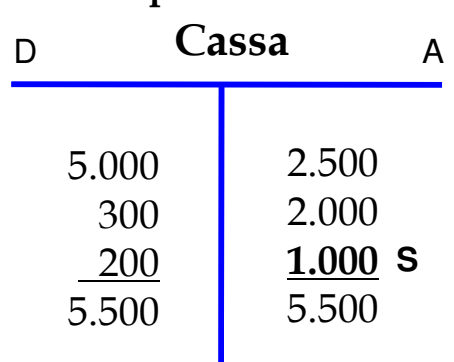

# **L'origine delle espressioni DARE e AVERE**

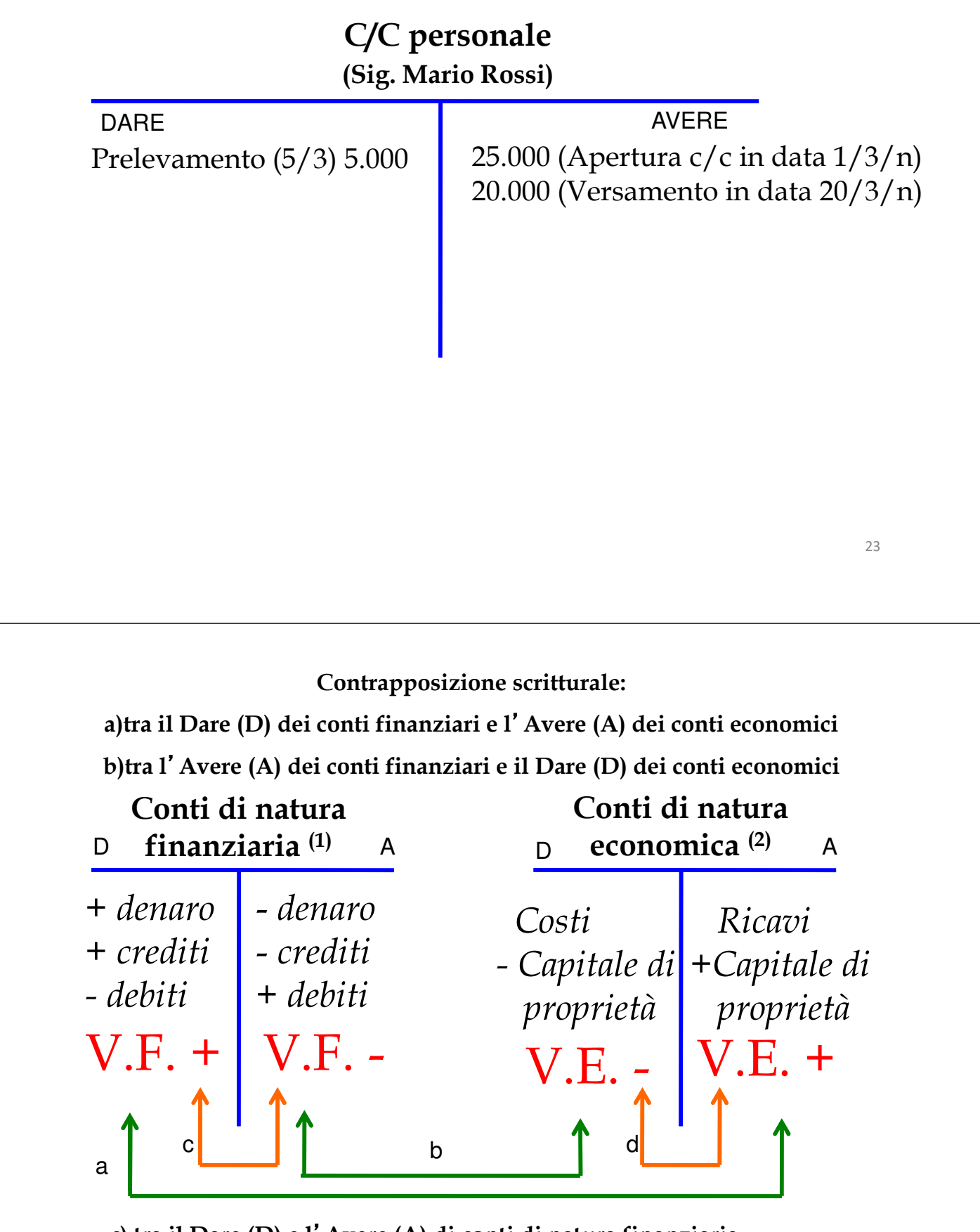

**c) tra il Dare (D) e l**'**Avere (A) di conti di natura finanziaria**

**d) Tra il Dare (D) e l**'**Avere (A) di conti di natura economica (raramente)** 

**(1) Conti bilaterali**

**(2) Conti monolaterali**

#### **Modello della Partita Doppia applicato al sistema del capitale e del risultato economico Contrapposizione strutturale:**

- **a) tra il D dei conti finanziari e l'A dei conti economici di reddito e di capitale**
- **b) tra l'A dei conti finanziari e il D dei conti economici di reddito e di capitale**

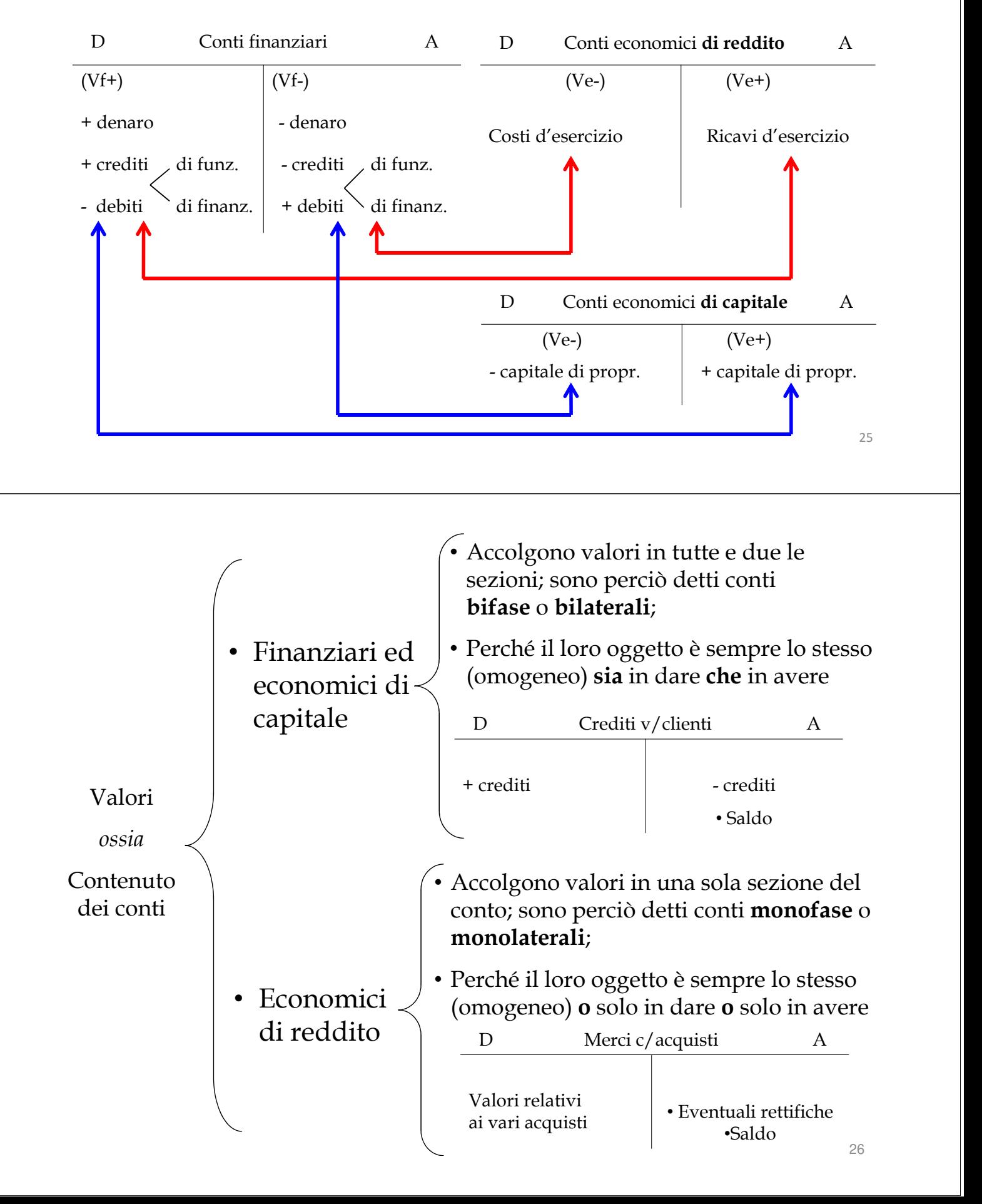

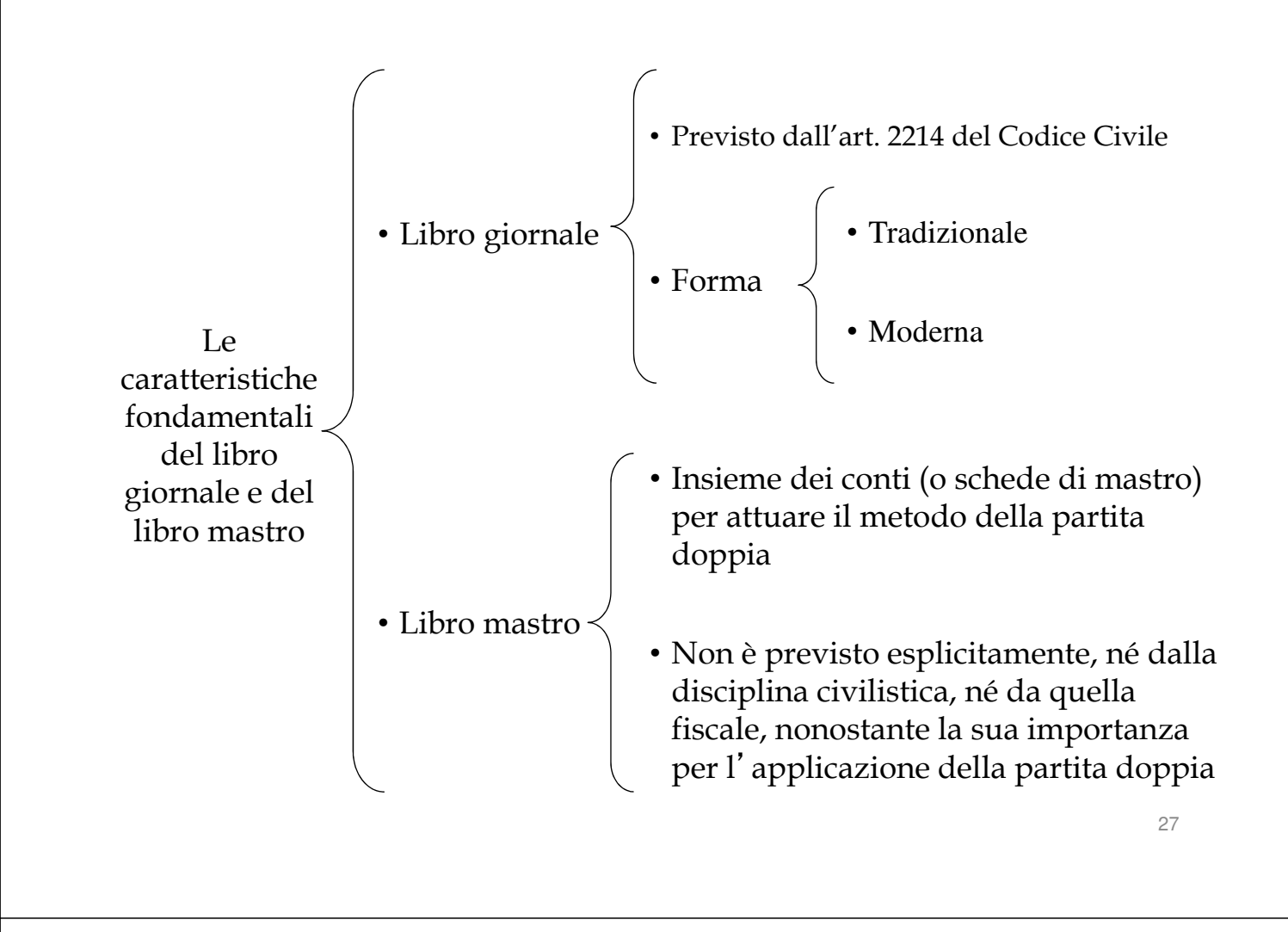

#### **ESEMPIO**

16 Dicembre 20X0: Si acquistano merci per € 6.000. Regolamento in denaro**.**

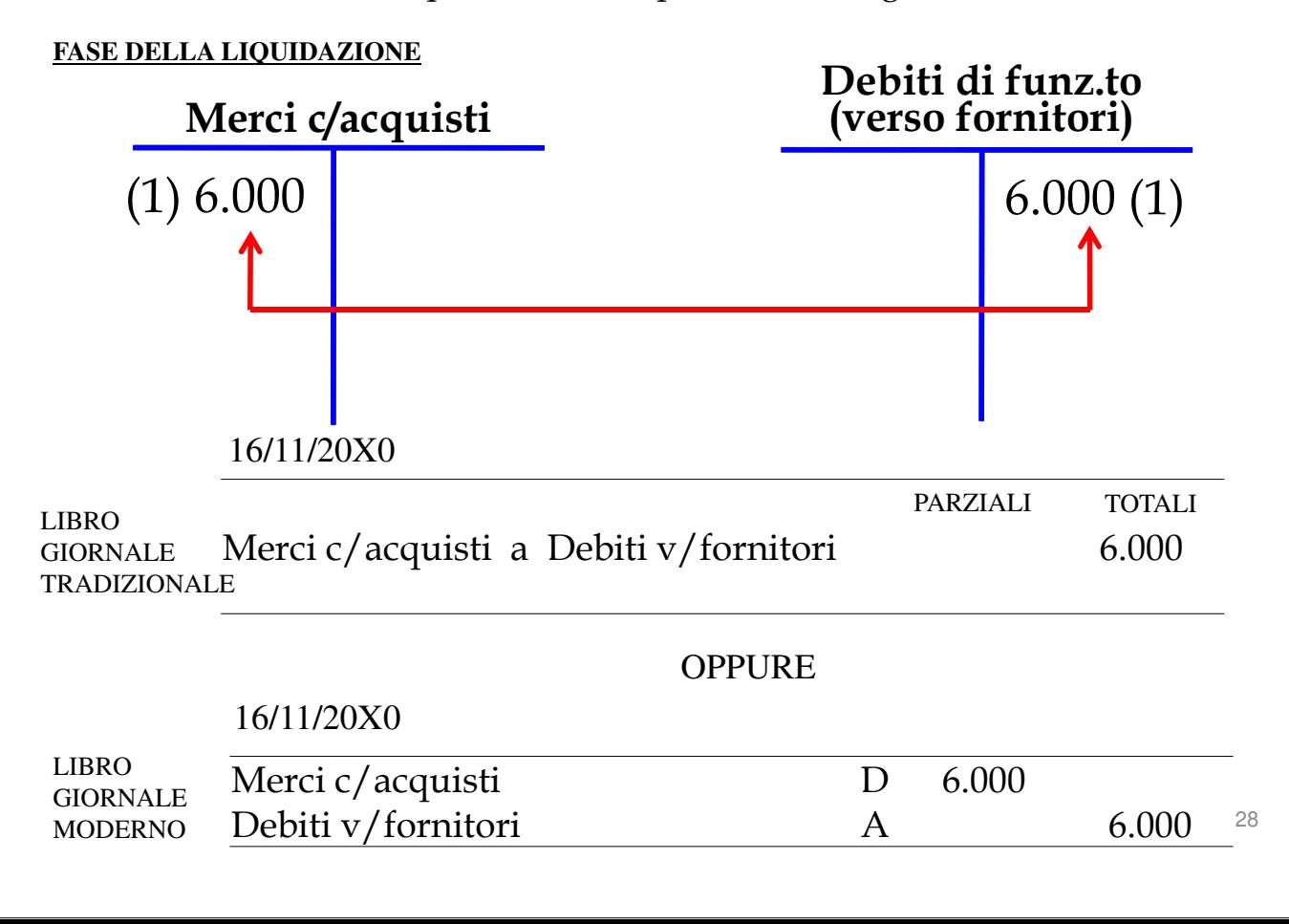

#### **ESEMPIO**

16 Dicembre 20X0: Si acquistano merci per € 6.000. Regolamento in denaro**.**

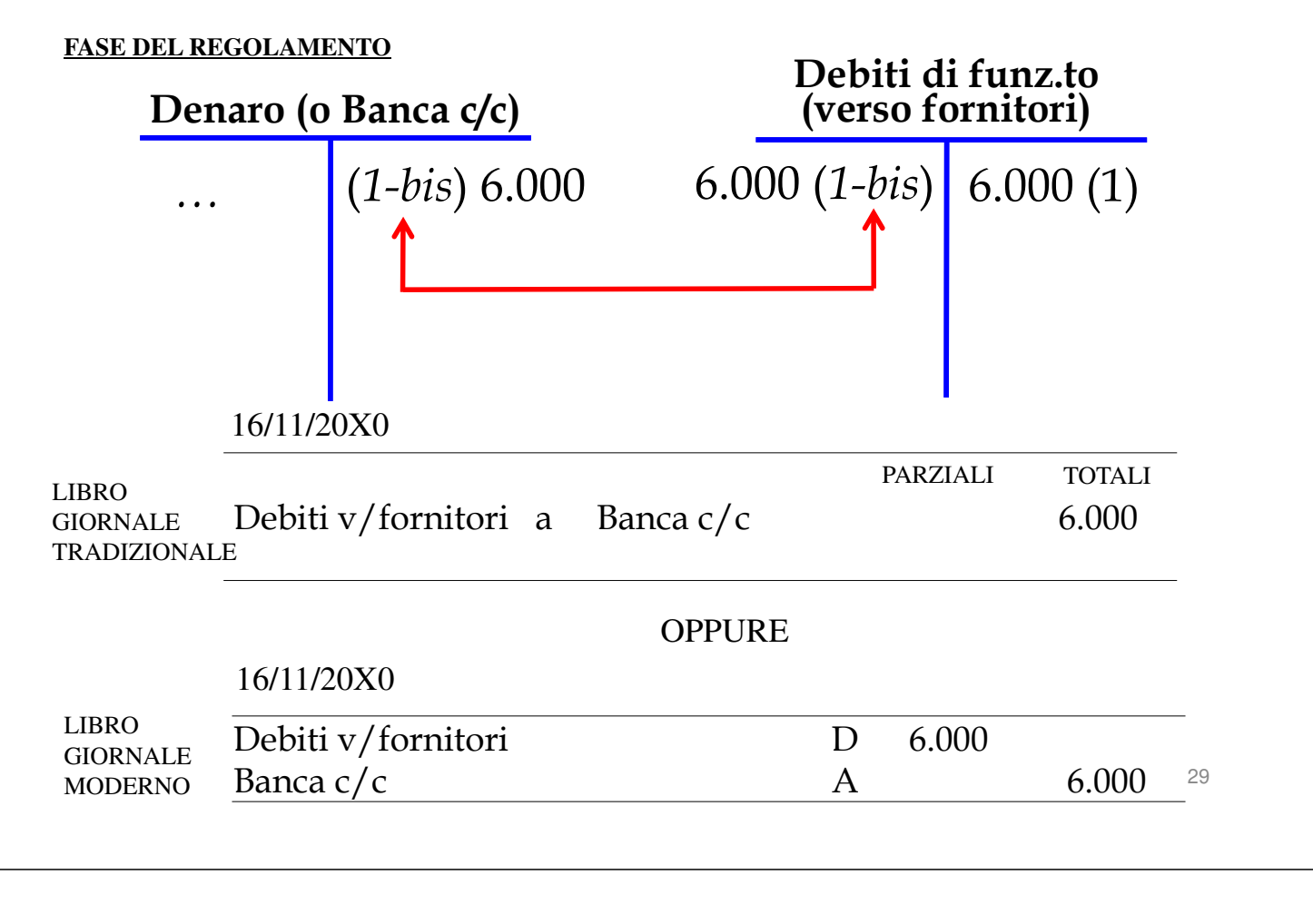

## **Tipologie di scritture in contabilità**

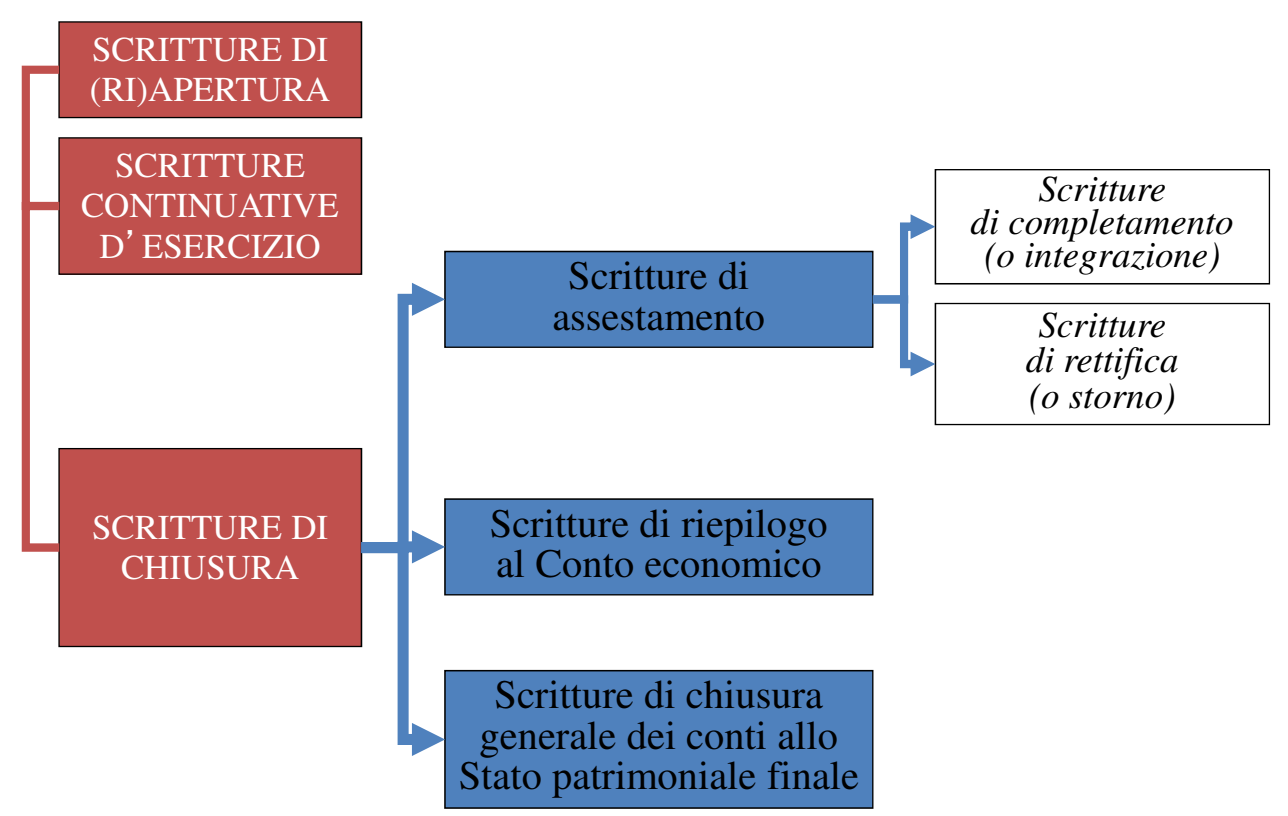

#### **Esercizio (da svolgere a casa)**

Si suppone, per semplicità, che nel dato esercizio, siano avvenute le seguenti operazioni:

- 1. In data 05/12, costituzione di una società con versamento, da parte dei soci, di  $\in$  150.000 in contanti;
- 2. In data 09/12, acquisto di merci a  $\epsilon$  50.000. Regolamento: ½ in contanti e ½ a 60 giorni data fattura;
- 3. In data 10/12, pagamento, in contanti, dei salari e degli stipendi per  $\epsilon$ 8.000;
- 4. In data 20/12, vendita di merci a €100.000; Regolamento: ½ in contanti e il resto a 30 giorni data fattura;
- 5. In data 31/12, pagamento in contanti di  $\epsilon$  5.000 di un fitto posticipato (relativo al mese di dicembre) dei locali in cui viene esercitata l'attività.

Lo studente rilevi con la metodologia della Partita doppia le seguenti operazioni, distinguendo la fase della liquidazione dalla fase del regolamento.

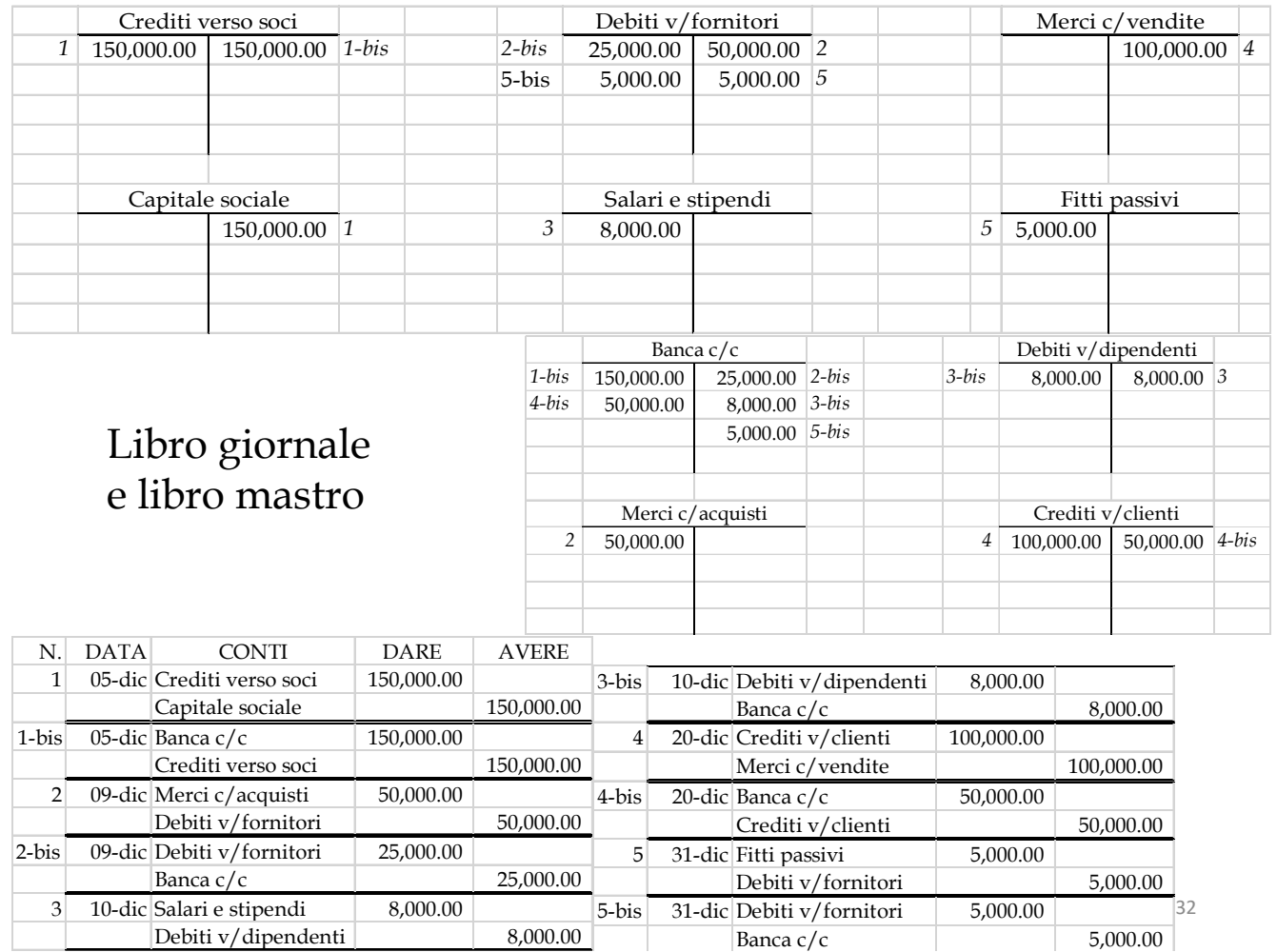

Si fa presente che, nel corso dello svolgimento dell'esercitazione, abbiamo fatto **un'ipotesi molto forte**, che molto difficilmente si verifica nella pratica, ossia che i componenti positivi e negativi di reddito del bilancio di verifica, originatisi per effetto delle scritture di funzionamento, concorrono interamente alla formazione del risultato di periodo.

In realtà, come vedremo nelle prossime lezioni, la rilevazione delle operazioni di gestione, che avviene sulla base della **competenza finanziaria,** dà luogo a componenti positivi e negativi di reddito che, ai fini del calcolo del reddito di periodo, necessitano di **correzioni** (**integrazioni e/o storni**), che consentono di calcolare il risultato di periodo per differenza tra i componenti positivi e quelli negativi di **competenza economica** del periodo.

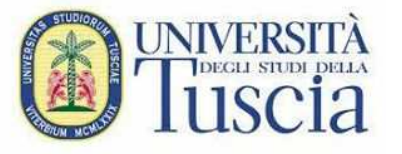

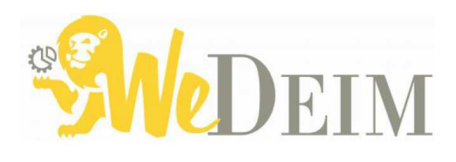

**Parte 3:** la metodologia della Partita Doppia (segue): le scritture continuative

# **Riccardo Cimini**

Ricercatore di Economia Aziendale rcimini@unitus.it

*A.A. 2016/2017* 34

Si suppone, per semplicità, che nel periodo 20X0, siano avvenute le seguenti operazioni:

- 1. In data 05/12, costituzione di una società con versamento, da parte dei soci, di  $\epsilon$ 150.000 in denaro.
- 2. In data 09/12, acquisto di merci a  $\epsilon$  100.000 (10 unità a  $\epsilon$  10.000 ciascuna); regolamento in denaro.
- 3. In data 10/12, acquisto di un automezzo a  $\epsilon$  50.000; regolamento dilazionato.
- 4. In data 15/12, pagamento in denaro del canone di locazione bimestrale di  $\epsilon$ 5.000 per l'affitto dei locali in cui viene esercitata l'attività.
- 5. In data 20/12, vendita di merci a  $\epsilon$ 120.000 (8 unità a  $\epsilon$  15.000); regolamento:  $\frac{1}{2}$ in contanti e il resto a 30 giorni data fattura.

Al 31 dicembre, si tenga presente che:

7. Una parte dei crediti, pari a  $\epsilon$  15.000, non sarà riscossa;

8. La società ritiene che una parte delle merci vendute sono difettose per cui, in forza di una garanzia rilasciata ai propri clienti, ritiene ragionevole che dovrà sostenere in futuro spese di manutenzione e riparazione pari a  $\epsilon$  5.000;

9. La società, in data 1/11 20X0, ha stipulato un contratto di locazione relativo ad un capannone industriale utilizzato come magazzino che prevede il pagamento di canoni trimestrali posticipati di 6.000 €.

10. La vita utile dell'automezzo è stimata pari a 5 anni.

#### **OPERAZIONE N. 1 (fase della liquidazione):**

05 Dicembre 20X0 Costituzione di una società con versamento, da parte dei soci, di € 150.000 in denaro

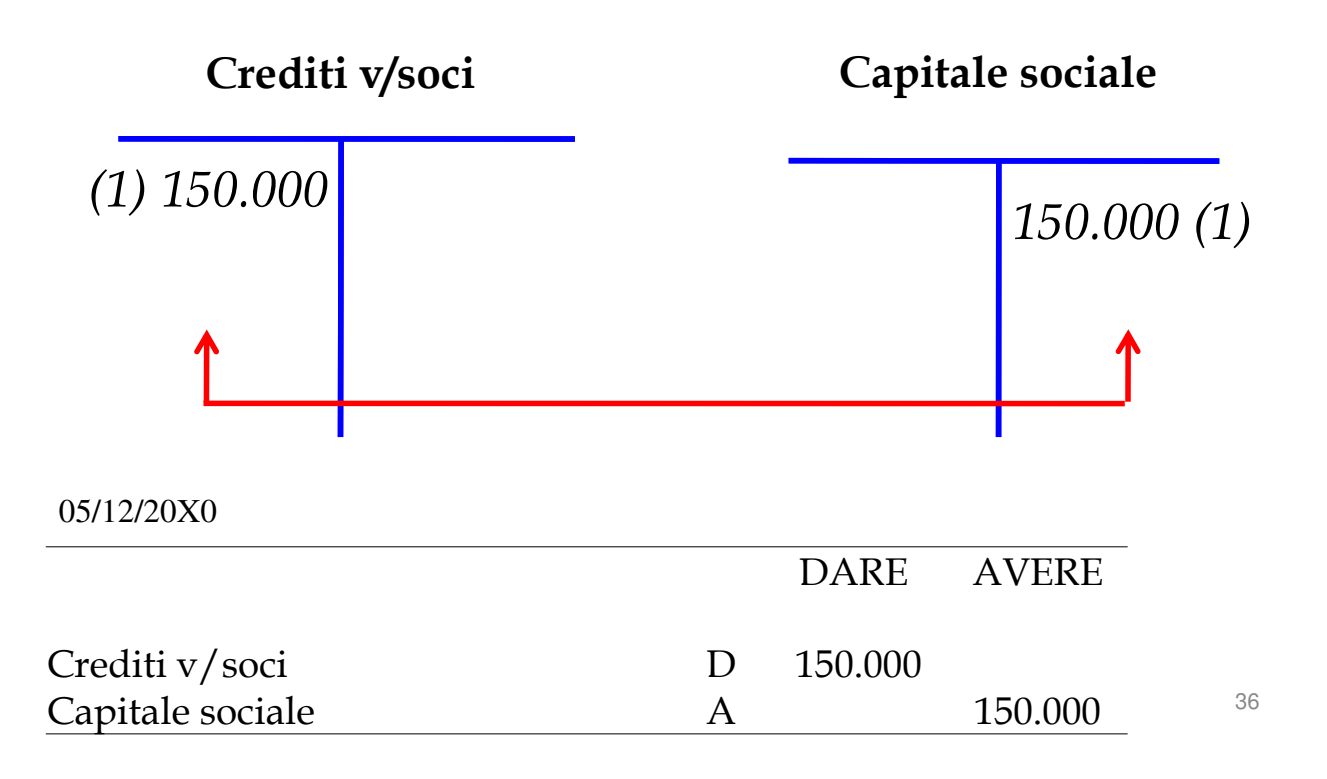

#### **OPERAZIONE N. 1 (fase del regolamento):**

05 Dicembre 20X0 Costituzione di una società con versamento, da parte dei soci, di € 150.000 in denaro

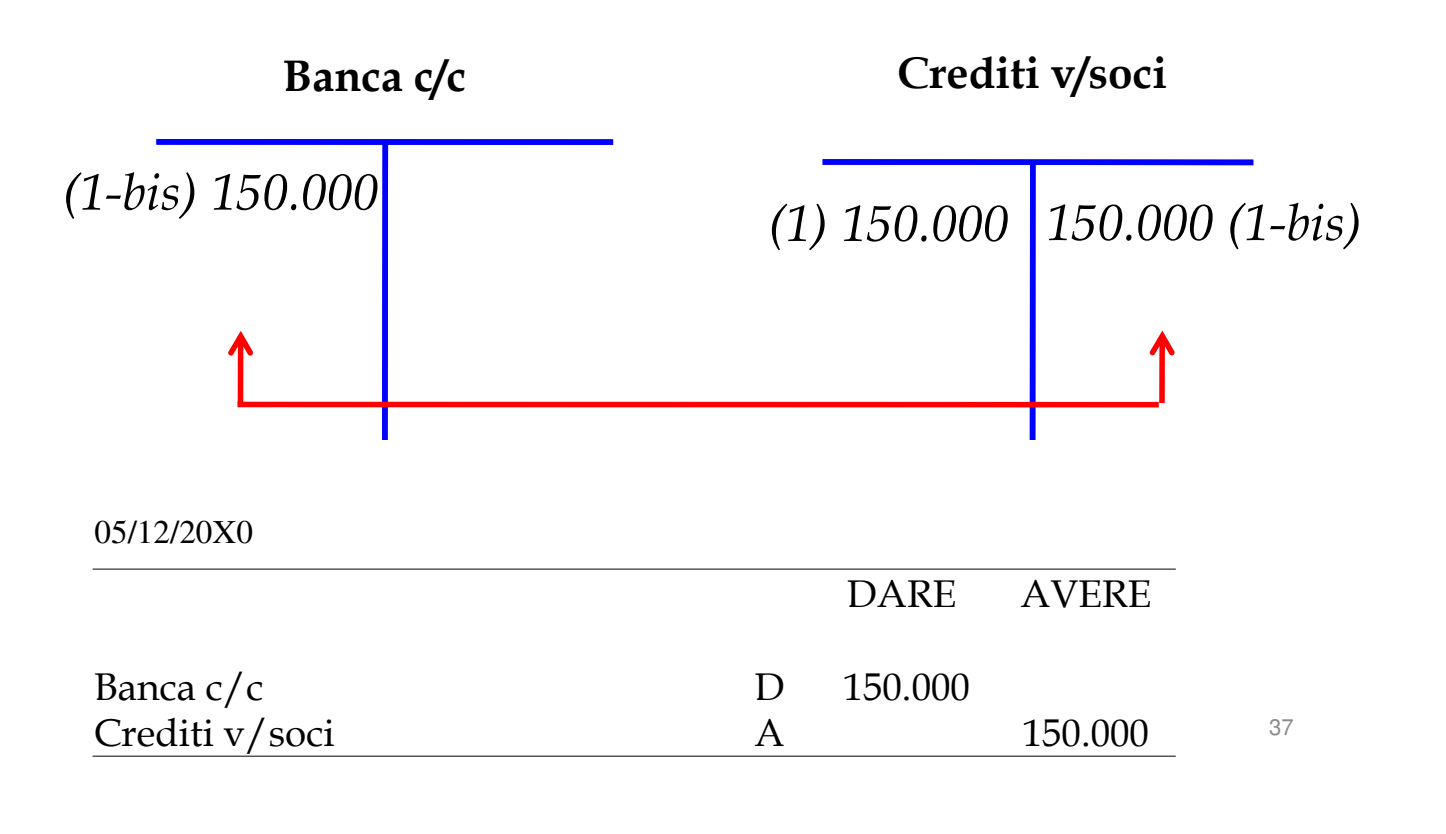

#### **OPERAZIONE N. 2 (fase della liquidazione):**

09 Dicembre 20X0

Acquisto di merci a  $\epsilon$  100.000 (10 unità a  $\epsilon$  10.000 ciascuna); regolamento in denaro;

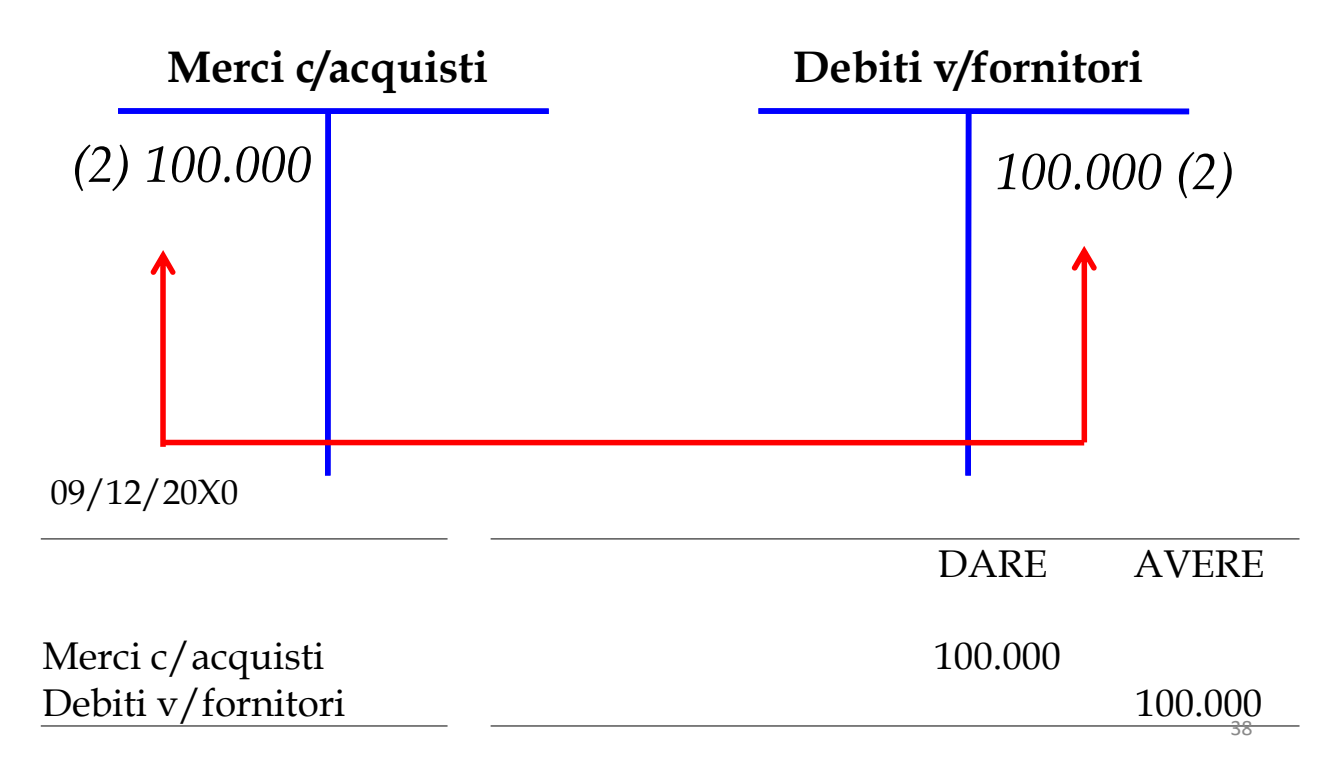

#### **OPERAZIONE N. 2 (fase del regolamento):**

09 Dicembre 20X0

Acquisto di merci a  $\epsilon$  100.000 (10 unità a  $\epsilon$  10.000 ciascuna); regolamento in denaro;

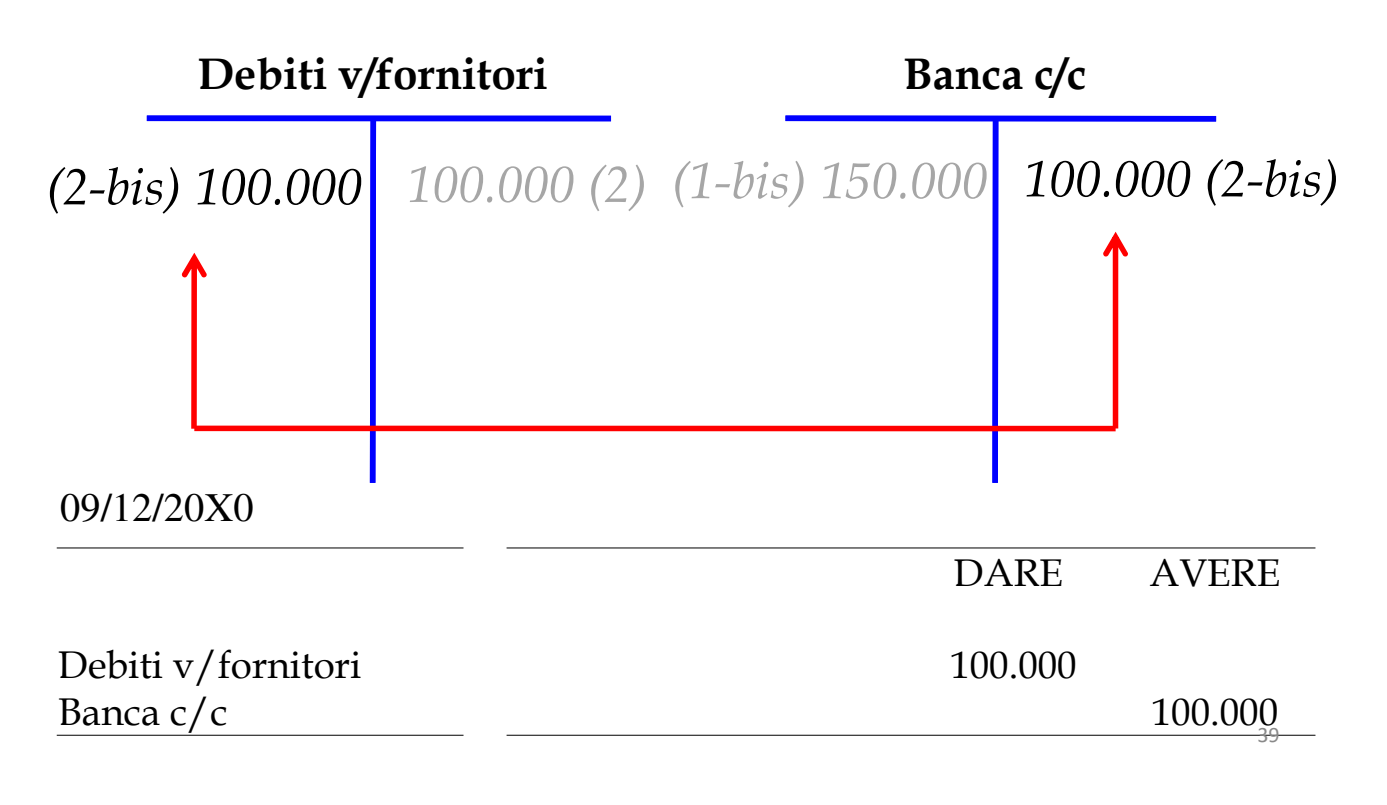

#### **OPERAZIONE N. 3 (fase della liquidazione):**

10 Dicembre 20X0 Acquisto di un automezzo a  $\epsilon$  50.000; regolamento dilazionato\*.

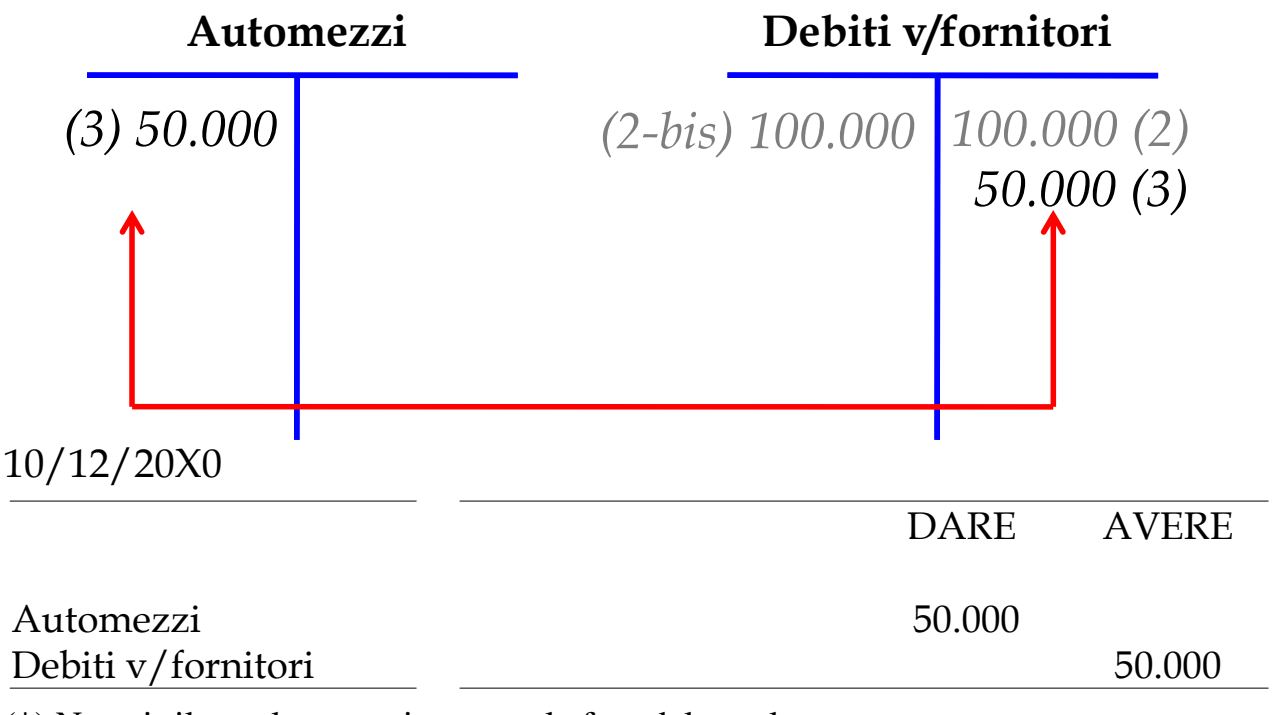

(\*) Non si rileva alcuna scrittura per la fase del regolamento in quanto questo avverrà in una data successiva

#### **OPERAZIONE N. 4 (fase della liquidazione):**

15 Dicembre 20X0

Pagamento in denaro del canone di locazione bimestrale di  $\epsilon$  5.000 per l'affitto dei locali in cui viene esercitata l'attività.

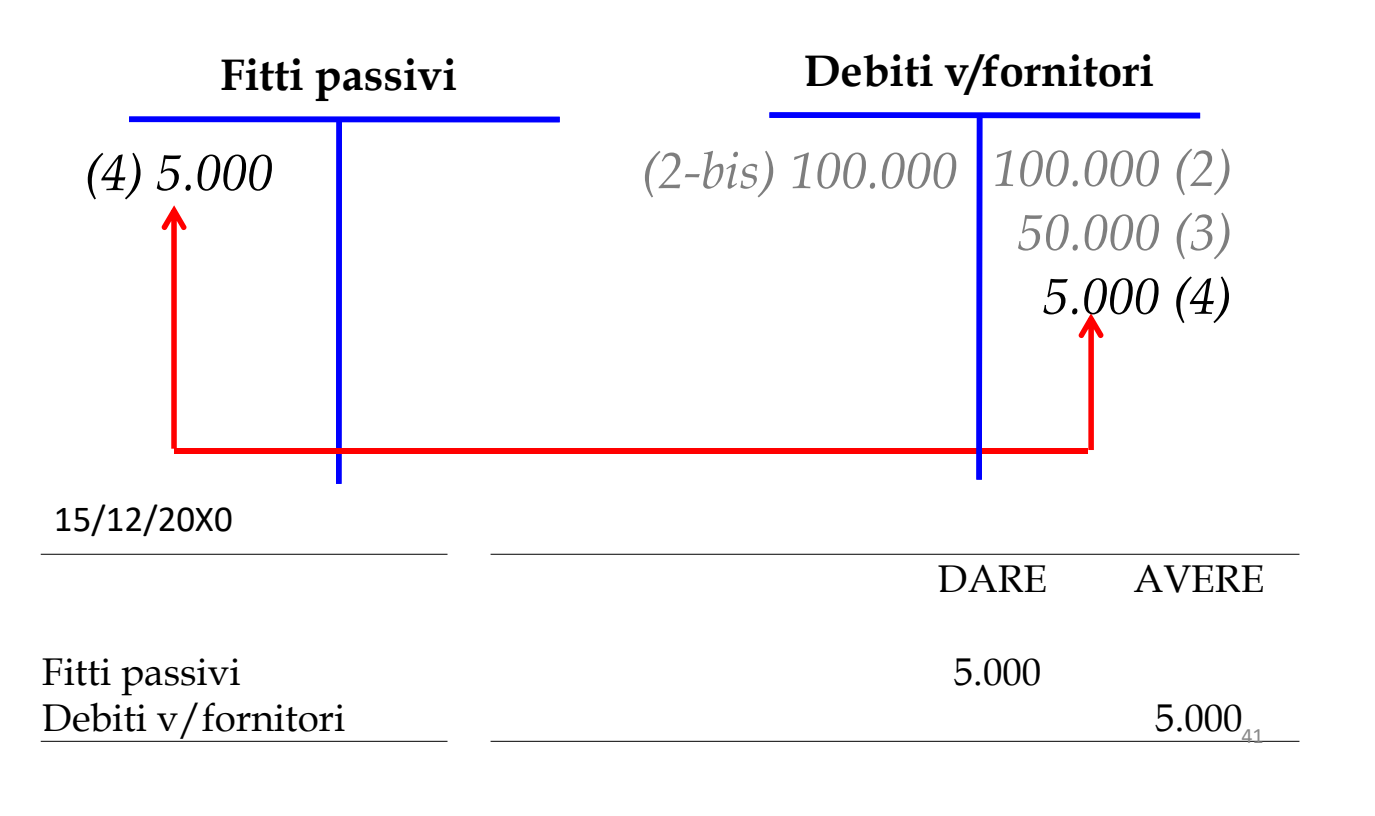

#### **OPERAZIONE N. 4 (fase del regolamento):**

15 Dicembre 20X0 Pagamento in denaro del canone di locazione bimestrale di € 5.000 per l'affitto dei locali in cui viene esercitata l'attività.

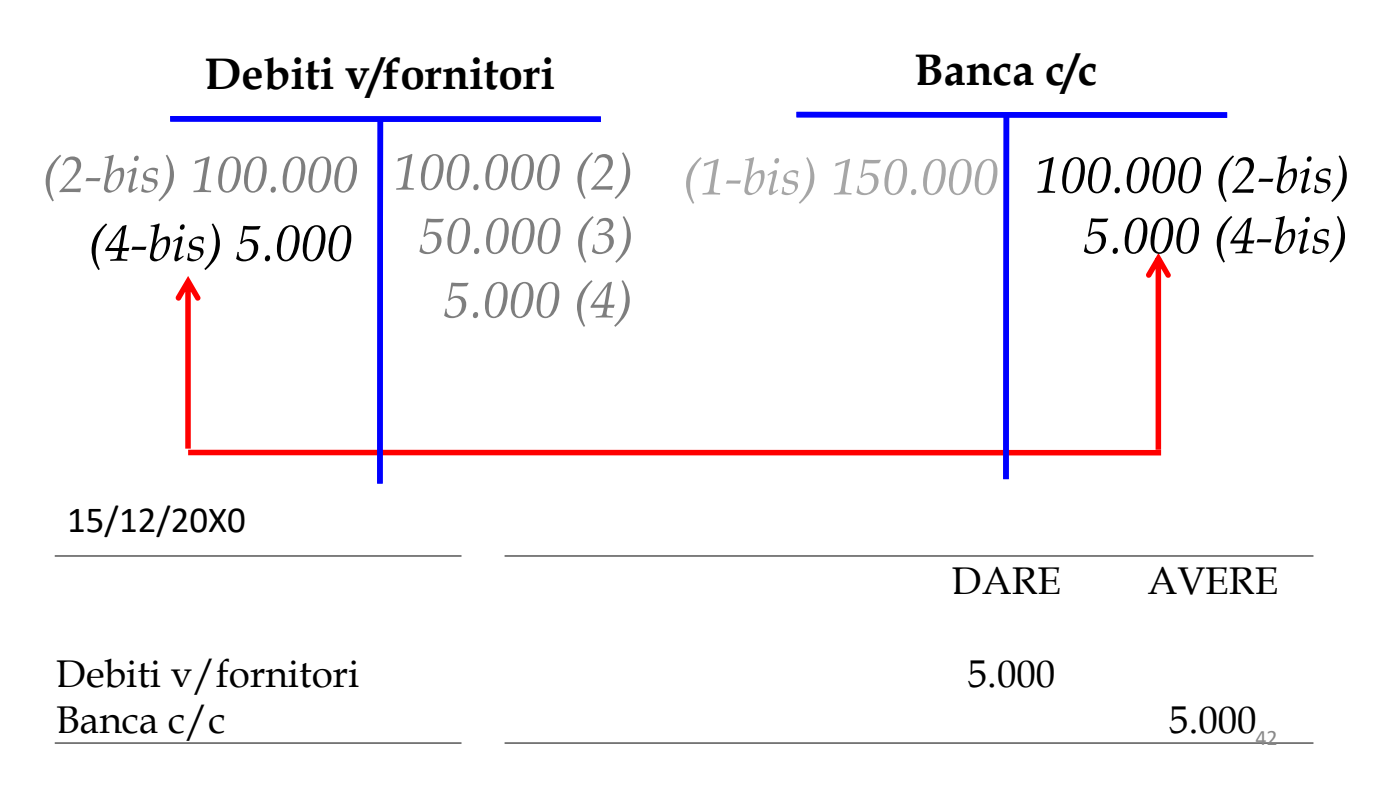

#### **OPERAZIONE N. 5 (fase della liquidazione):**

20 Dicembre 20X0 Vendita di merci a € 120.000 (8 unità a € 15.000); Regolamento: ½ in contanti e il resto a 30 giorni data fattura.

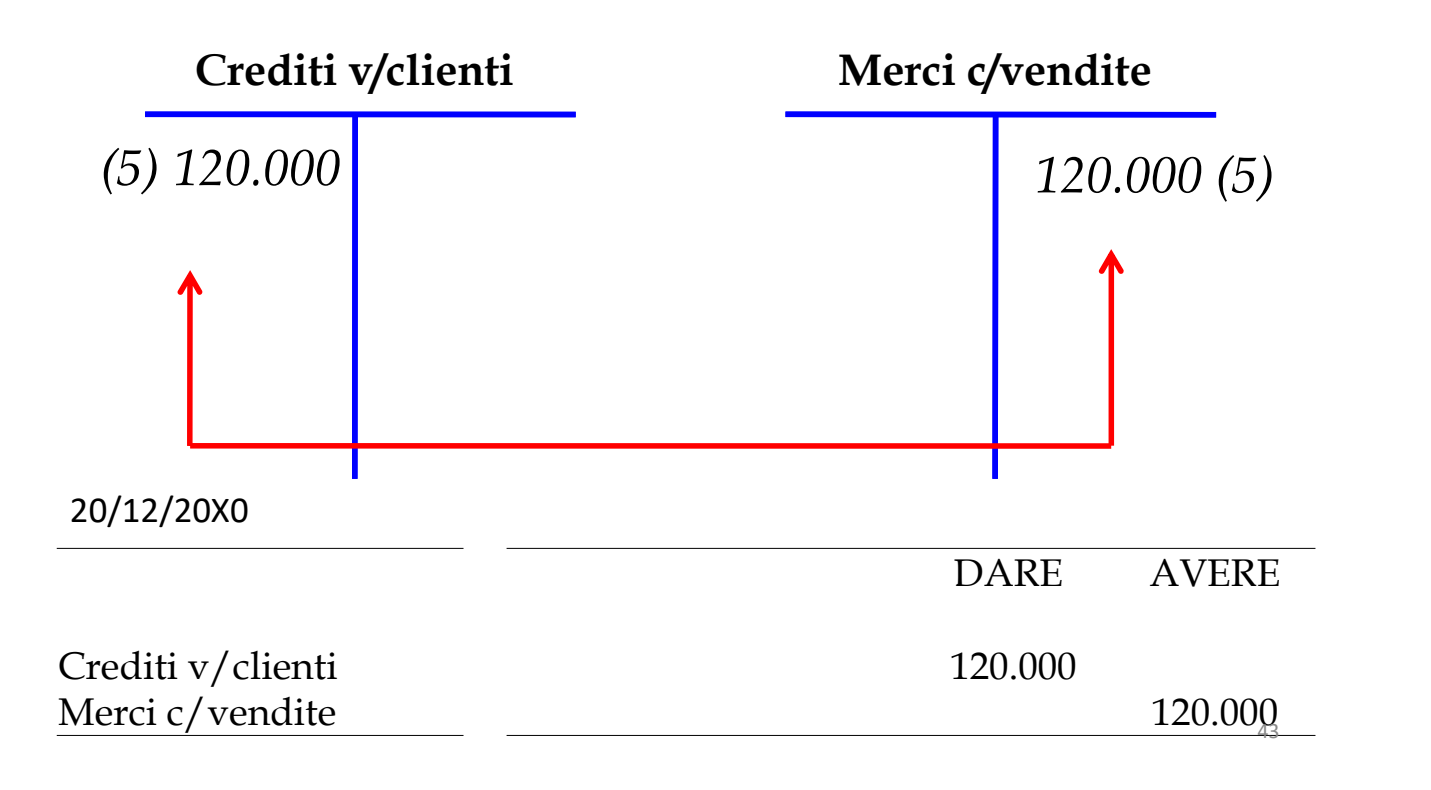

#### **OPERAZIONE N. 5 (fase del regolamento):**

20 Dicembre 20X0 Vendita di merci a € 120.000 (8 unità a € 15.000); Regolamento: ½ in contanti e il resto a 30 giorni data fattura.

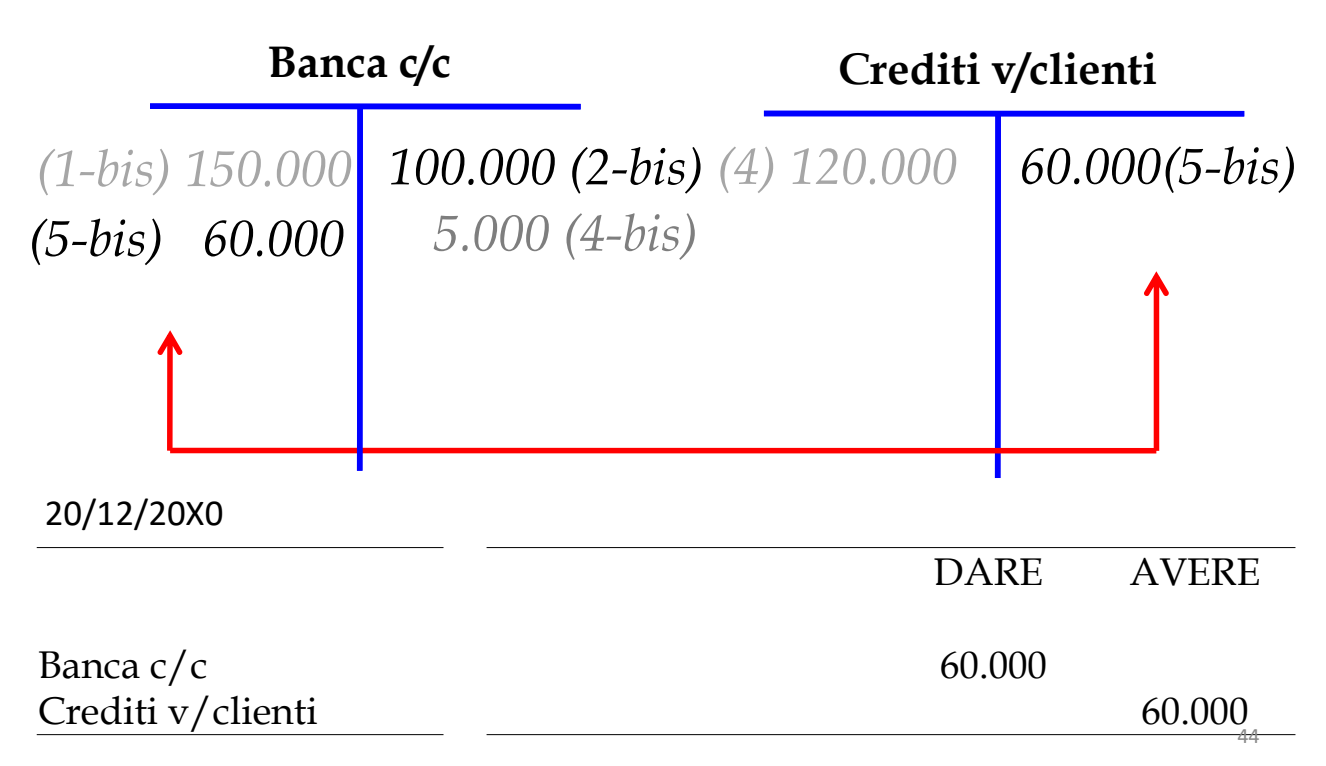

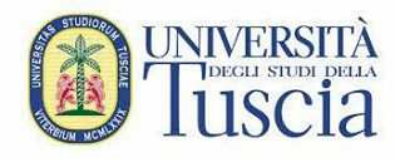

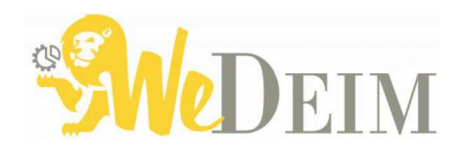

45

# **Parte 4:**

# La metodologia della P.D. (segue): le scritture di assestamento dei conti

# **Riccardo Cimini**

Ricercatore di Economia Aziendale rcimini@unitus.it

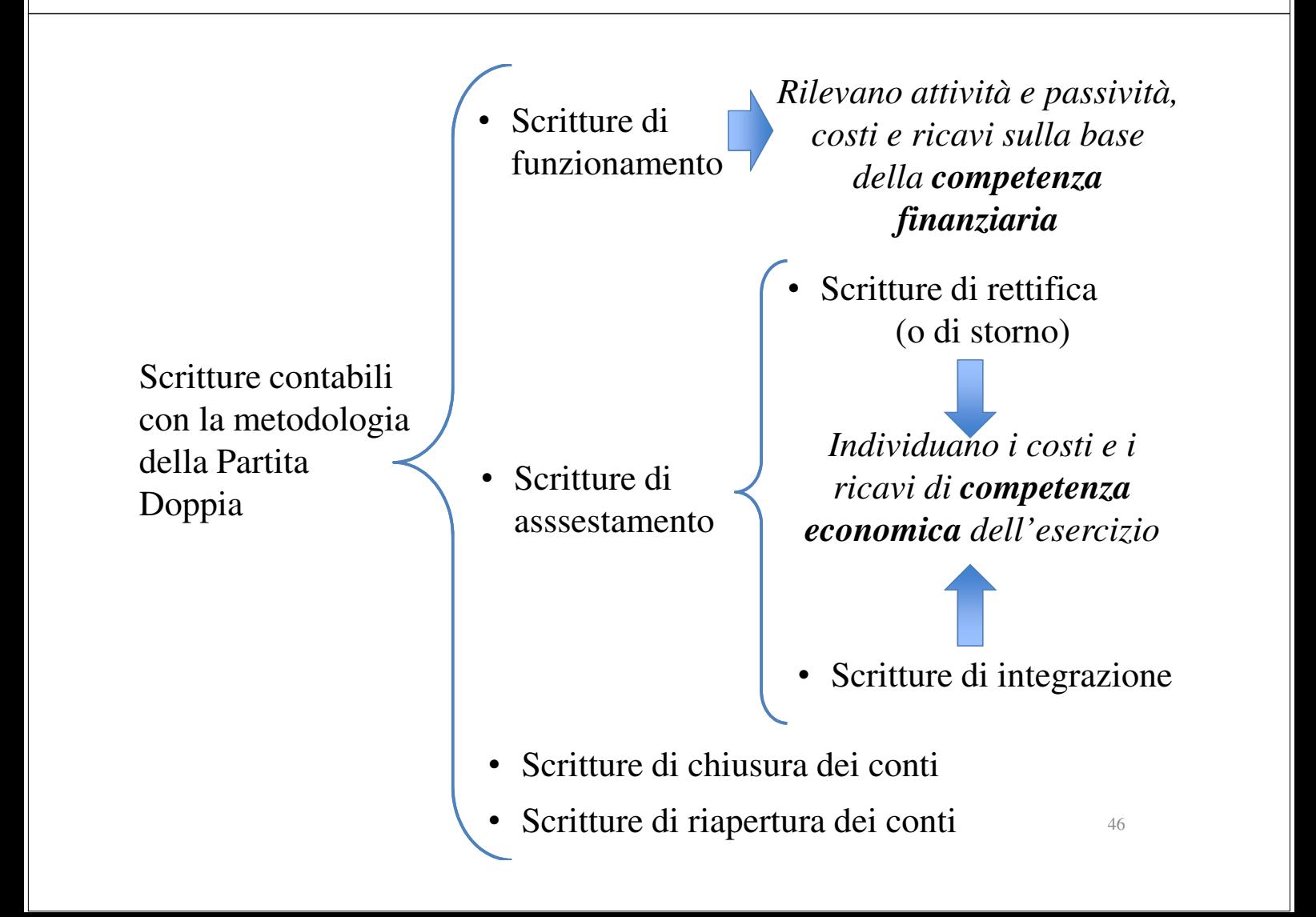

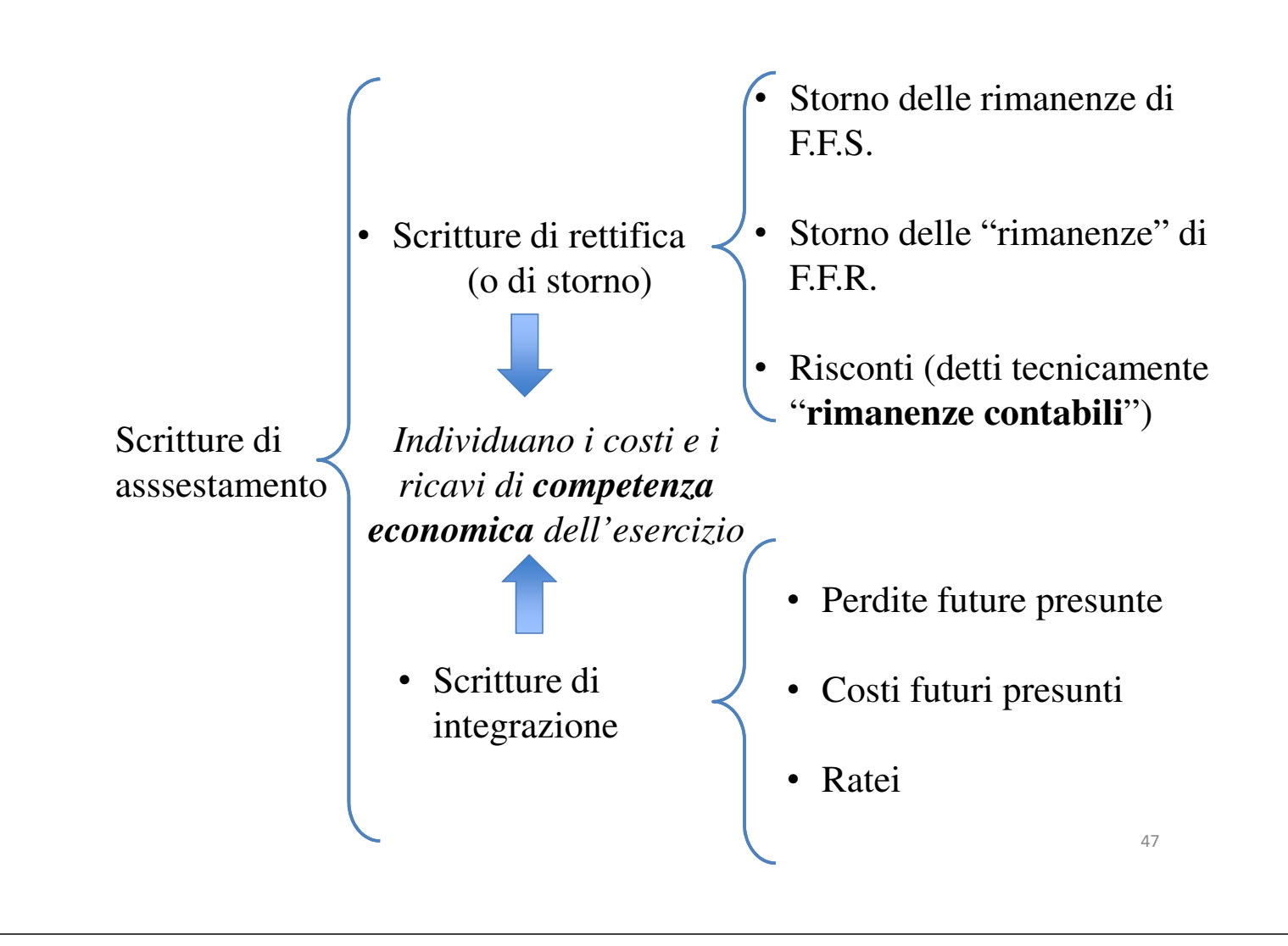

# **Scritture di integrazione**

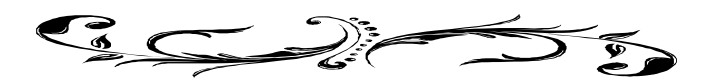

Oggetto delle seguenti esemplificazioni sono le **scritture contabili di integrazione**, per la rilevazione di componenti negativi e positivi di reddito la cui manifestazione finanziaria certa avverrà nel futuro periodo, ma che sono di competenza economica dell'esercizio in chiusura.

Le **perdite future presunte** si riferiscono, solitamente, a valori attivi della società, che si presume si manifesteranno nel futuro esercizio, ma che sono di competenza economica dell'esercizio in chiusura.

Un esempio classico di tali perdite è quello relativo ai **crediti di funzionamento**, che trattiamo ora, riprendendo il testo della nostra esercitazione\*.

Al 31 dicembre, si tenga presente che:

7. Una parte dei crediti, pari a  $\epsilon$  15.000, non sarà riscossa;

Ricordiamo che, nel corso dell'esercizio 20X0, la società ha venduto merci per € 120.000, ma ha riscosso solamente la metà di tale importo. Al 31 dicembre, pertanto:

- a) i crediti verso clienti ammontano a  $\epsilon$  60.000;
- b) una parte di tali crediti ( $\epsilon$  15.000) non sarà riscossa, per cui si dovranno contabilizzare, al 31 dicembre 20X0, perdite presunte su crediti (o più semplicemente svalutazione crediti) per  $\epsilon$  15.000.

(\*) Successivamente, il tema delle perdite presunte sarà esaminato anche con riferimento alle perdite di valore dei F.F.R.

Come possiamo notare, tra i costi di competenza economica del periodo si dovranno considerare anche le perdite future presunte su crediti, nonostante la manifestazione finanziaria (minore riscossione del credito) si verificherà negli esercizi successivi.

La ragione per cui tali perdite sono di competenza economica del periodo 20X0 risiede nel fatto che la vendita ed il credito sono sorti in tale esercizio (20X0) per cui la perdita presunta e la relativa diminuzione del credito (pur presunta) devono essere rilevati nello stesso periodo in cui è avvenuta la vendita .

Pertanto, se al termine dell'esercizio, in sede di valutazione dei crediti, abbiamo informazioni attendibili sulle difficoltà finanziarie dei nostri clienti, vuol dire che:

1) si è verificato un fatto nuovo che modifica il quadro contabile rilevato al momento della vendita;

2) bisogna tenere conto di tale fatto, ossia della sostanza, in tale esercizio, in quanto tale fatto è a nostra conoscenza in tale periodo;

3) contabilmente, bisogna rilevare un componente negativo di reddito denominato **perdite future presunte su crediti**, che corregge indirettamente i ricavi di vendita e, per contropartita, la voce crediti di funzionamento verso clienti per lo stesso importo.

**a) Metodo diretto:** si iscrive il valore della svalutazione dei crediti nella sezione di sinistra di un conto denominato *Perdite future presunte su crediti* e, in contropartita, **si iscrive lo stesso valore nella sezione di destra del conto** *Crediti di funzionamento verso clienti*, che, appunto, viene in questo modo rettificato direttamente.

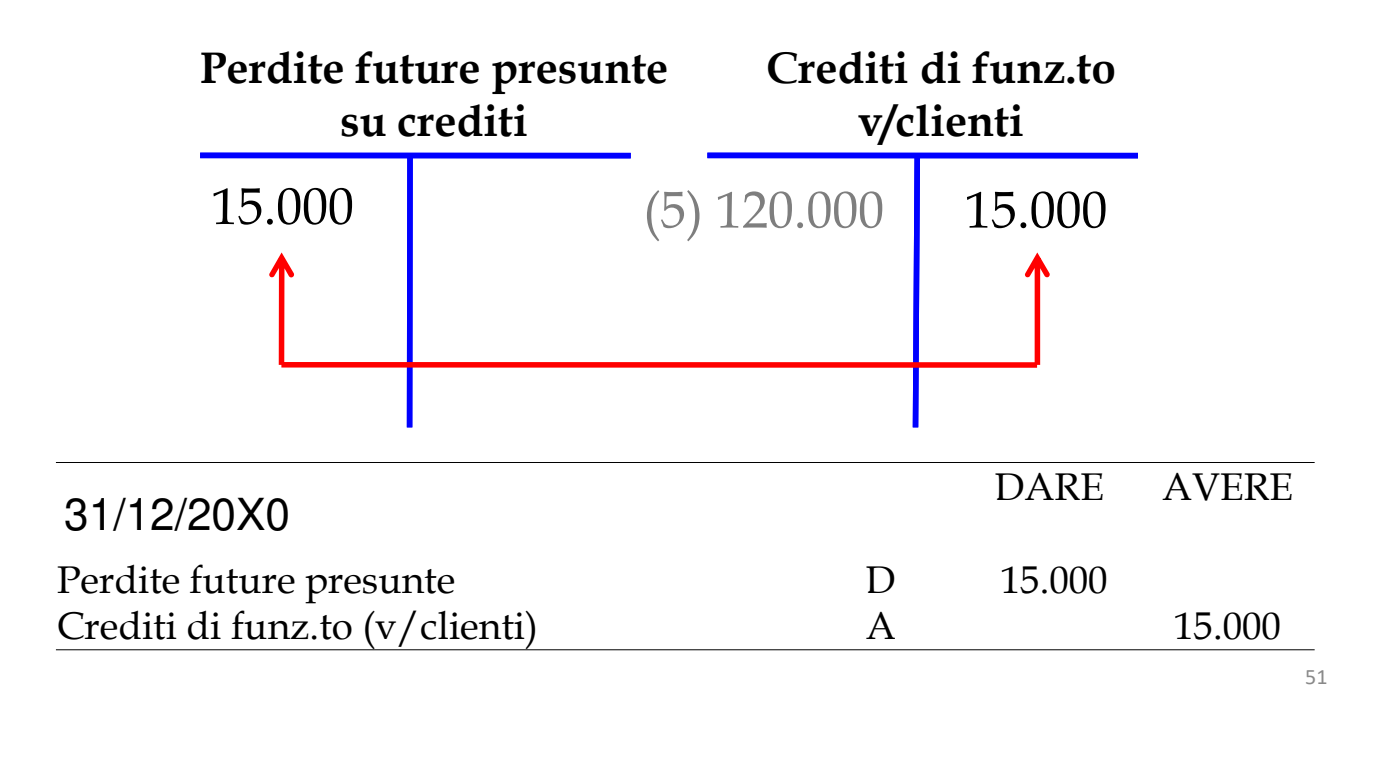

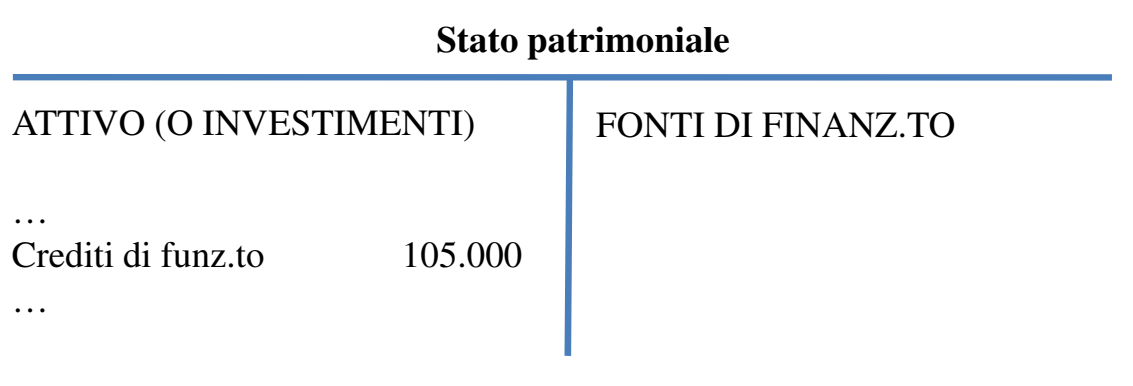

#### **Conto economico**

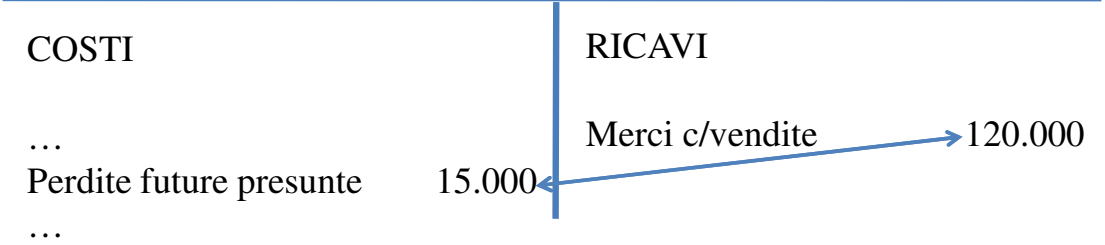

Nello SP civilistico i valori dell'attivo devono essere iscritto al netto dei fondi rettificativi per cui i crediti devono essere iscritti al netto dei relativi fondi svalutazione crediti.

**b) Metodo indiretto (\*):** si iscrive il valore della svalutazione dei crediti nella sezione di sinistra di un conto denominato *Perdite future presunte su crediti* e, in contropartita, **si iscrive lo stesso valore nella sezione di destra del conto** *Fondo svalutazione crediti;* tale conto verrà chiuso nel passivo dello Stato patrimoniale e rettifica **indirettamente** l'importo dei crediti di funzionamento verso clienti, iscritti tra gli investimenti.

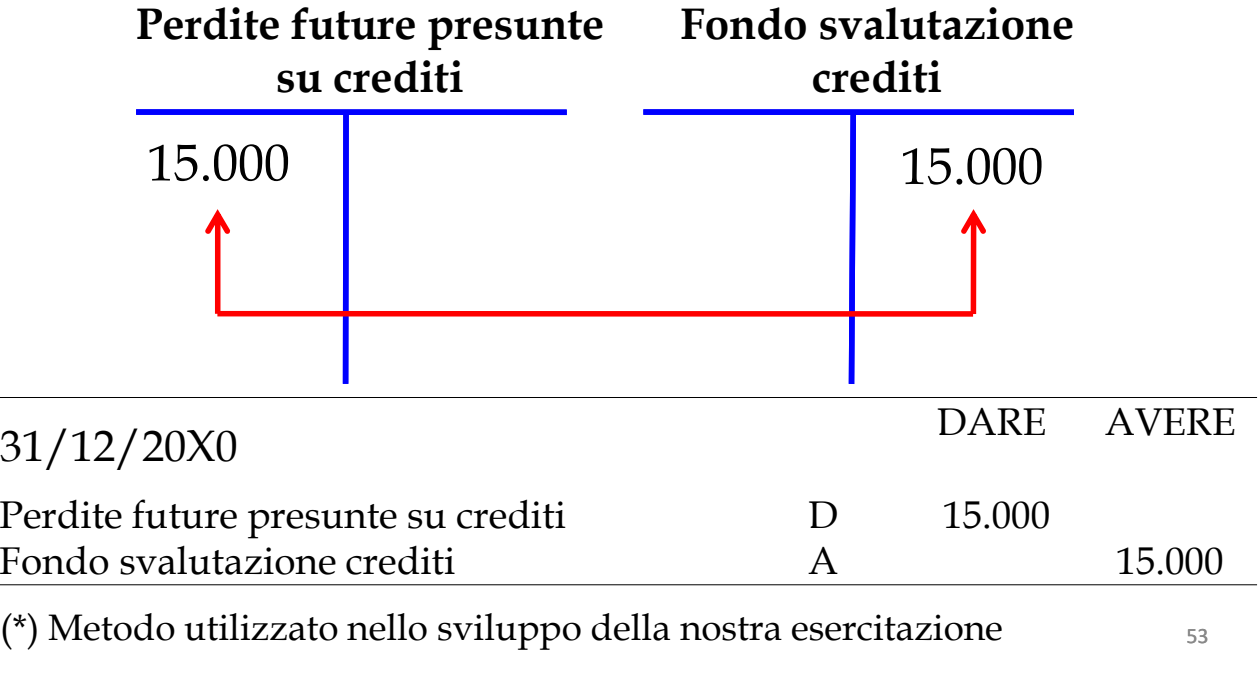

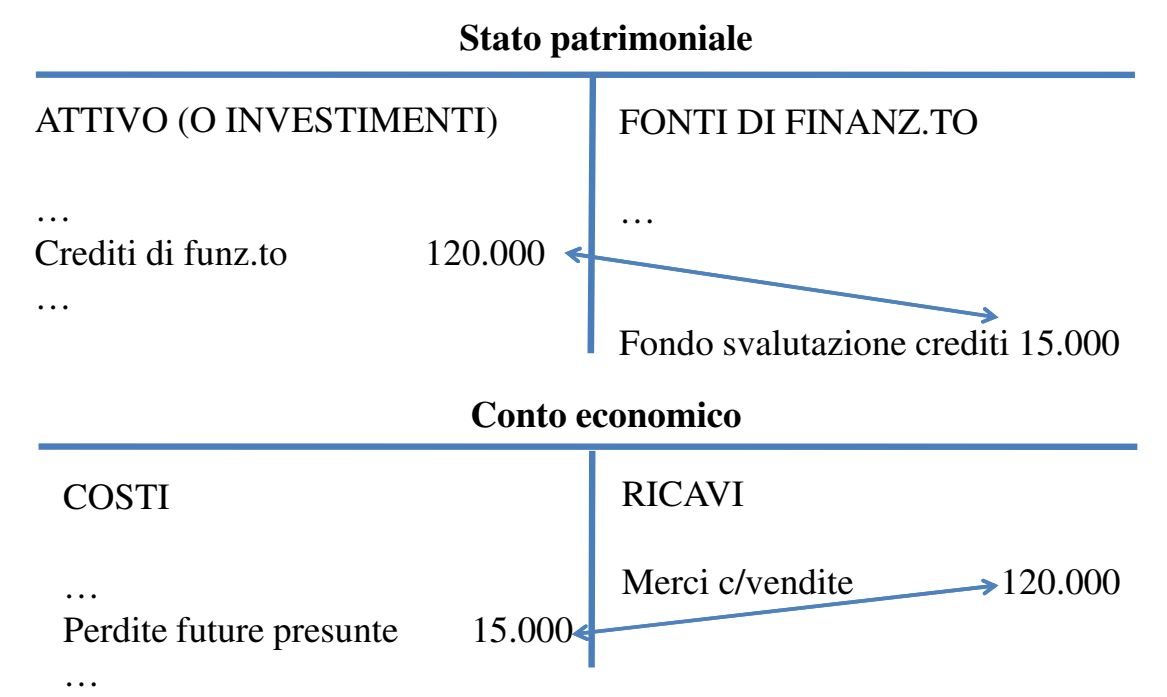

54 Nello SP civilistico i valori dell'attivo devono essere iscritto al netto dei fondi rettificativi, per cui i crediti devono essere iscritti al netto dei relativi fondi svalutazione crediti. Nulla vieta che nella contabilità generale (e normalmente, nella prassi, accade questo) si possa utilizzare la rettifica indiretta. In questo caso, in sede di redazione del bilancio, il FSC dovrà essere portato in diminuzione dei crediti.

Con l'espressione **costi futuri presunti** si vuol far, genericamente, riferimento a componenti negativi di reddito, di competenza economica dell'esercizio in chiusura, la cui manifestazione finanziaria certa avverrà nel futuro esercizio.

Ci sono due categorie di costi futuri presunti:

1) Costi futuri presunti relativi a eventi che si manifesteranno **certamente**, di cui è incerto l'ammontare e la data di sopravvenienza; la contropartita finanziaria di tali costi sono i cosiddetti **fondi oneri**;

2) Costi futuri presunti relativi a eventi di manifestazione **probabile**, di cui è incerto, come per i fondi oneri, l'ammontare e la data di sopravvenienza; la contropartita finanziaria di tali costi è rappresentata da **fondi rischi**.

55 **Un esempio di fondo oneri** è l'accantonamento effettuato a fronte delle spese che si sosterranno (certamente) negli esercizi successivi per la riparazione e/o la sostituzione dei prodotti venduti nell'esercizio corrente ma che, successivamente alla vendita, si riveleranno difettosi. Tale accantonamento viene fatto dalle società venditrici che rilasciano una garanzia di buon funzionamento della produzione venduta, garanzia di durata variabile, tipica delle imprese del settore automobilistico. **Un esempio di fondo rischi** è l'accantonamento effettuato a fronte della cessione alla banca di un a cambiale attiva, per ottenerne la riscossione anticipata (c.d. operazione di sconto cambiario) nell'ipotesi in cui la stessa società cedente risponda del rischio di insolvenza del debitore principale (c.d. **cessione pro-solvendo o s.b.f.**).

Come già riferito, un tipico esempio di questi **costi futuri presunti, che dà luogo ad un fondo oneri,** si ha quando una società vende un determinato prodotto assistito da una garanzia e assicura al cliente la riparazione o la sostituzione del prodotto stesso in caso di malfunzionamenti o rotture (es. società produttrice di automobili). Basandosi sull'esperienza storica e servendosi anche di strumenti statistici, la società sarà in grado di stimare, al termine di ciascun esercizio, l'entità dei costi che, con ragionevole certezza, dovrà sostenere nel futuro esercizio, per la riparazione o la sostituzione dei prodotti venduti. Tratteremo la contabilizzazione di tali costi immediatamente riprendendo i dati del nostro esempio:

Al 31 dicembre, si tenga presente che:

… 8. La società ritiene che una parte delle merci vendute sono difettose per cui, in forza di una garanzia rilasciata ai propri clienti, ritiene ragionevole che dovrà sostenere in futuro spese di manutenzione e riparazione pari a  $\epsilon$  5.000;

56 Come per le perdite future presunte, tra i costi di competenza economica del periodo 20X0, si devono considerare anche i costi futuri presunti (o più semplicemente accantonamenti), nonostante la manifestazione finanziaria (esborso di una somma di denaro per la sostituzione/riparazione delle merci) si verificherà nel successivo esercizio.

La ragione per cui tali costi sono di competenza economica del periodo risiede nel fatto che si tratta di un costo strettamente correlato al ricavo di vendita delle merci. Da un punto di vista **formale**, come risulta dalla fattura di vendita delle merci, l'importo dei ricavi ammonta, nel nostro caso, a  $\epsilon$  120.000, ma da un punto di vista **sostanziale**, i ricavi netti di vendita, che sono espressione delle merci che non richiederanno il sostenimento di costi di sostituzione, ammontano a € 115.000.

Al termine dell'esercizio, in sede di calcolo del risultato di periodo, se abbiamo la ragionevole certezza che qualcuno dei clienti della società chiederà, in seguito a guasti o malfunzionamenti, la sostituzione o la riparazione della merce, vuol dire che:

1)si è verificato un fatto, ossia siamo in presenza di una situazione che modifica il quadro contabile rilevato al momento della vendita;

2)bisogna tenere conto di tale fatto, ossia **della sostanza**, in tale esercizio, in quanto tale fatto è a nostra conoscenza in tale periodo;

57 3)contabilmente, bisogna rilevare un componente negativo di reddito denominato **costi futuri presunti**, che corregge indirettamente i ricavi di vendita e, per contropartita, una passività presunta, che è espressiva dell'uscita finanziaria che sarà necessario sostenere quando si manifesterà il rischio, rappresentato dalla richiesta di sostituzione, da parte dei clienti, della merce difettosa. Tale passività presunta, si distingue da un qualsiasi debito, semplicemente per il fatto che non conosciamo né quando si verificherà, né l'esatto esborso di denaro.

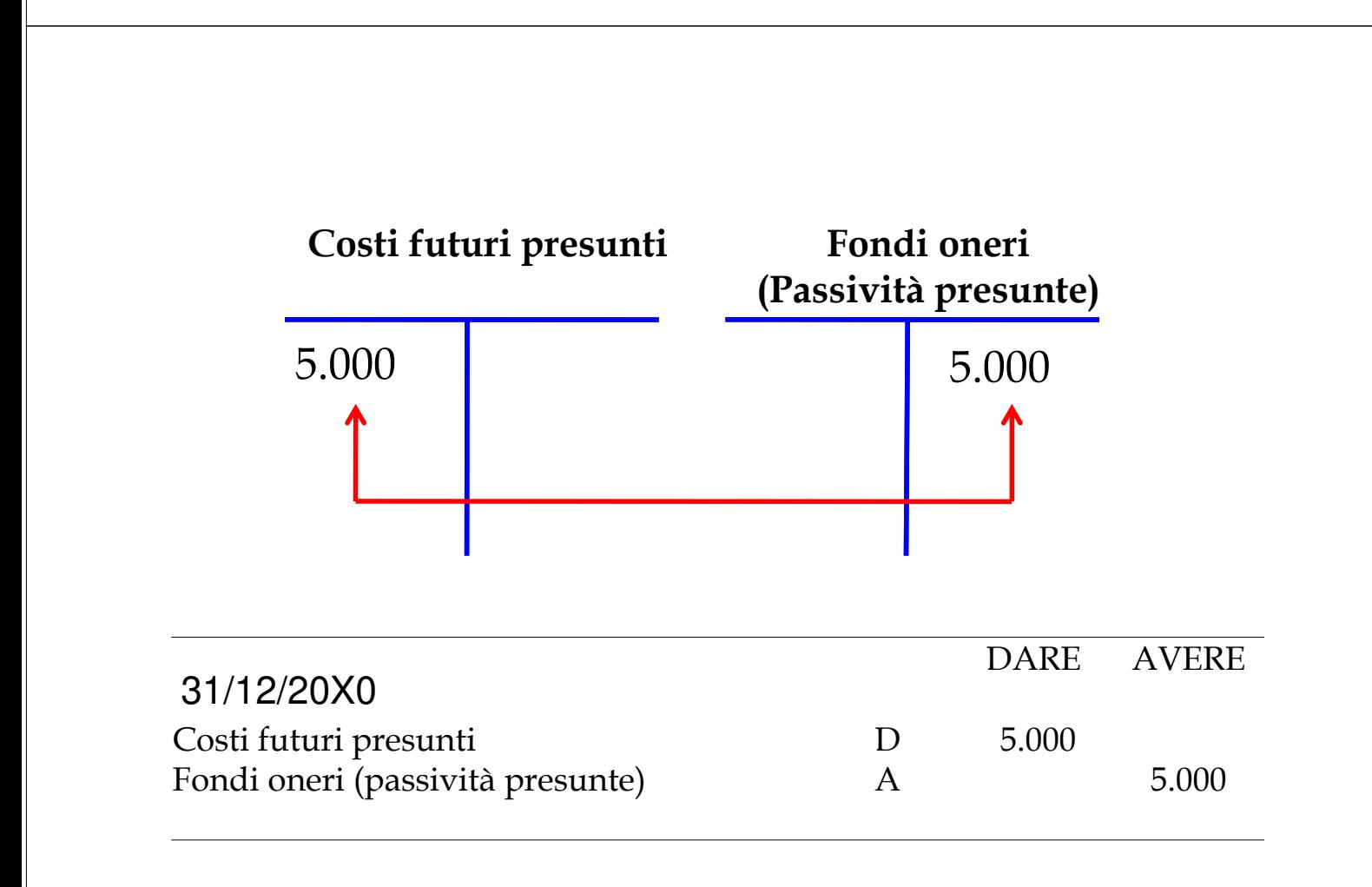

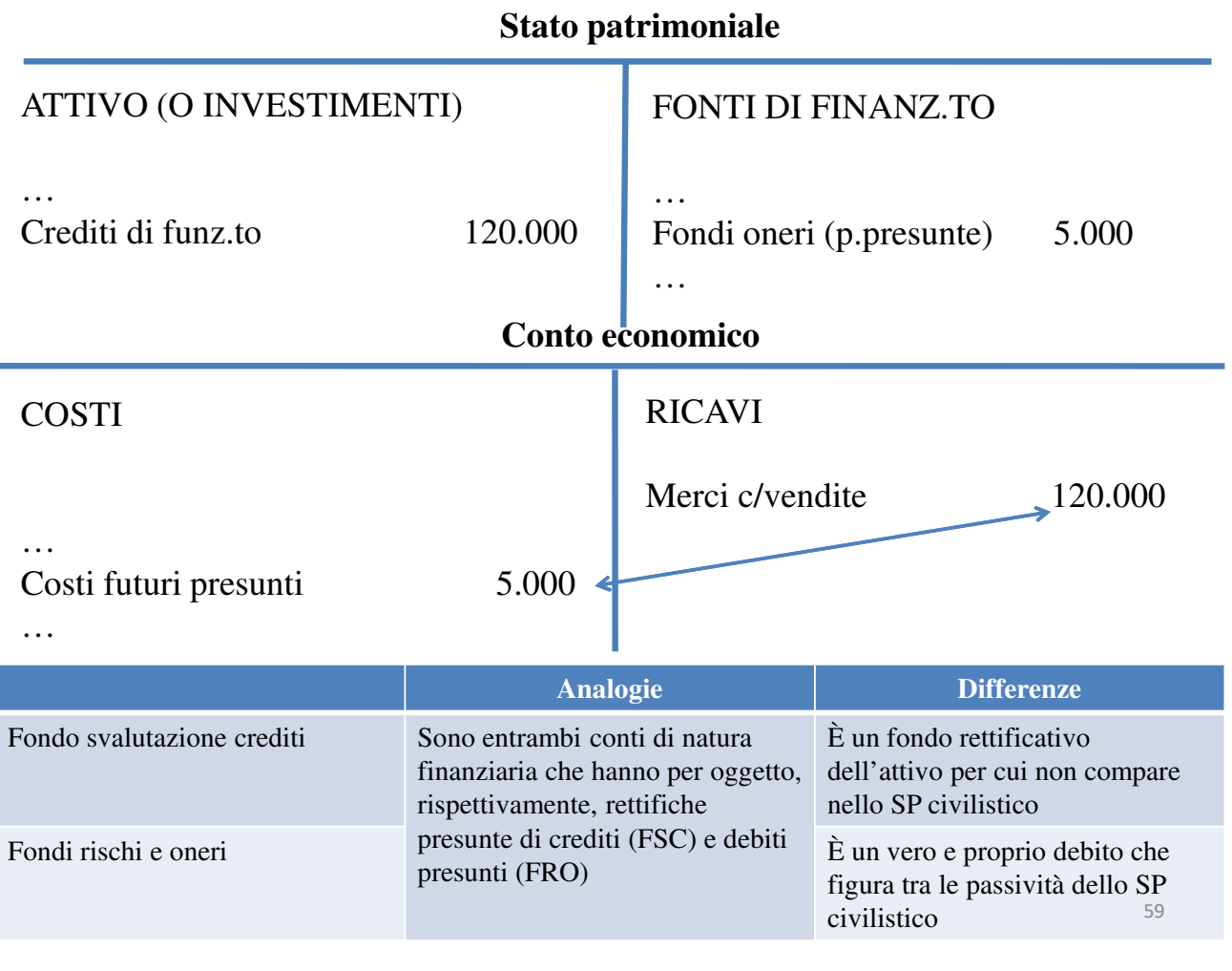

Sono considerati **ratei** quote di costi e/o di ricavi per i quali la manifestazione finanziaria avverrà nell'esercizio successivo, ma di competenza economica (in parte) dell'esercizio in chiusura.

La loro caratteristica, come i risconti (di cui parleremo quando tratteremo le scritture di storno), è che i valori ad essi relativi maturano in diretta proporzione del tempo.

Si distinguono in ratei attivi e passivi

I ratei si dicono **attivi** in quanto sono crediti di funzionamento che misurano quote di ricavi di competenza economica dell'esercizio in chiusura. I risconti si dicono **passivi** in quanto sono debiti di funzionamento che misurano quote di costi di competenza economica dell'esercizio in chiusura.

Riprendendo i dati del nostro esempio, ricordiamo che al 31 dicembre:

9. La società, in data 1/11 20X0, ha stipulato un contratto di locazione relativo ad un capannone industriale utilizzato come magazzino che prevede il pagamento di canoni trimestrali posticipati di 6.000 €.

Poiché, al 31/12 stanno maturando, da un punto di vista economico, dei costi che, finanziariamente, sosterremo nel futuro periodo siamo in presenza di un **rateo passivo**.

**Prima di calcolare il rateo passivo, ricordiamo che in data** 1/11/X0 non si effettuano scritture contabili poichè il pagamento del canone avverrà in via posticipata. Ricordiamo in fatti che le scritture continuative vengono redatte sulla base della competenza finanziaria. Se questa è posticipata non si rilevano scritture contabili.

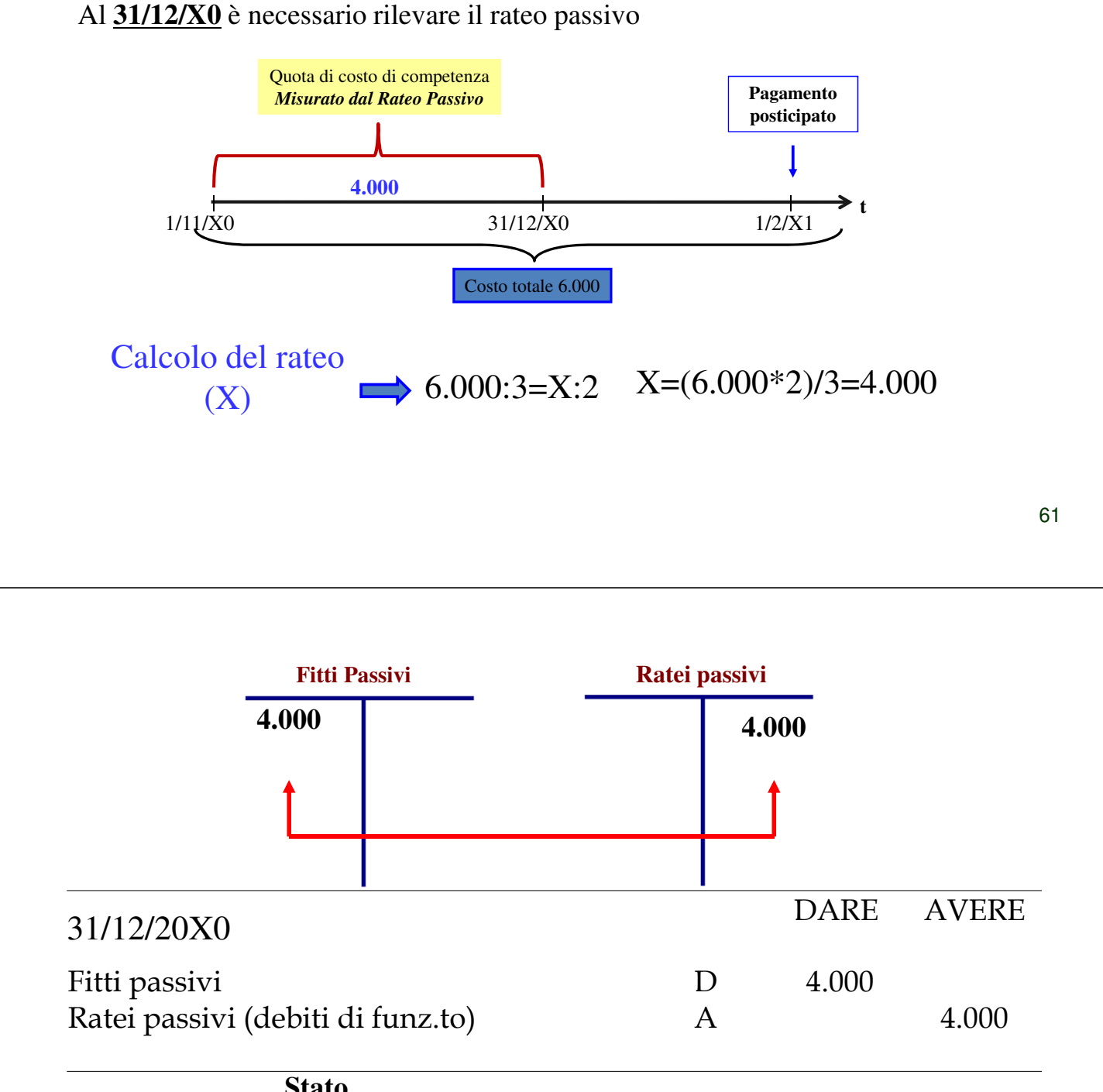

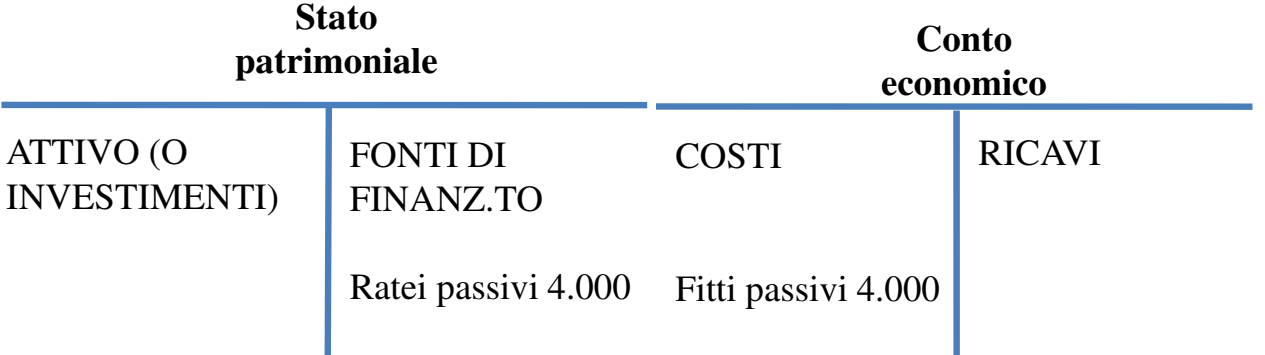

# **Scritture di rettifica (o di storno)**

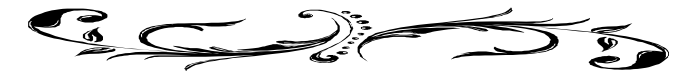

63 Nelle precedenti esercitazioni abbiamo trattato il tema delle scritture di integrazione, per la rilevazione di componenti negativi e positivi di reddito la cui manifestazione finanziaria certa avverrà nel futuro periodo, ma che sono di competenza economica dell'esercizio in chiusura. Passiamo ora a studiare le **scritture di rettifica (o di storno)**, che si riferiscono a costi e ricavi misurati sul piano finanziario durante l'esercizio con le scritture continuative ma che, in tutto o in parte, **non sono di competenza economica dell'esercizio.**

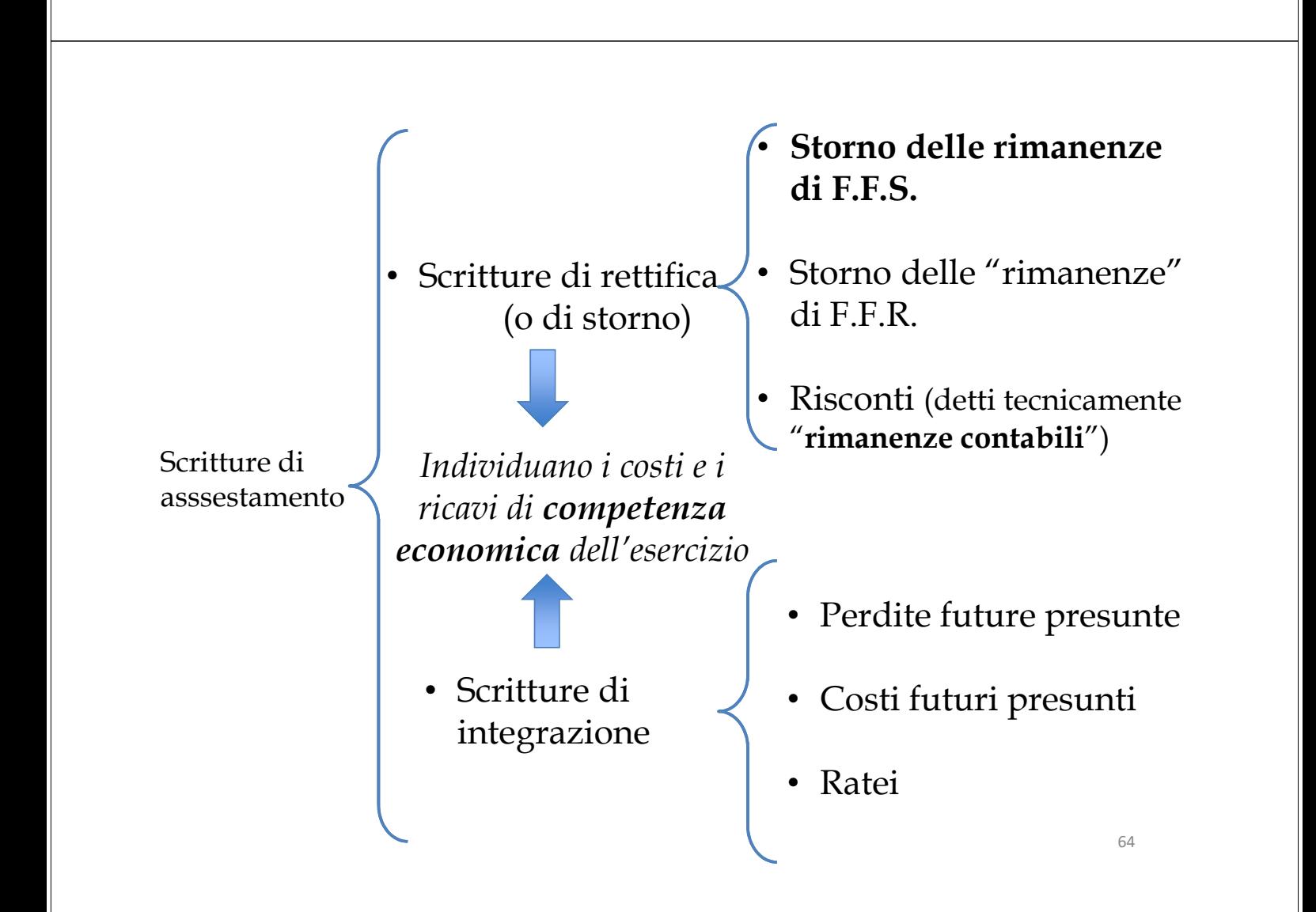

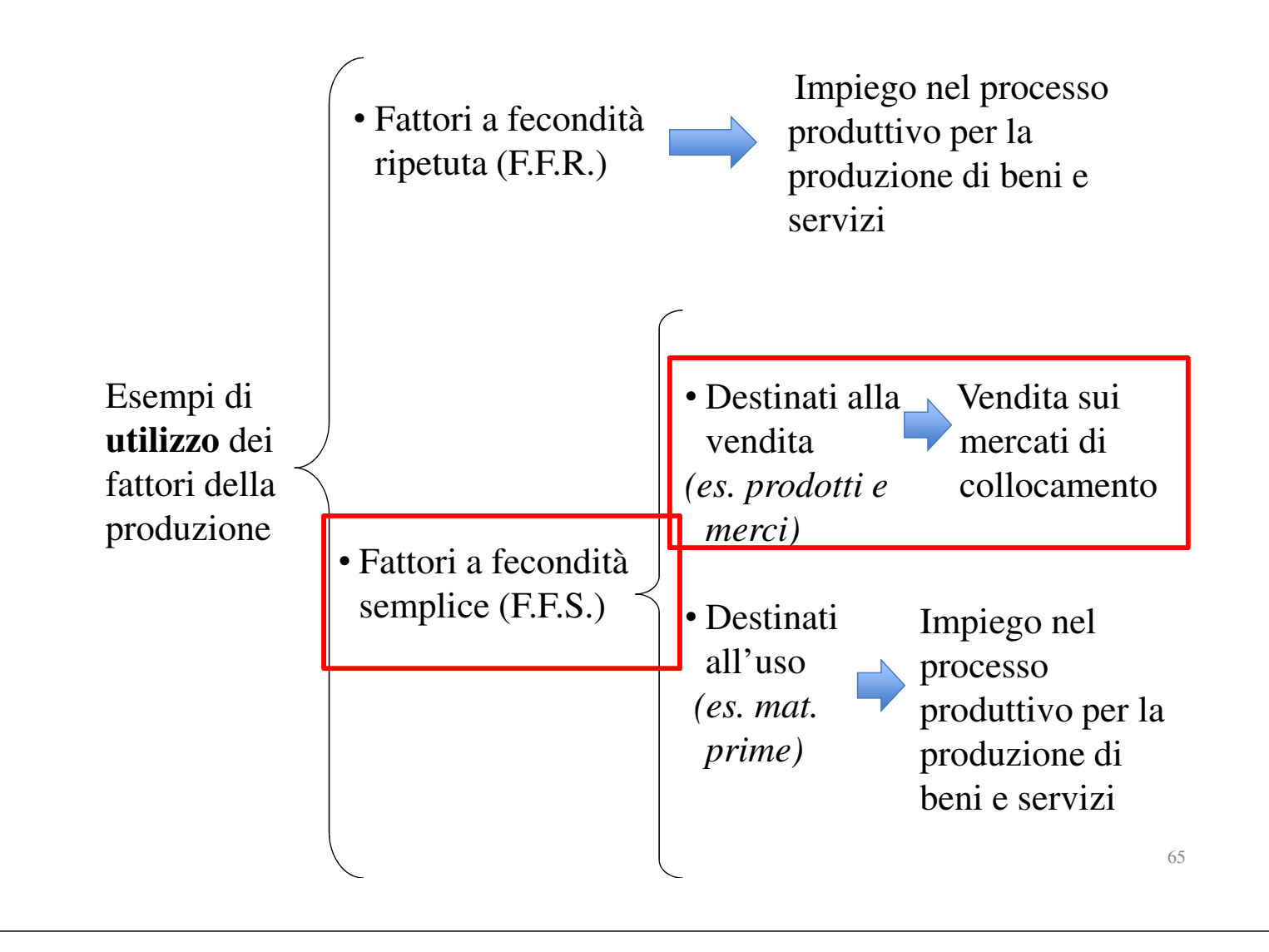

Iniziamo dalle scritture di storno dei costi di acquisto dei fattori a fecondità semplice (FFS) rappresentati, nel nostro caso, dalle merci. Riproponiamo, per comodità, i dati del nostro esempio.

…

In data 09/12, acquisto di merci a  $\epsilon$  100.000 (10 unità a  $\epsilon$  10.000 ciascuna); regolamento in denaro.

…

In data 20/12, vendita di merci a € 120.000 (8 unità a € 15.000); regolamento: ½ in contanti e il resto a 30 giorni data fattura.

…

A quanto ammonta l'utile derivante dalla compravendita delle merci?

Per calcolare l'utile di esercizio è necessario confrontare:

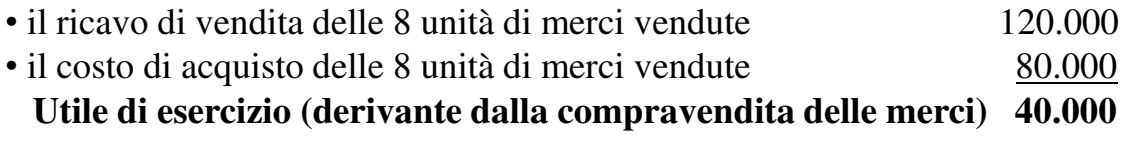

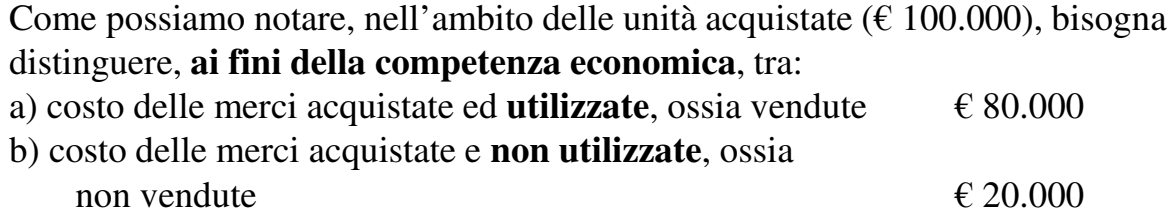

**Il primo costo (€ 80.000)** è di competenza economica del periodo e, poiché si riferisce a 8 unità vendute, è confrontabile con i ricavi di vendita, (anch'essi riferiti a 8 unità) ai fini del calcolo dell'utile di esercizio;

#### **Il secondo costo (€ 20.000):**

- non è di competenza economica, pertanto va **trasportato**/ **rinviato**/ **tecnicamente stornato** al successivo periodo;
- è un componente attivo del capitale e, in quanto tale, viene rilevato, nell'attivo dello Stato patrimoniale.

Il costo di acquisto delle 8 unità vendute è anche detto "**costo del venduto**" e deriva, nel nostro caso, dalla somma algebrica tra:

| Costo delle 10 unità acquistate<br>- costo delle 2 unità non vendute e in rimanenza al 31/12<br>Costo del venduto* | € 100.000<br>20.000<br>€<br>€ 80.000 |
|----------------------------------------------------------------------------------------------------|--------------------------------------|
| Abbiamo pertanto:                                                                                                  |                                      |
| Ricavi delle 8 unità vendute (di competenza economica)                                                             | € 120.000                            |
| Costo delle 8 unità vendute (di competenza economica)<br>ossia "Costo del venduto"                                 | €<br>80.000                          |
| Utile di esercizio                                                                                                 | €<br>40.                             |

<sup>(\*)</sup> Negli esercizi successivi al primo, il costo del venduto è dato dalla somma algebrica tra: 1)Rimanenze iniziali di merci

<sup>2)</sup>Acquisti di merci

<sup>3)</sup>Rimanenze finali di merci (segno negativo)

Costo delle merci vendute, sinteticamente, costo del venduto

Trasferendoci sul piano contabile se, al 31 dicembre, non si facesse una scrittura contabile di storno si andrebbero a chiudere nel conto economico costi (relativi a 10 unità) per  $\epsilon$  100.000 e ricavi (relativi a 8 unità) per  $\epsilon$  120.000. In altre parole il Conto economico accoglierebbe due valori tra loro eterogenei e non confrontabili.

Per rendere confrontabili i due valori bisognerà correggere il valore degli acquisti in modo che essi rappresentino il costo delle merci riferite alle stesse unità vendute che, come noto, è pari a  $\epsilon$  80.000. La parte residua ( $\epsilon$  20.000) non è di competenza economica e deve essere considerata una componente del capitale.

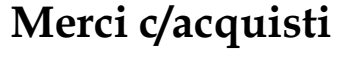

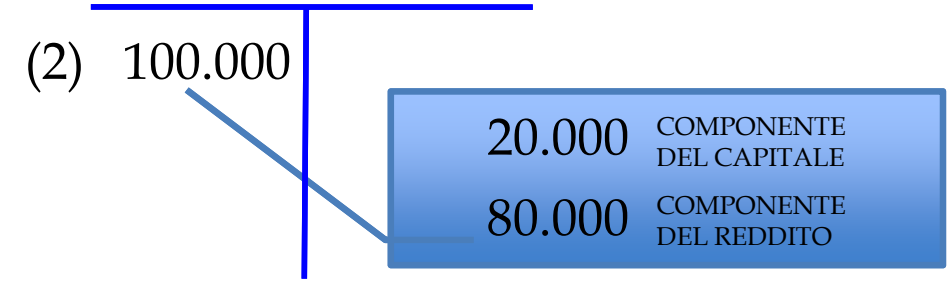

La rettifica del conto "Merci c/acquisti" per rettificare, togliere, eliminare o "stornare" il costo delle merci che non ho venduto (le rimanenze) può essere potenzialmente fatta con due modalità tecniche**:**

- **a) la rettifica diretta** e
- b) la rettifica **indiretta** (preferita)**.**

**Rettifica diretta (utile per finalità didattiche):**

• Consiste nel rettificare il conto Merci c/acquisti del valore delle unità non utilizzate per la vendita e, quindi, in rimanenza al 31 Dicembre;

• La rettifica viene effettuata scrivendo il valore delle rimanenze nella sezione avere del conto acquisti e, per contropartita, nel dare del conto Merci in rimanenza, che è un conto da inserire nell'attivo dello S.P.

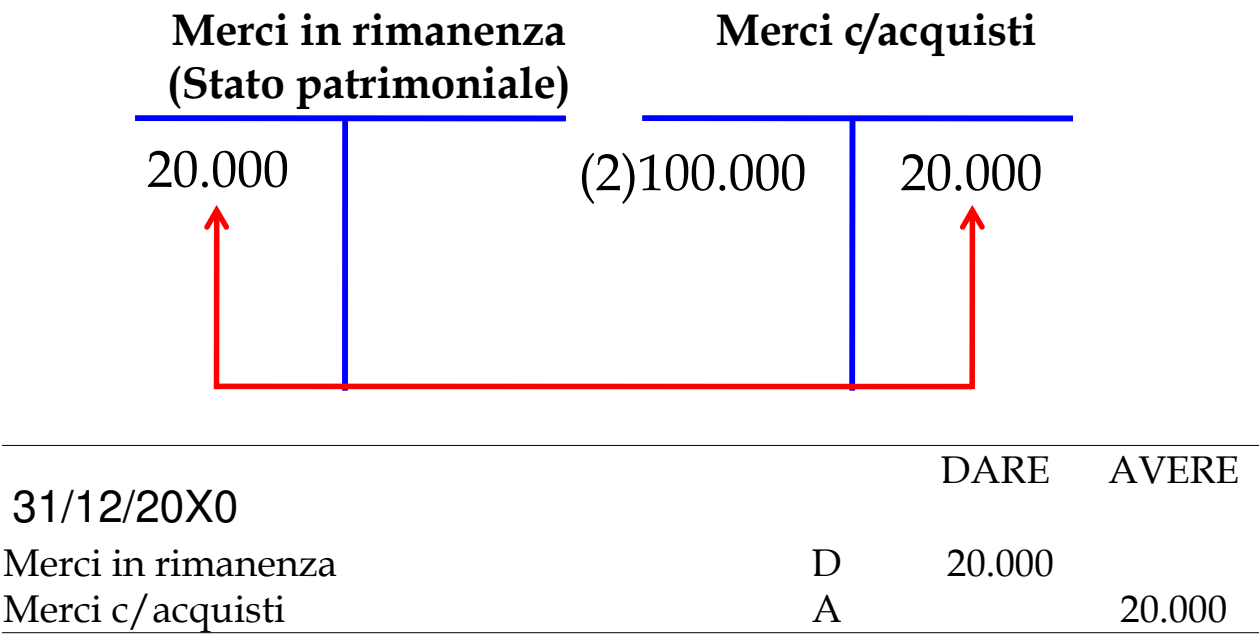

Effettuata la rettifica, otteniamo due risultati:

1) il conto merci c/acquisti esprime, con il suo saldo ( $\in$  80.000), il costo delle 8 unità vendute e può, quindi, essere confrontato con il ricavo delle 8 unità vendute (€ 120.000), ai fini del calcolo dell'utile di esercizio  $(\text{\large\ensuremath{\in}} 40.000)$ ;

2)il costo delle 2 unità non vendute, e non utilizzate, (€ 20.000), inizialmente rilevate nel conto acquisti, riacquista la natura di conto attivo dello Stato patrimoniale e viene quindi chiuso tra le attività di tale conto.

71

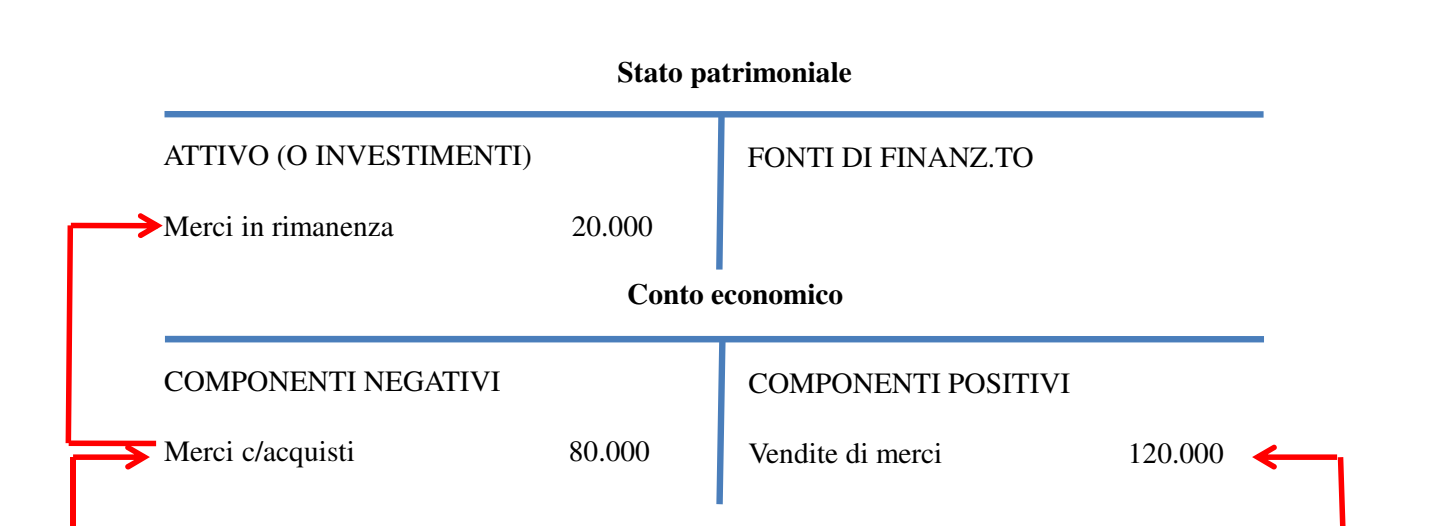

Il saldo del conto Merci c/acquisti:

1) rappresenta il costo delle 8 unità vendute;

2) è confrontabile con i ricavi di vendita, che si riferiscono, anch'essi a 8 unità;

3) nel nostro caso rappresenta il "costo del venduto".

72 Fatte le rettifiche del Conto economico, resta il problema di ordine contabile di **traghettare** le rimanenze da questo periodo a quello successivo; questo compito viene affidato allo Stato patrimoniale, dove le rimanenze vengono "**parcheggiate**" ed indicate nelle attività, in attesa che nel successivo periodo riacquistino la natura di conti di reddito.

#### **Rettifica indiretta (\*):**

Consiste nel rettificare, **appunto indirettamente**, il conto Merci c/acquisti del valore delle unità non utilizzate per la vendita e, quindi, in rimanenza al 31 Dicembre; Il valore delle rimanenze viene rilevato nella sezione avere di un conto **diverso** dagli acquisti che si chiama Merci c/rimanenze finali e, per contropartita, nel dare del conto Merci in rimanenza, che è un conto da inserire nell'attivo dello Stato patrimoniale; Il conto Merci c/rimanenze finali viene, quindi, chiuso tra i componenti positivi di reddito del Conto economico e corregge "**indirettamente**" il conto Merci c/acquisti.

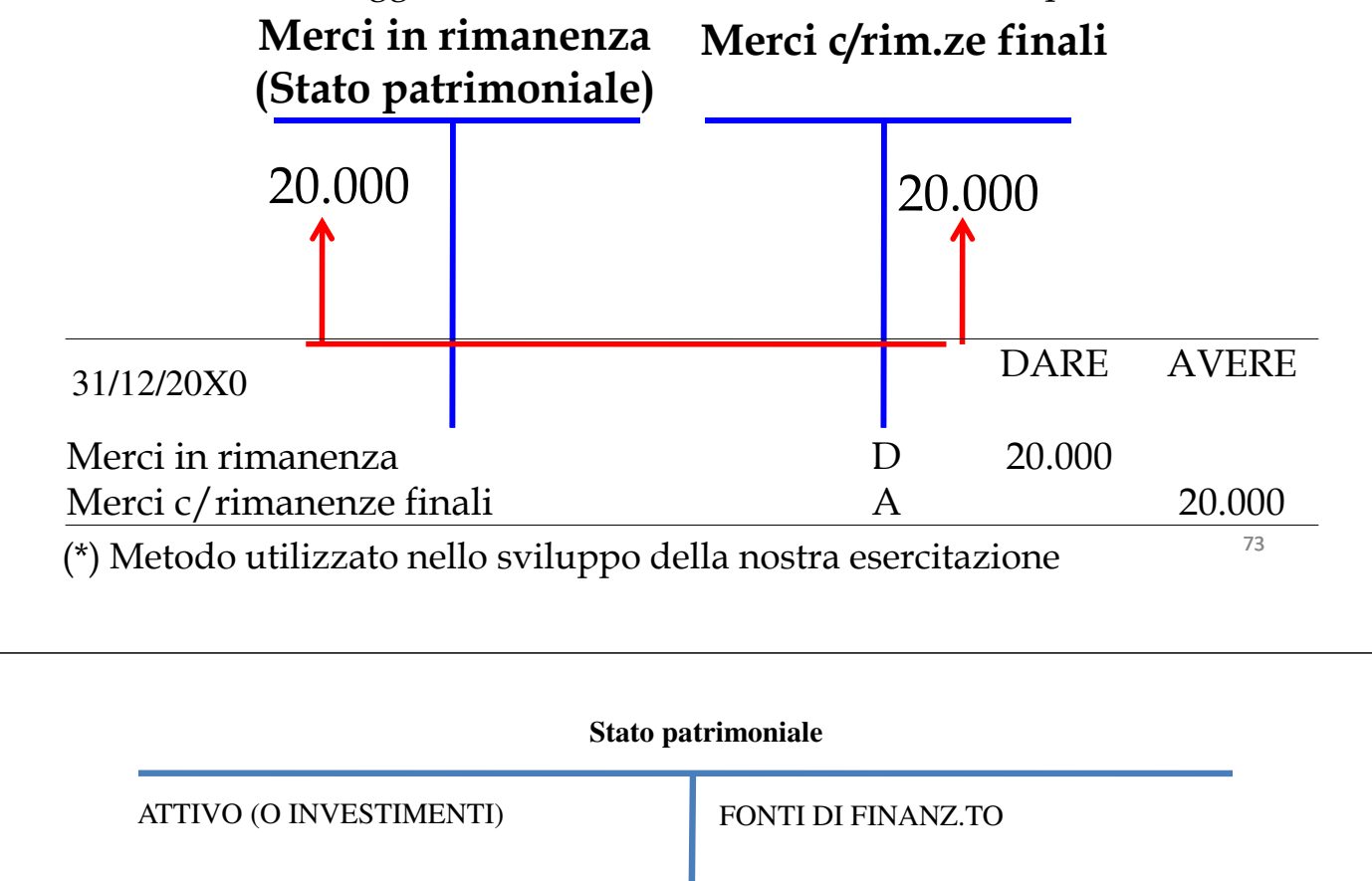

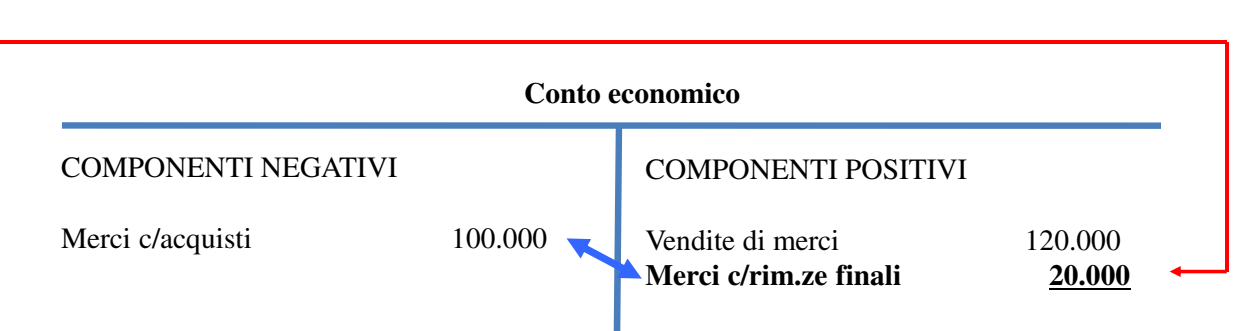

**Merci in rim.za** 20.000

Il saldo del conto Merci c/acquisti è rappresentativo del costo delle 10 unità acquistate e viene **rettificato indirettamente** dal saldo del conto Merci c/rimanenze finali; in altre parole, invece di rettificare direttamente il conto merci c/acquisti, già chiuso al Conto economico, si aumentano i ricavi (a  $\epsilon$  140.000) che, a questo punto, diventano confrontabili con gli acquisti  $(E 100.000)$ .

Fatta la rettifica del Conto economico, resta il problema di ordine contabile di **traghettare** le rimanenze da questo periodo a quello successivo; questo compito, ricordiamo, viene affidato al Stato patrimoniale, dove le rimanenze vengono indicate nelle attività.

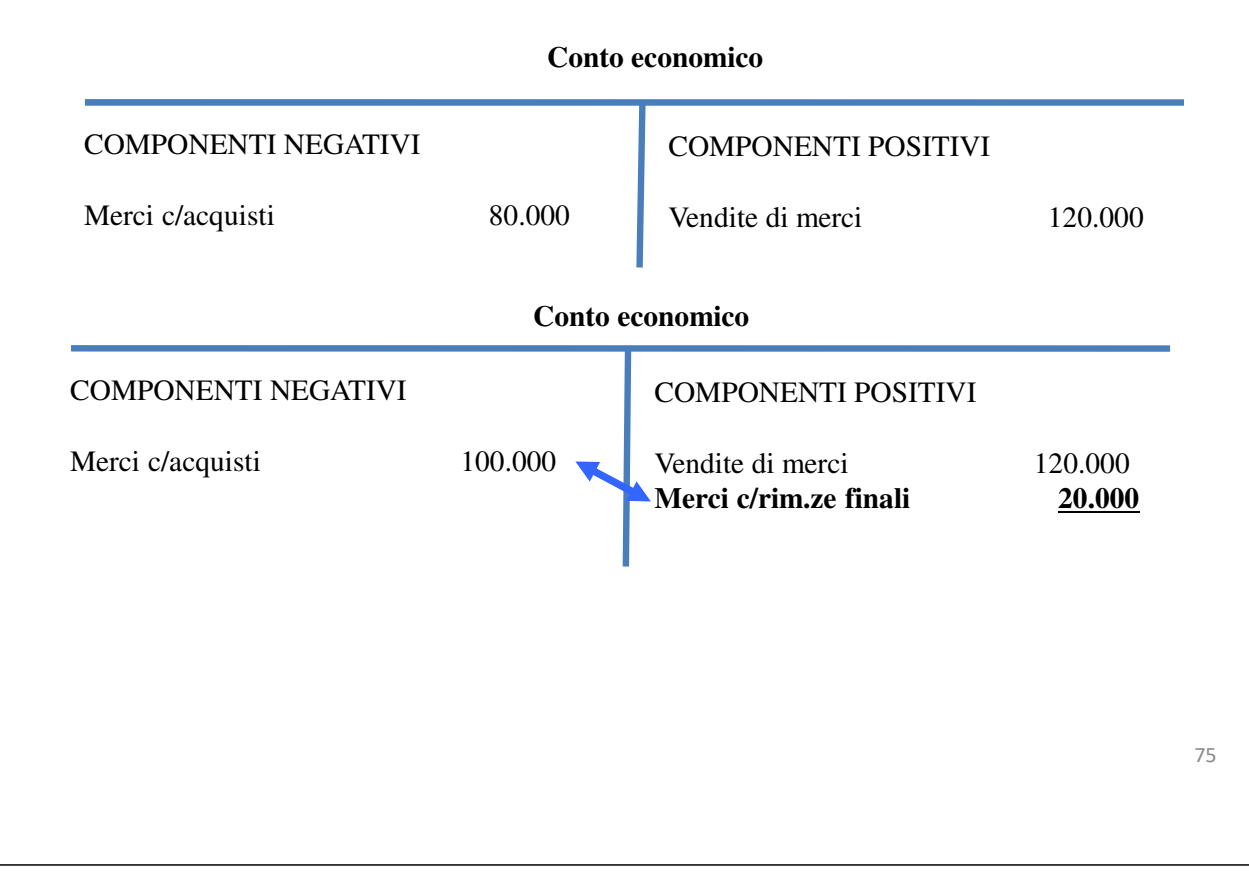

Ci soffermeremo, ora, sulla partecipazione del costo dei **fattori a fecondità ripetuta** al calcolo del reddito di periodo. Riprendendo i dati del nostro esempio ricordiamo che:

- a) durante l'esercizio la società ha acquistato un automezzo del valore di  $\epsilon$  50.000;
- b) al termine dello stesso periodo, la società ha stimato che la vita utile dell'automezzo è pari a 5 anni.

I fattori a fecondità ripetuta (e quindi anche gli automezzi) partecipano al calcolo del reddito di periodo per quote di costo; siccome abbiamo ipotizzato che l'impresa utilizzerà l'automezzo per 5 anni, si può supporre che il suo consumo sia, in ogni esercizio, pari ad 1/5 del costo e, quindi, nel nostro caso, pari a  $\in$  10.000 ( $\in$ 50.000/5). Tale consumo è **tecnicamente** denominato **ammortamento**. Pertanto, ai fini della competenza economica, il costo dei F.F.R. va diviso in due parti: 1)la parte del costo relativo agli impianti utilizzati e consumati, per  $\epsilon$  10.000; 2)la parte del costo relativo agli impianti non ancora utilizzati nell'esercizio, pari a  $\epsilon$ 40.000.

**Il primo costo (€ 10.000)** è di competenza economica del periodo e va iscritto tra i componenti negativi di reddito; **il secondo costo (€ 40.000)** non è di competenza economica, è un componente del capitale e va rinviato a carico dei futuri periodi.

## **Nella realtà professionale si utilizza la rettifica diretta per la contabilizzazione del consumo dei FFR immateriali (c.d. ammortamento in conto\*)**

*Esempio: acquisto un brevetto per € 50.000 e lo ammortizzo, al termine del primo anno per € 10.000.*

### **Ammortamento brevetti**

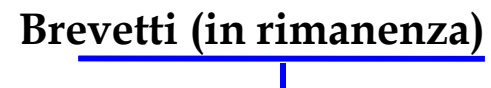

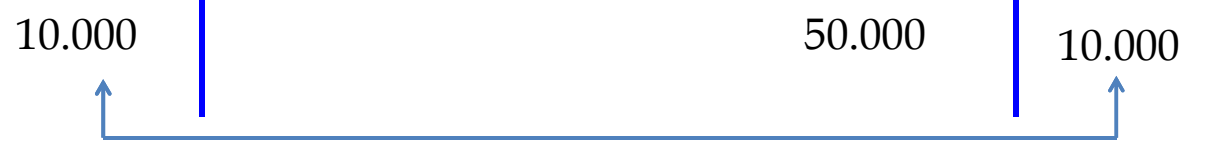

**Per la contabilizzazione del consumo dei FFR materiali si dà evidenza del fondo ammortamento (c.d. amm.to fuori conto\*)**

*Esempio: acquisto un impianto per € 50.000 e lo ammortizzo, al termine del primo anno per € 10.000.*

## **Ammortamento impianti**

# **Fondo amm.to impianti**

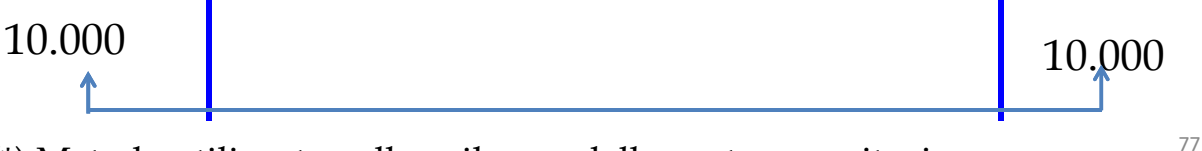

(\*) Metodo utilizzato nello sviluppo della nostra esercitazione

# a) Ammortamento in conto

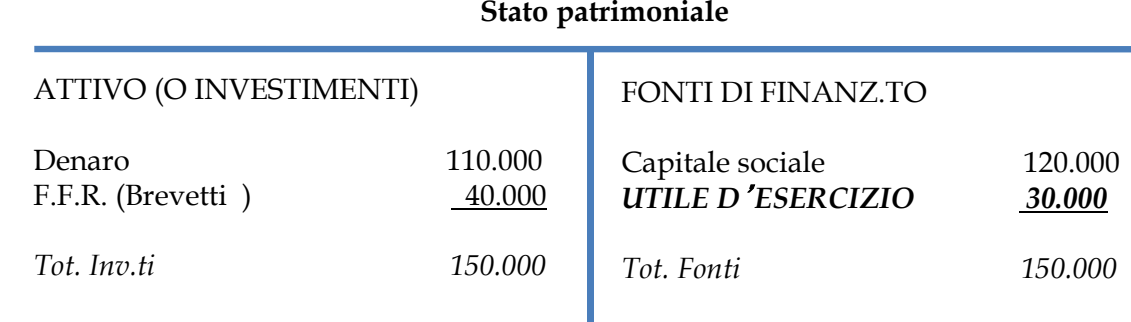

# b) Ammortamento fuori conto

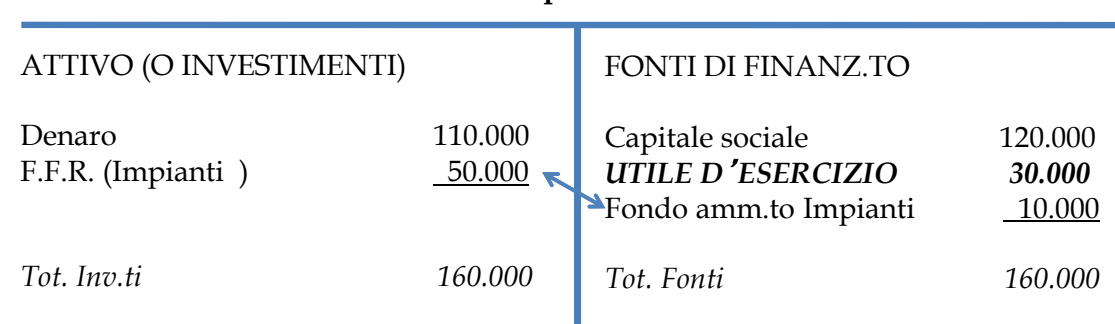

#### **Stato patrimoniale**

# *Risconti attivi e passivi*

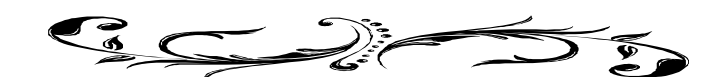

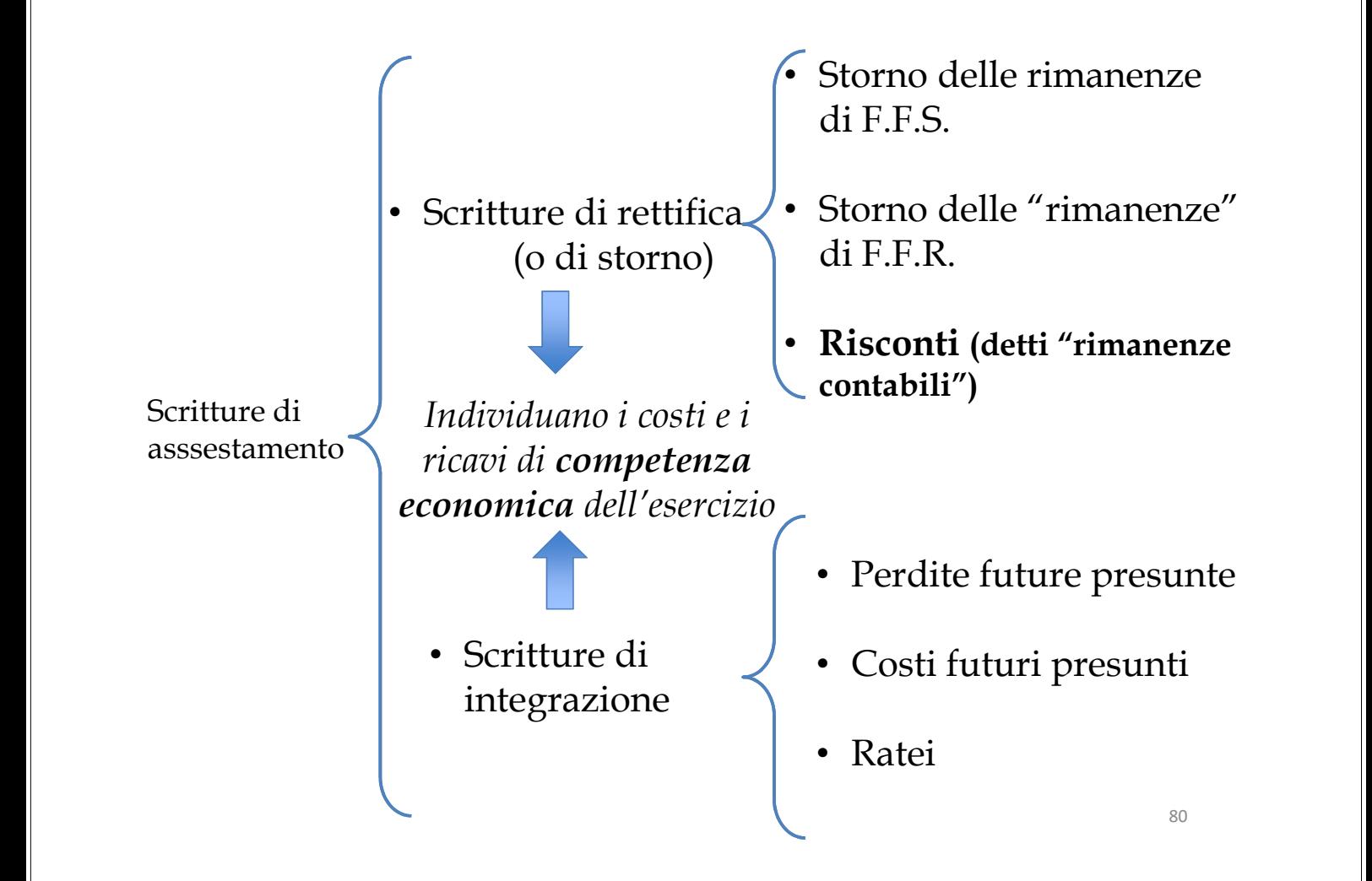

Sono considerati **risconti** quote di costi e/o di ricavi per i quali si è avuta nell'esercizio la manifestazione monetaria, ma non quella economica relativa all'utilizzo del fattore (oggetto di costo) o alla cessione del servizio (oggetto di ricavo).

La loro caratteristica è che i valori ad essi relativi maturano in diretta proporzione del tempo.

Si distinguono in risconti attivi e passivi

I risconti si dicono **attivi** in quanto rinviano costi (migliorando, pertanto, il risultato di esercizio).

I risconti si dicono **passivi** in quanto rinviano ricavi (peggiorando, pertanto, il risultato di esercizio.

Riprendiamo i dati del nostro esempio e focalizziamo l'attenzione sull'operazione n. 4 in cui si paga un fitto passivo di € 5.000 il cui costo è di competenza in parte del presente periodo e in parte del successivo.

In data 15/12, pagamento in denaro del canone di locazione bimestrale di € 5.000 per l'affitto dei locali in cui viene esercitata l'attività.

Se, al 31 dicembre, non si facesse una scrittura contabile di storno si andrebbero a chiudere nel conto economico costi (relativi ai fitti passivi) per  $\epsilon$ 5.000. Si commetterebbe un errore in quanto una parte di tali costi non sono di competenza economica.

Per evitare che si chiudano al conto economico dei costi che non sono di competenza economica è necessario correggere il conto Fitti passivi per un ammontare pari ai costi che non sono di competenza economica.

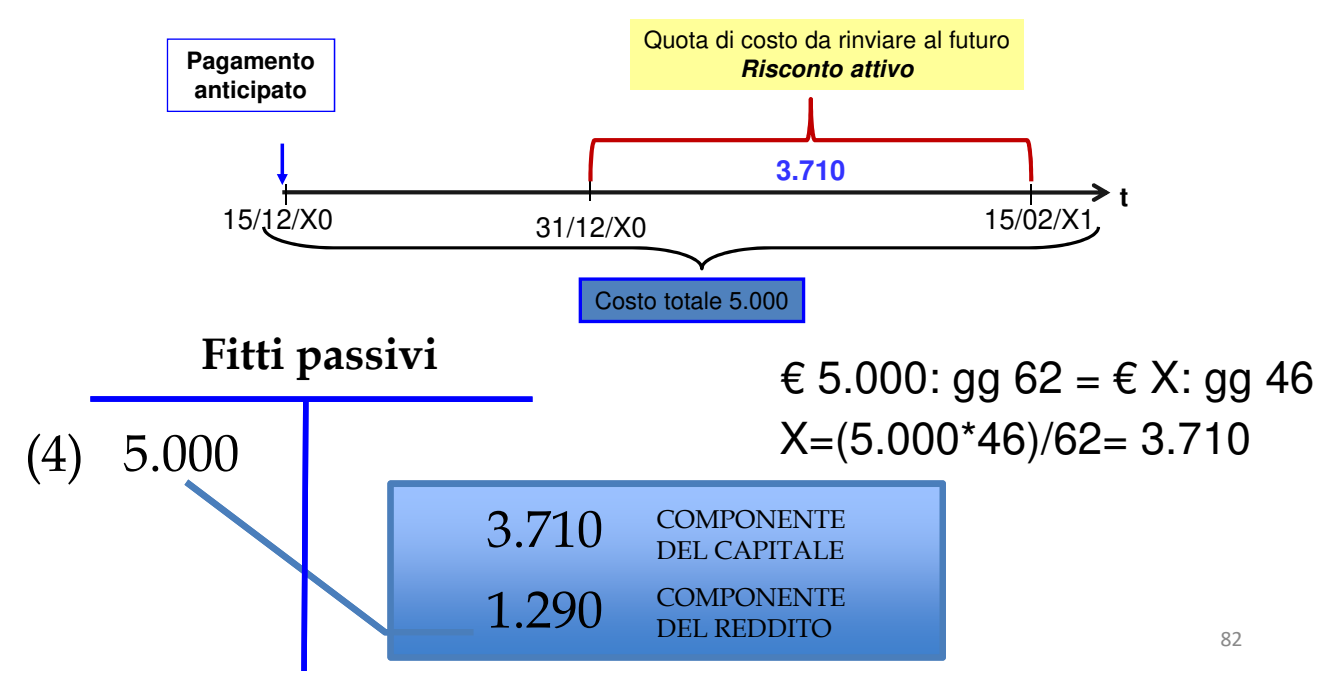

Come per le rimanenze di F.F.S., il conto Fitti passivi si può rettificare direttamente o indirettamente. Per semplicità, proponiamo solamente la **rettifica diretta**, utilizzata nella pratica professionale, ricordando che si potrebbe applicare anche la rettifica indiretta, come per le rimanenze di F.F.S., fatti salvi i dovuti adattamenti alle denominazioni dei conti.

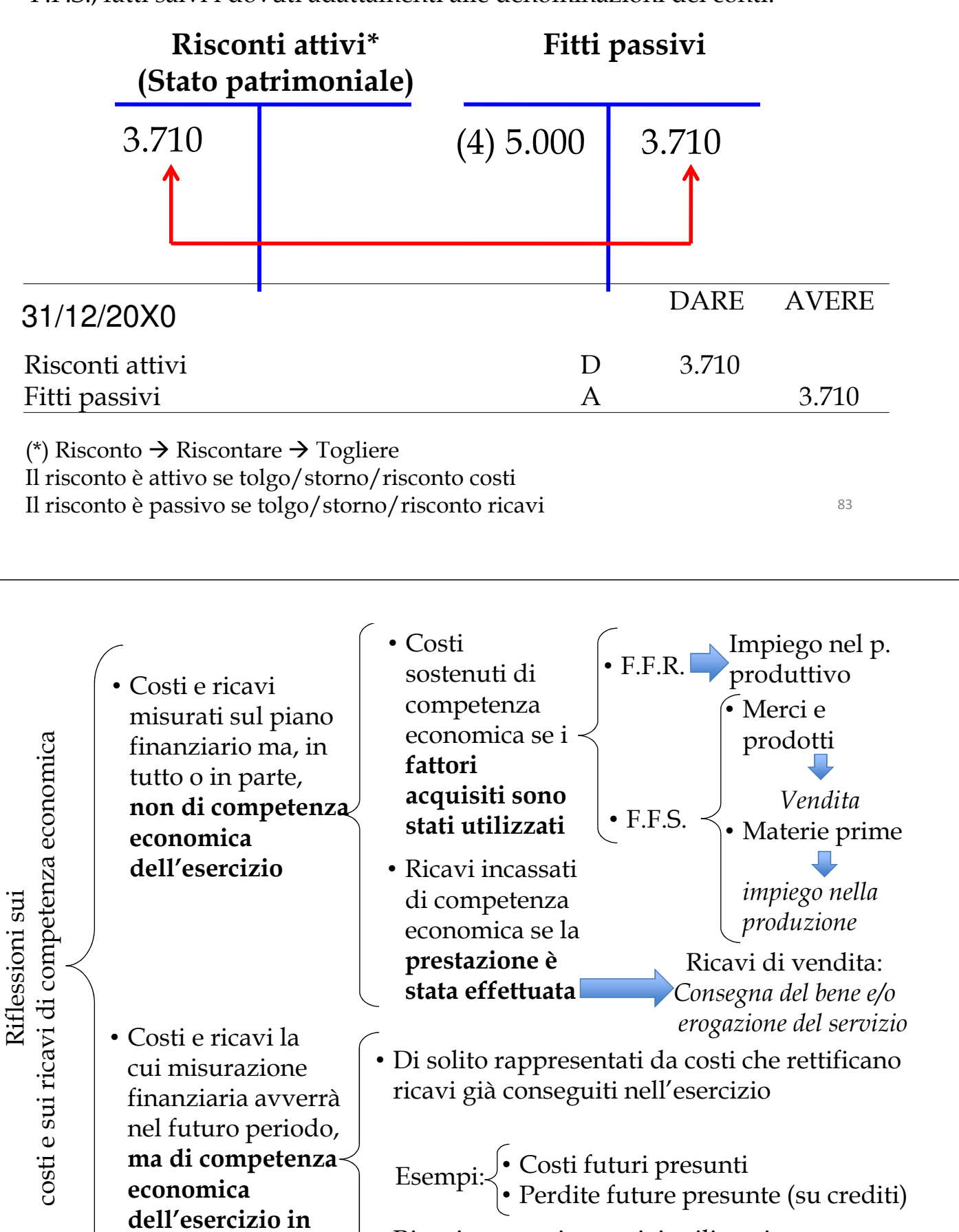

• Ricavi connessi a servizi utilizzati nell'esercizio

**chiusura** 

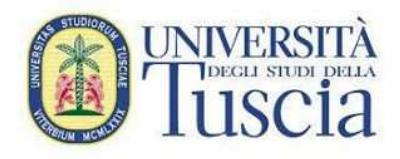

**Scritture di chiusura**

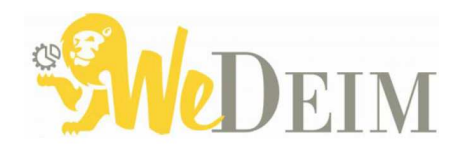

85

# **Parte 5:**

La metodologia della P.D. (segue): le scritture di chiusura dei conti

# **Riccardo Cimini**

Ricercatore di Economia Aziendale rcimini@unitus.it

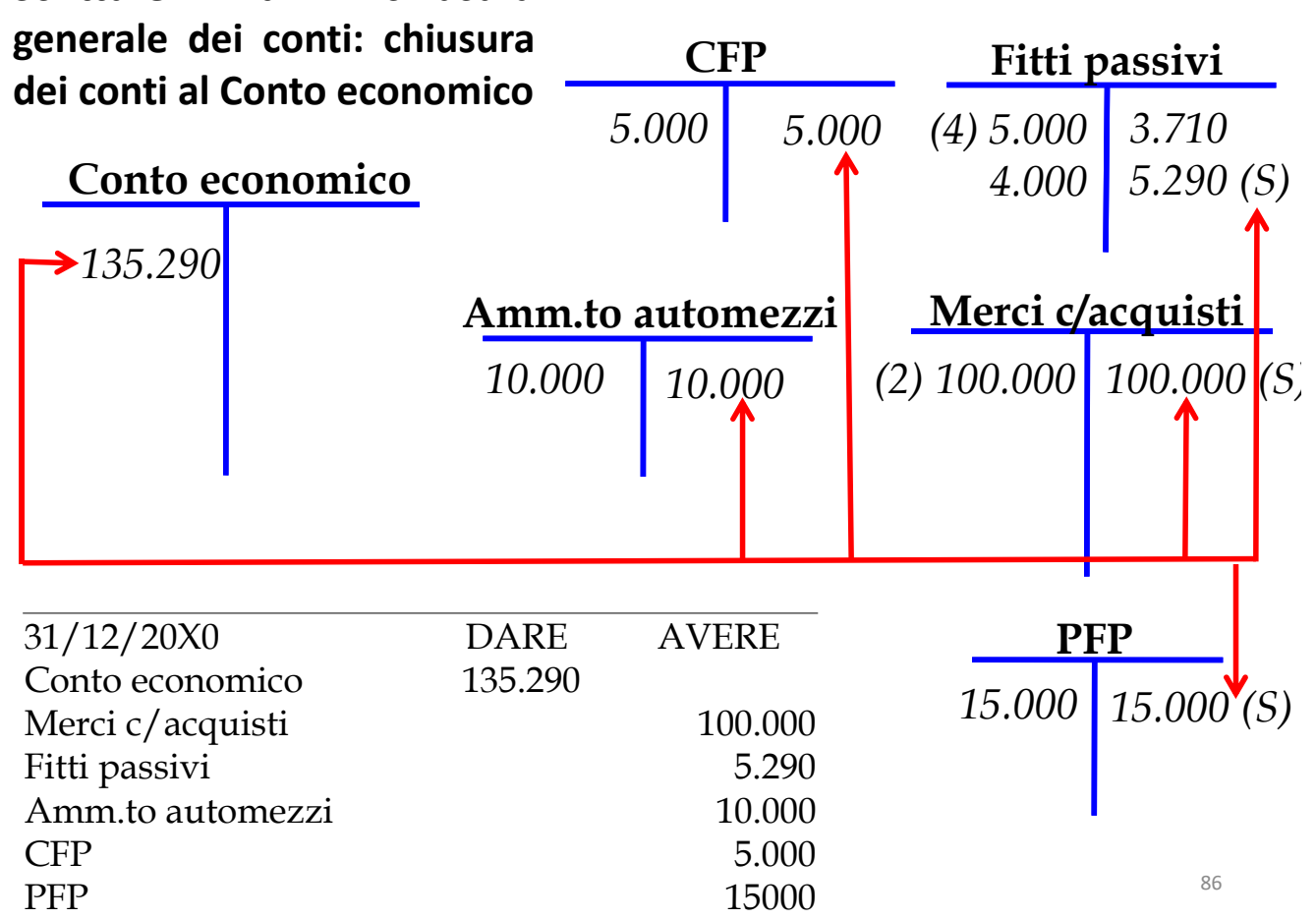

# **Scritture di chiusura generale dei conti: chiusura dei ricavi al Conto economico (o conto del reddito)**

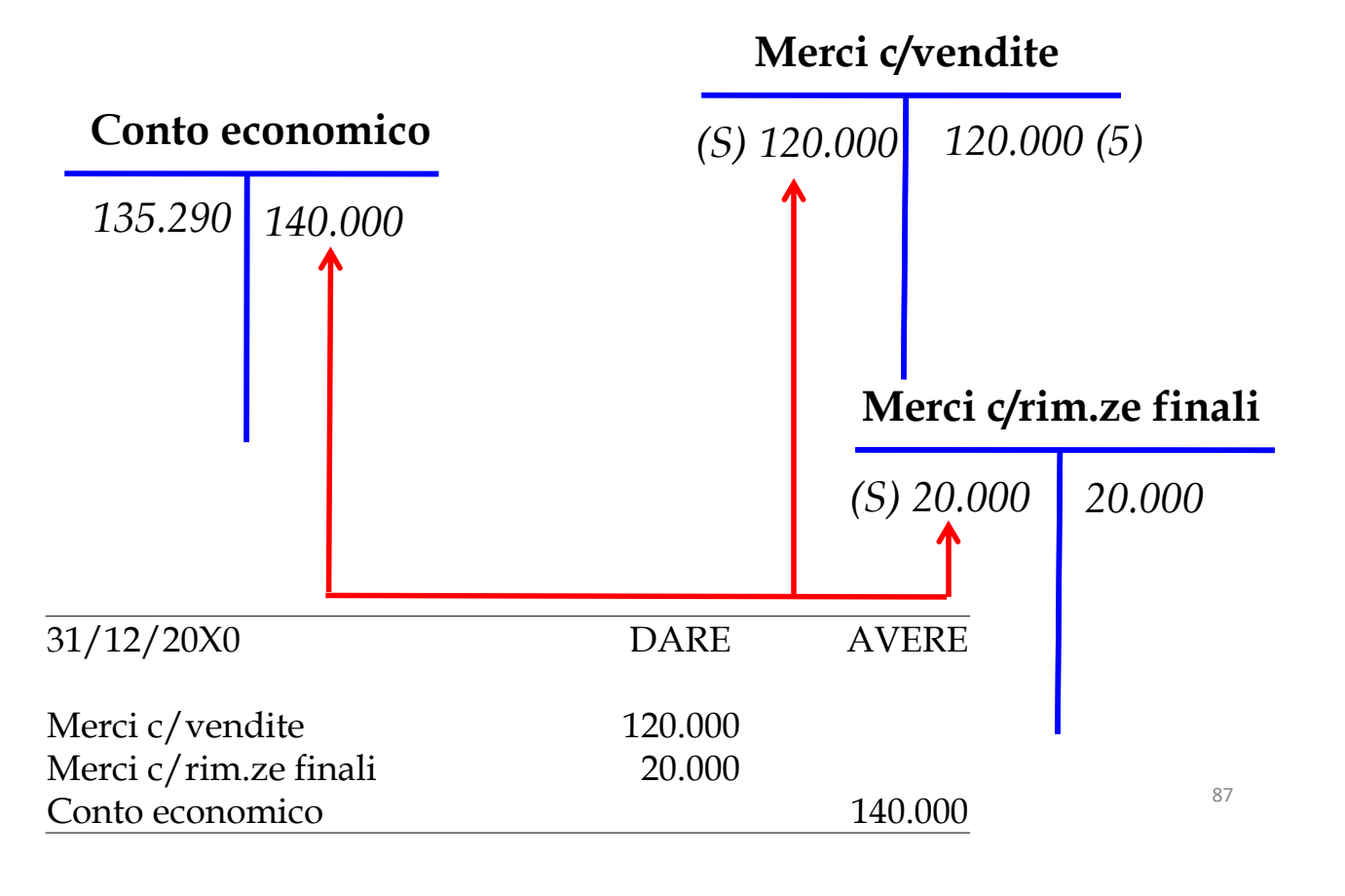

## **Scritture di chiusura generale dei conti: determinazione del risultato di periodo**

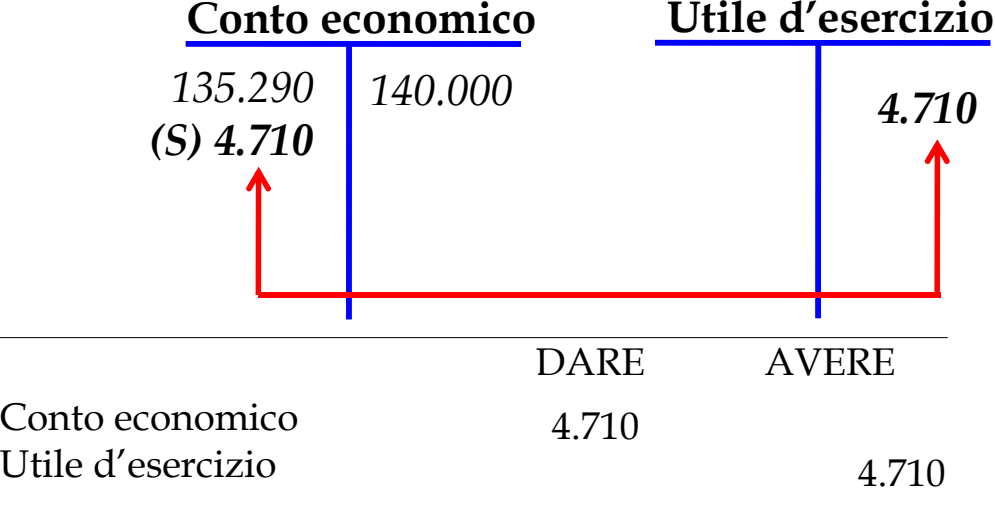

Se il "Conto economico" avesse riportato un saldo nella sezione di destra, si sarebbe rilevata una Perdita di esercizio

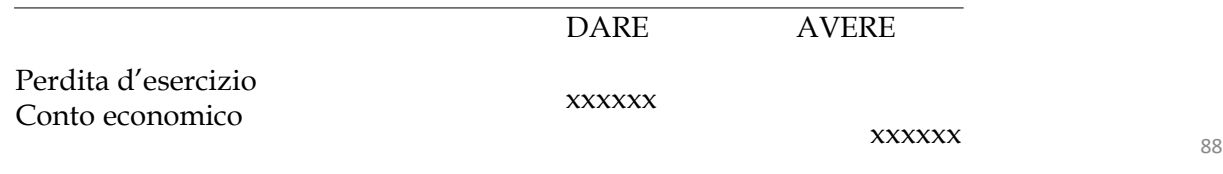

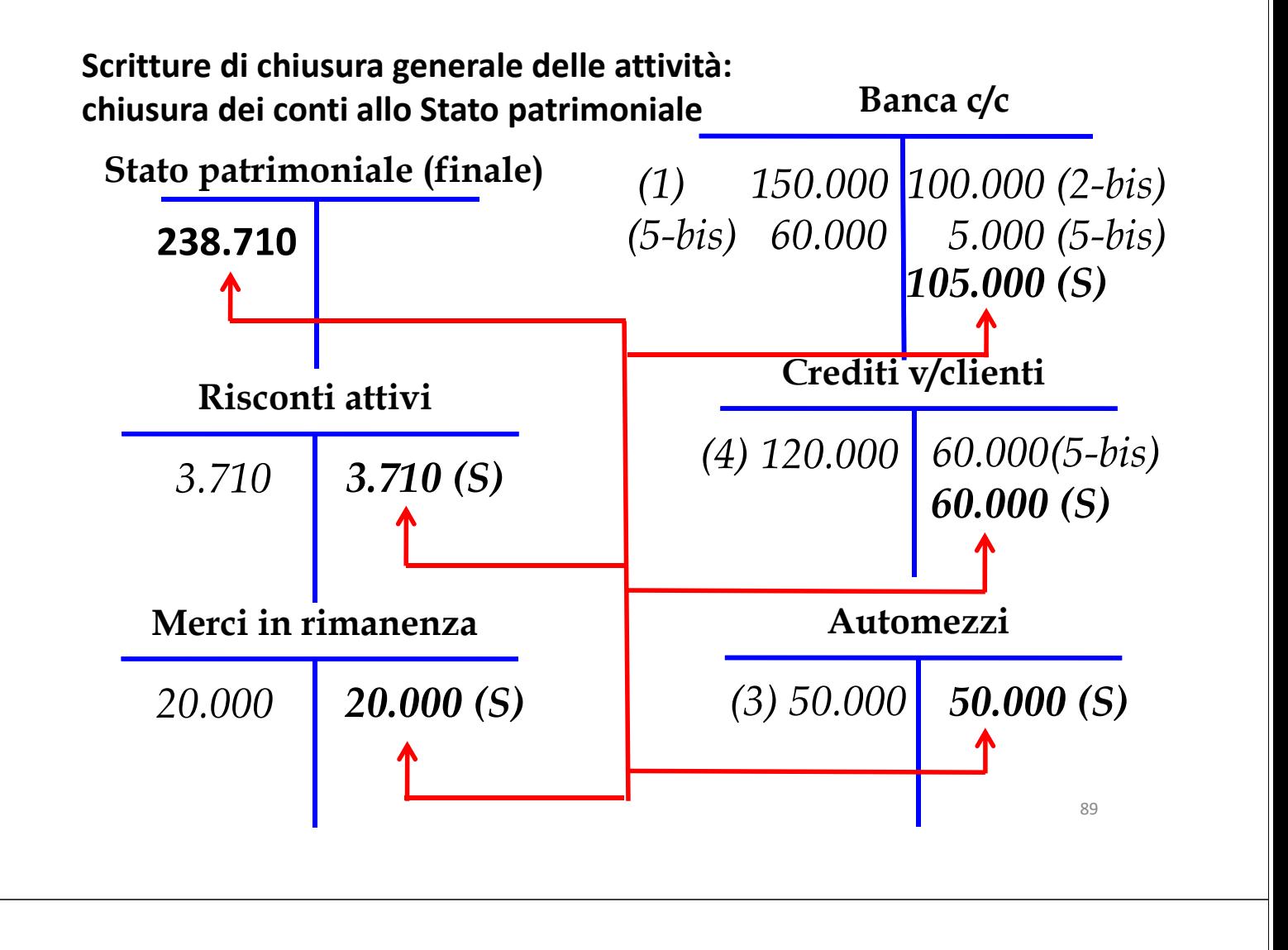

## **Scritture di chiusura generale delle passività:**

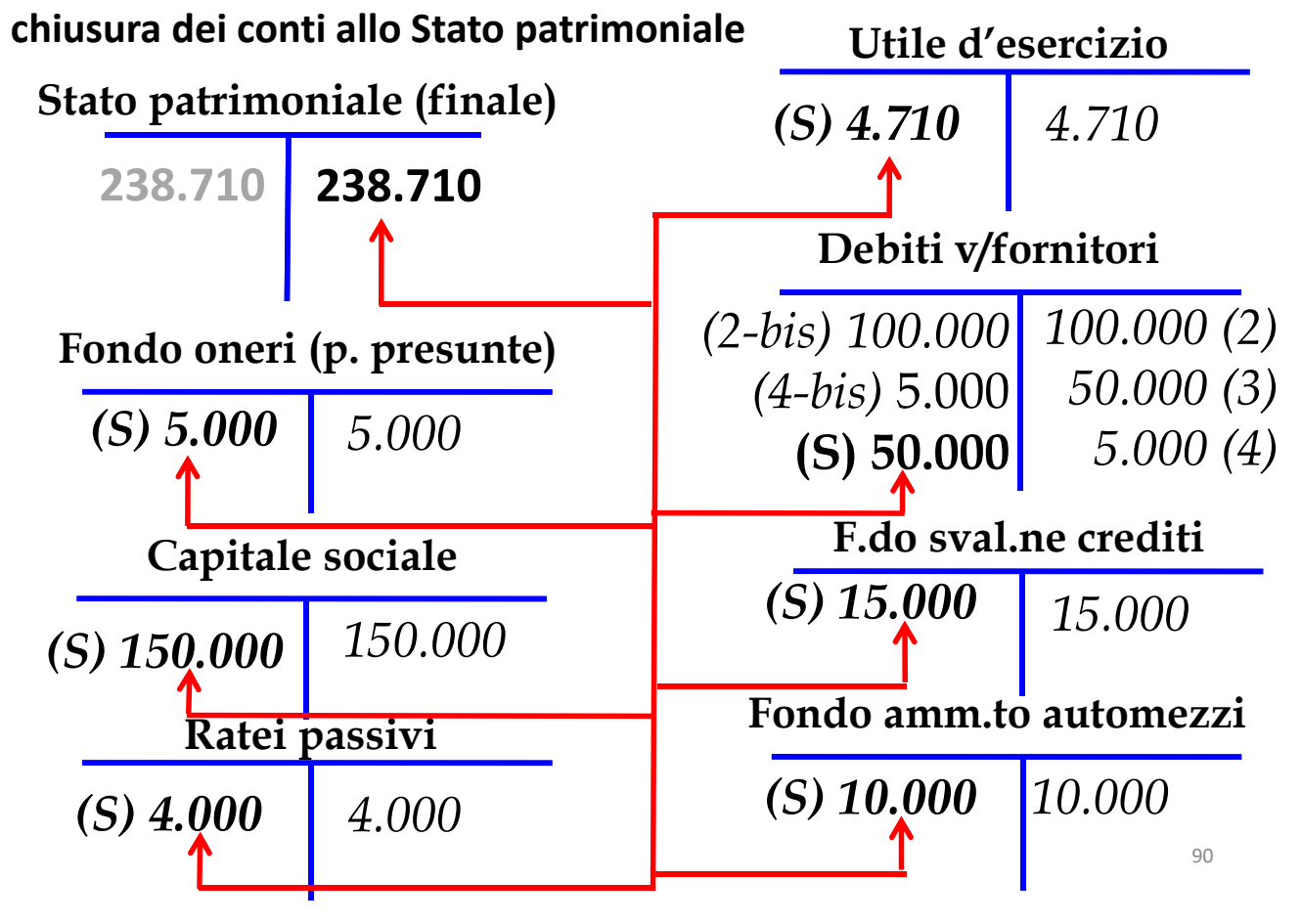

# **Libro giornate: scrittura di chiusura delle attività**

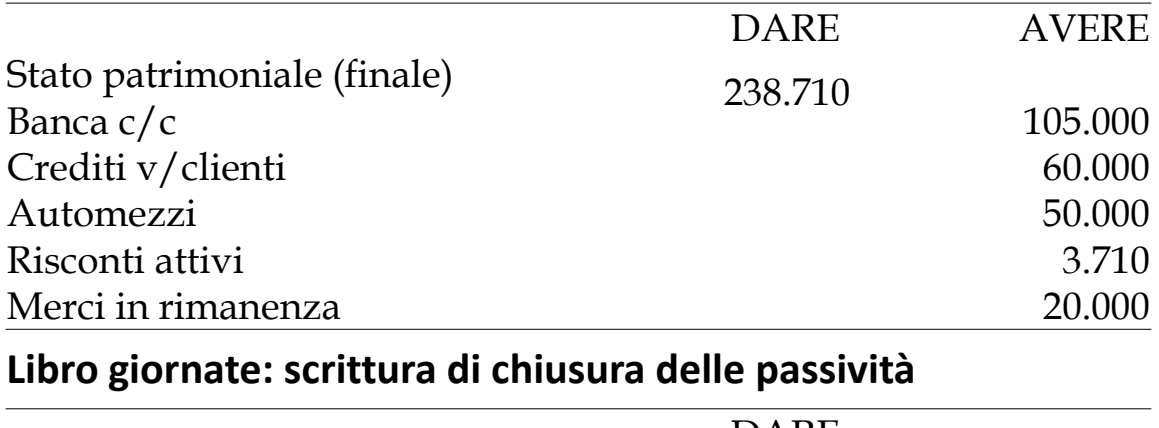

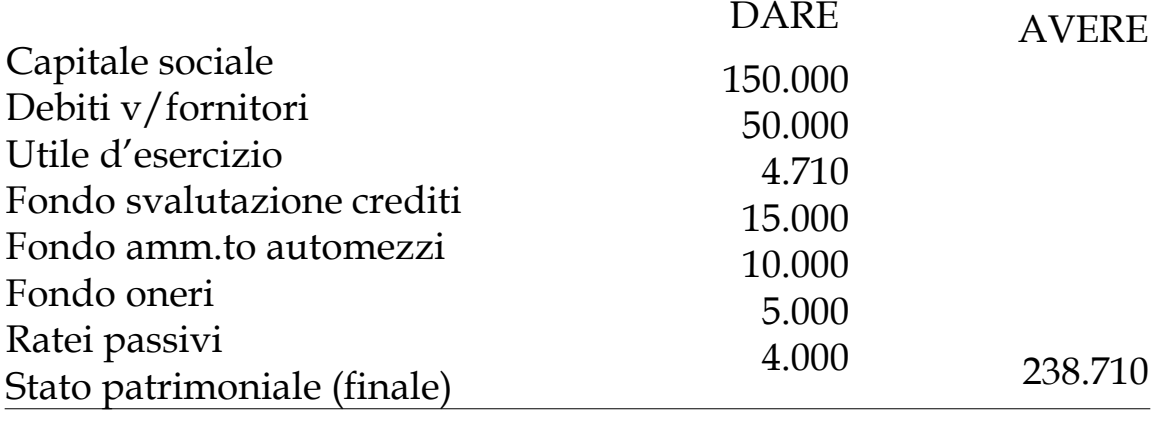

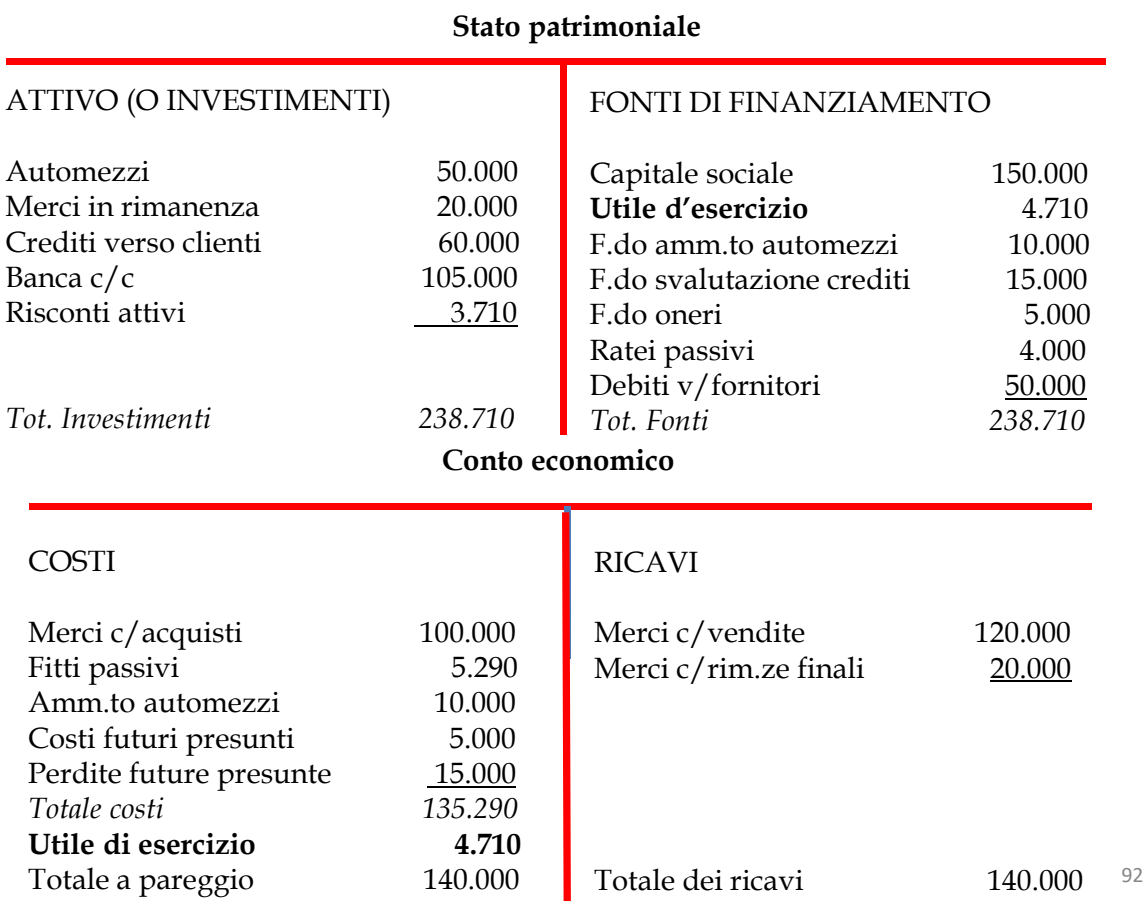

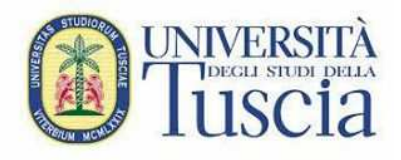

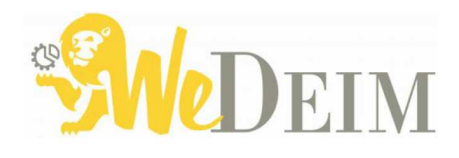

93

# **Parte 6:**

La metodologia della P.D. (segue): le scritture di riapertura dei conti e quelle collegate agli esercizi precedenti

# **Riccardo Cimini**

Ricercatore di Economia Aziendale rcimini@unitus.it

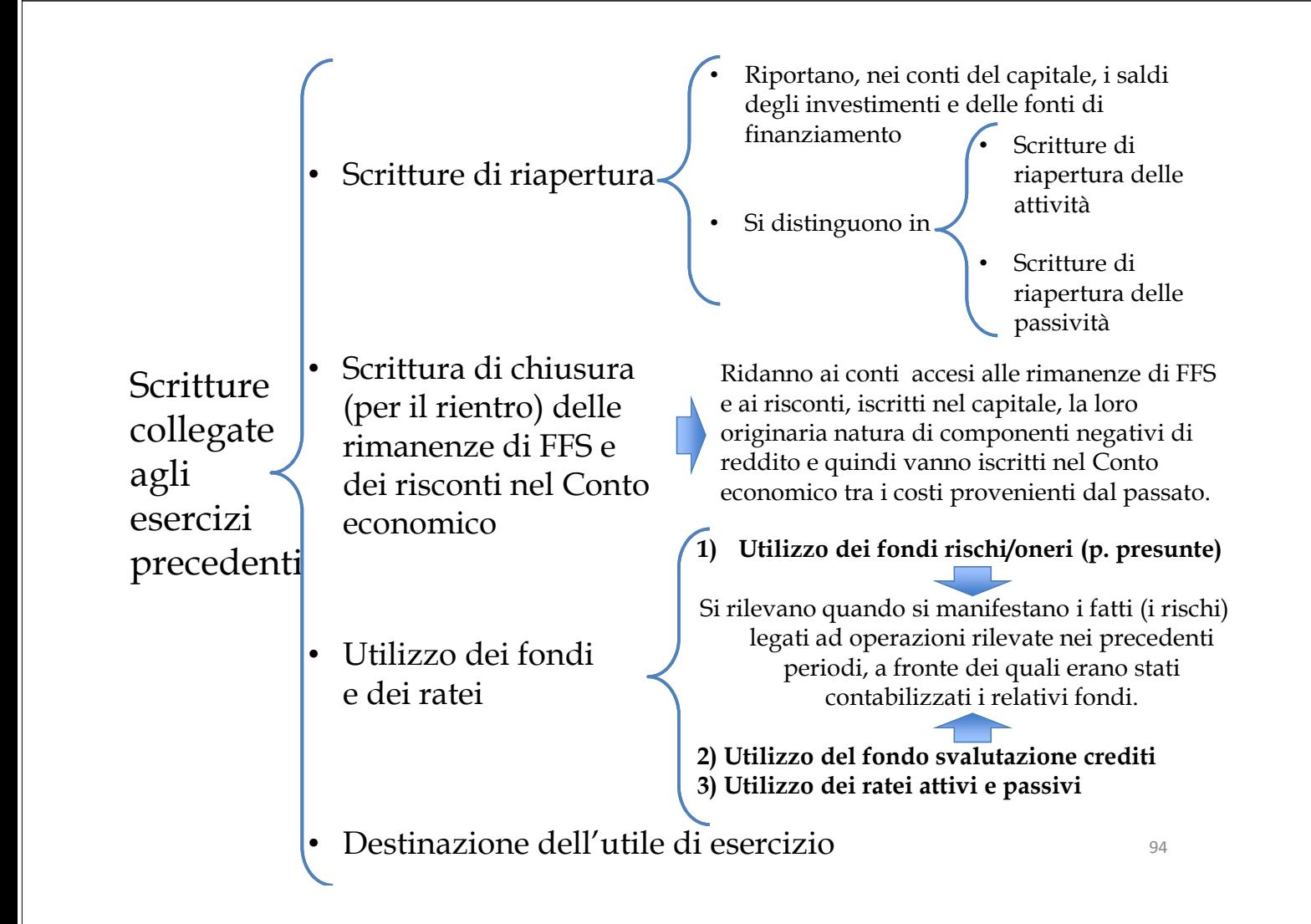

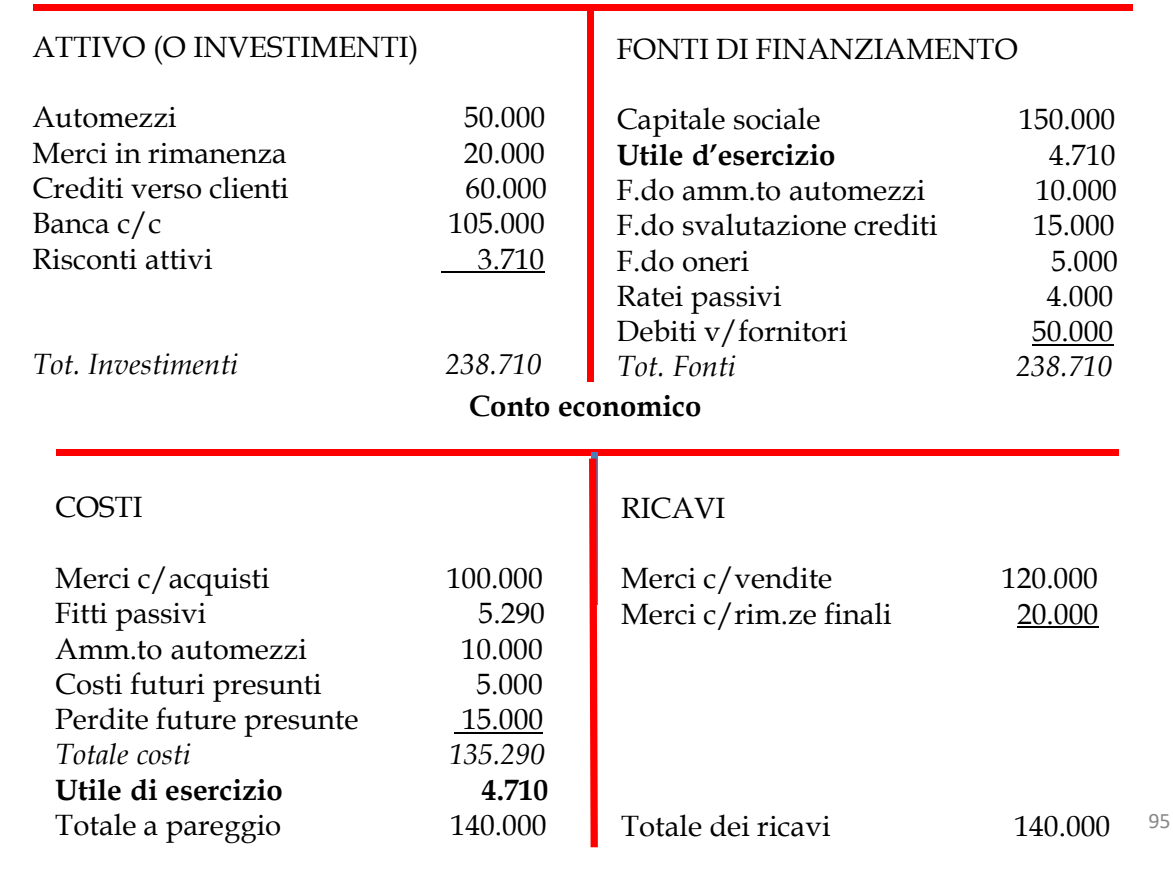

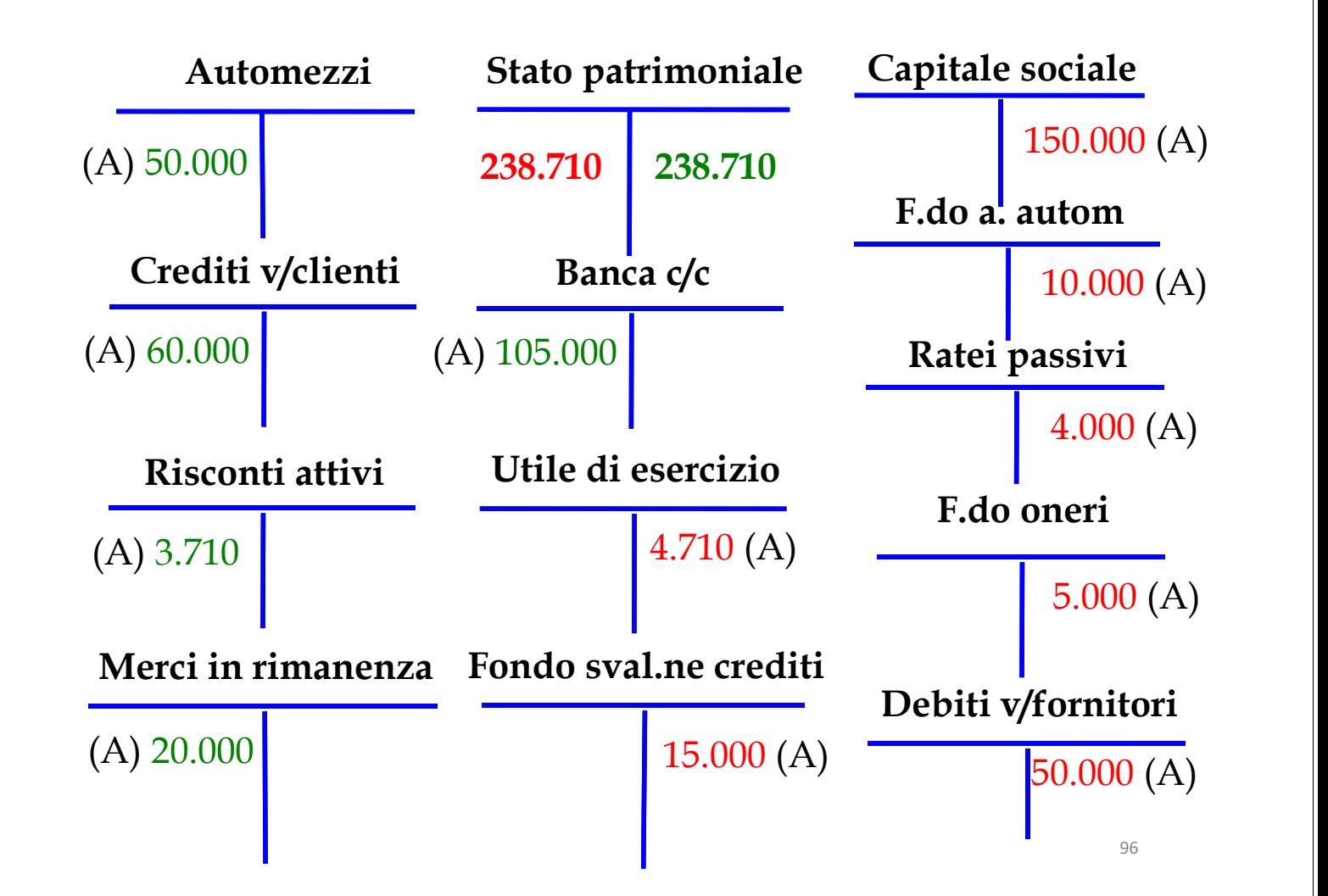

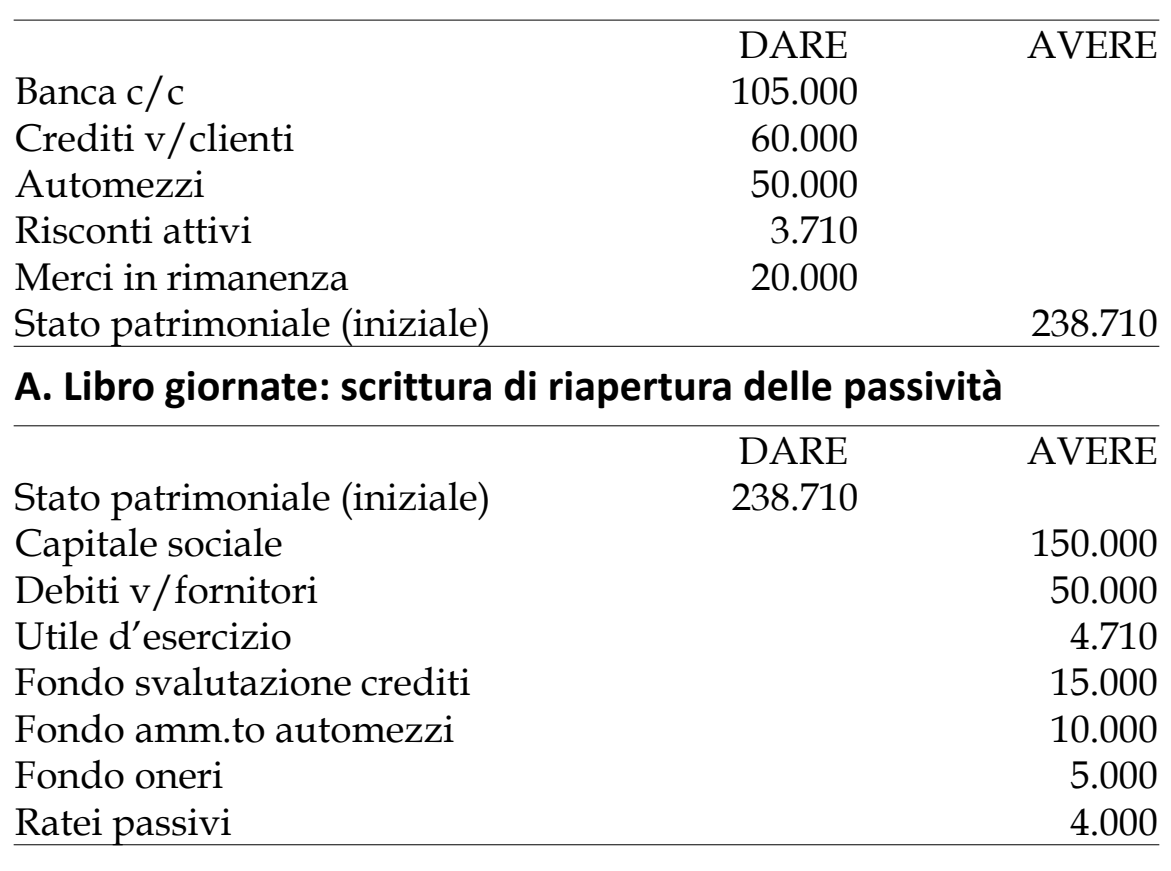

# **A. Libro giornate: scrittura di riapertura delle attività**

**B)** Scrittura di chiusura indiretta (per il rientro) delle rimanenze di merci (F.F.S.) nel Conto economico

Le rimanenze di FFS, iscritte nel conto Merci in rimanenza, che è un conto del capitale, riacquistano contabilmente la natura originaria di componenti negativi di reddito, con lo storno dal conto merci in rimanenza e l'iscrizione nel conto Merci c/rimanenze iniziali, iscritto tra i costi provenienti dal passato del Conto

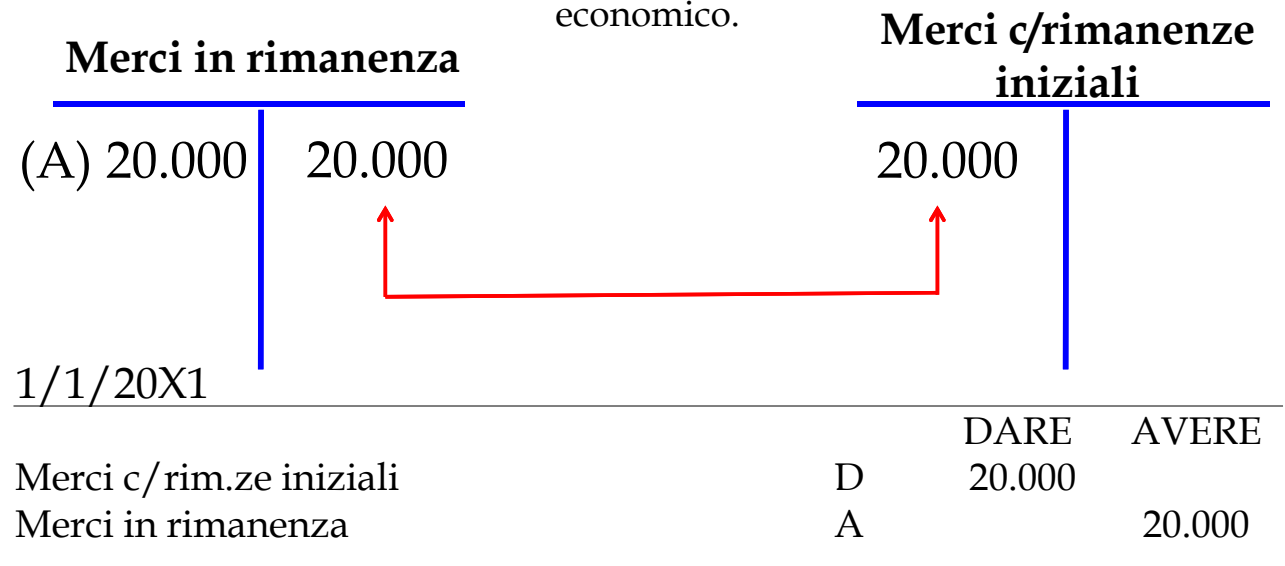

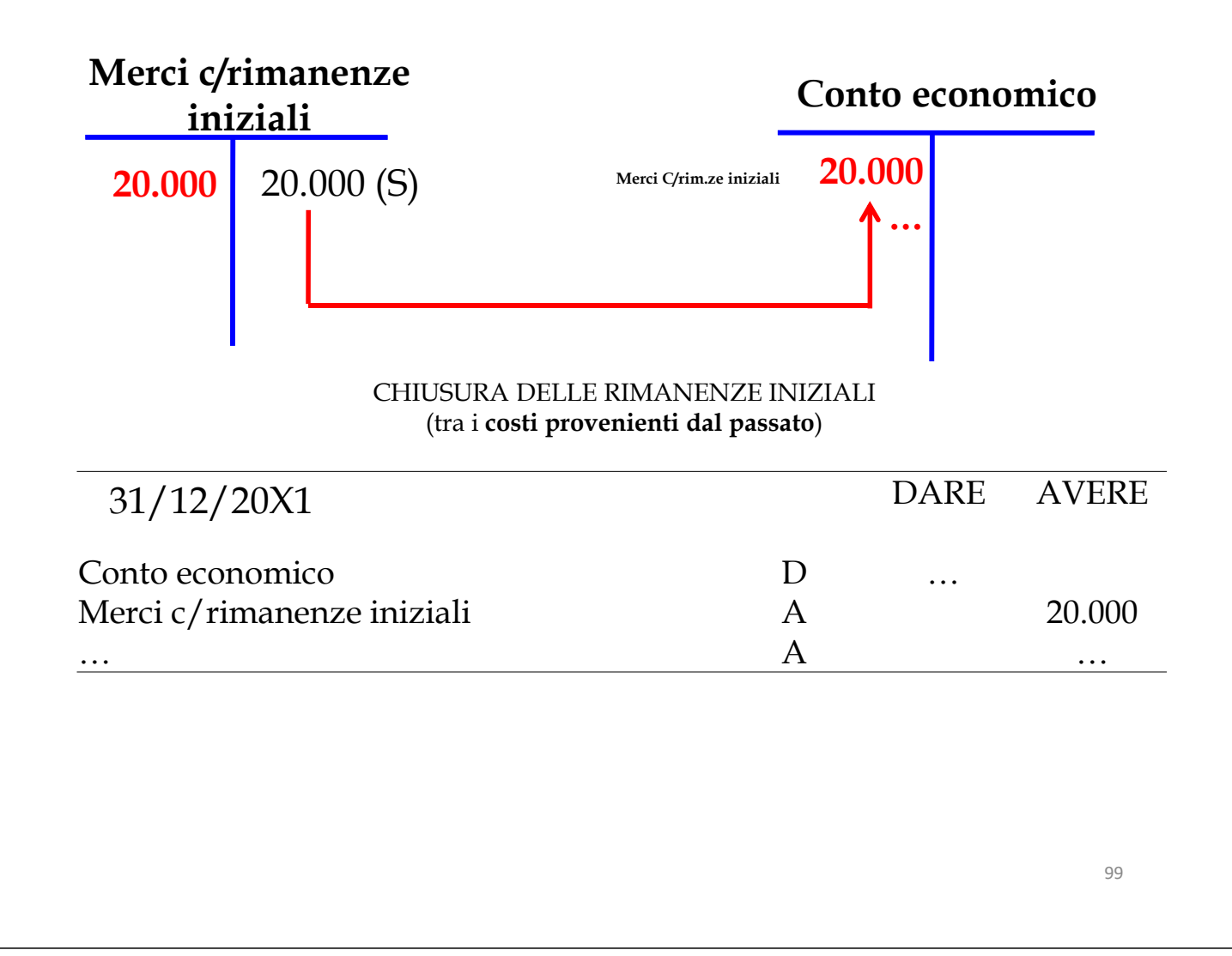

## Lo stesso discorso fatto per il rientro delle rimanenze di FFS vale anche per i risconti attivi (e passivi)

Riprendiamo l'esercitazione sui **risconti attivi**, in cui abbiamo ipotizzato che in data 15/12/X0 la società aveva stipulato un contratto di locazione bimestrale relativo per l'affitto dei locali in cui viene esercitata l'attività. Al momento della stipula si pagano anticipatamente  $\epsilon$  5.000.

Al 31/12/20X0 avevamo rilevato un risconto attivo su fitti attivi pari a  $\epsilon$  3.710, chiuso al 31 dicembre e riaperto il 1 gennaio tra le attività dello stato patrimoniale.

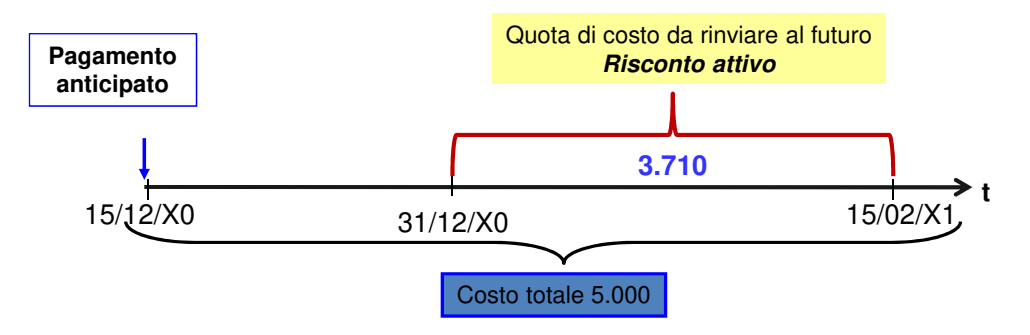

X=(5.000\*46)/62= 3.710 € 5.000: gg 62 = € X: gg 46 Se il fitto bimestrale è pari a  $\epsilon$  5.000, la quota di competenza è pari a € 1.290, ossia € 5.000 meno il risconto attivo.

# A) Scrittura di chiusura indiretta (per il rientro) dei risconti passivi nel Conto economico

La quota di costi (fitti passivi) riferibili all'esercizio 20X1 , iscritti nel conto Risconti attivi, che è un'attività dello Stato patrimoniale, deve riacquistare la natura originaria di costo. Contabilmente si storna il conto Risconti attivi e si iscrive nel conto Fitti passivi che sarà chiuso, al 31 dicembre, tra i costi del

Conto economico.

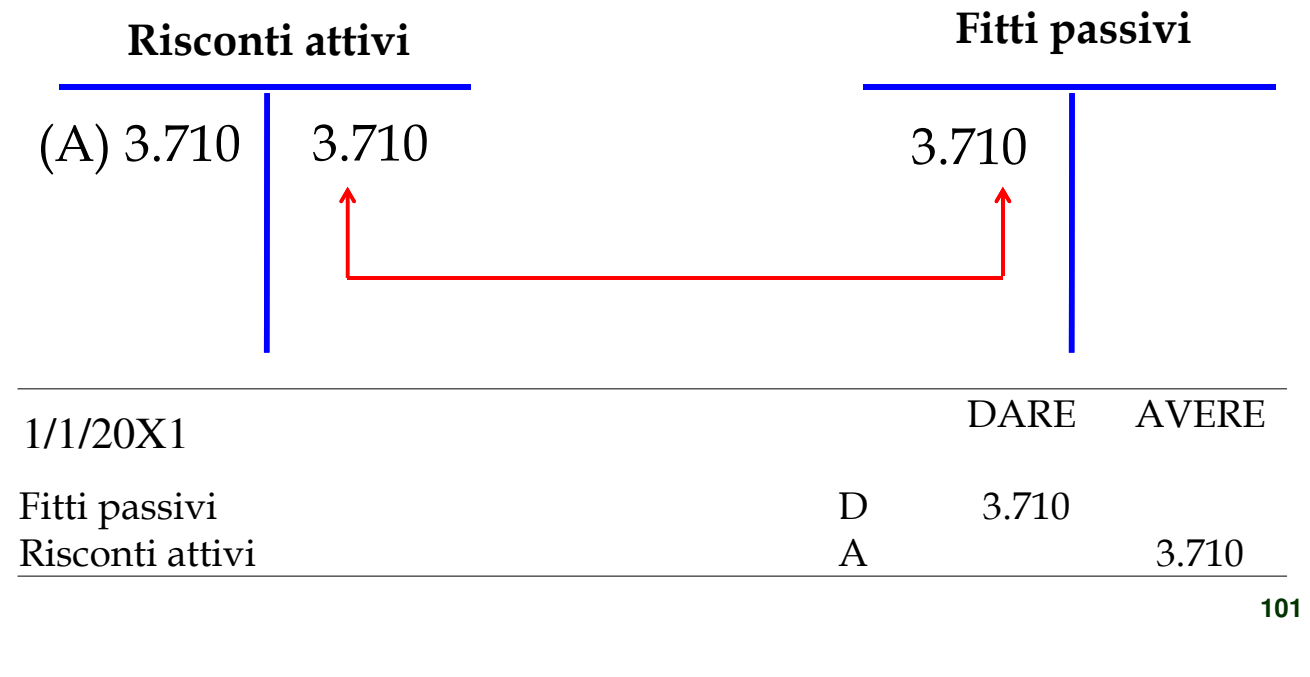

## **C) Scritture collegate agli esercizi precedenti: utilizzo del fondo oneri (passività presunte)**

Si suppone che alcuni clienti, a cui la società – nell'esercizio precedente - ha venduto le proprie merci, ne chiedano la sostituzione, in quanto difettose. Supponiamo che i costi che la società Alfa S.p.A deve sostenere, nel 20X1, per tale sostituzione ammontino, complessivamente, a  $\epsilon$  7.000

Ricordiamo che la società Alfa aveva stanziato, al 31/12/20X0, un fondo oneri per € 5.000

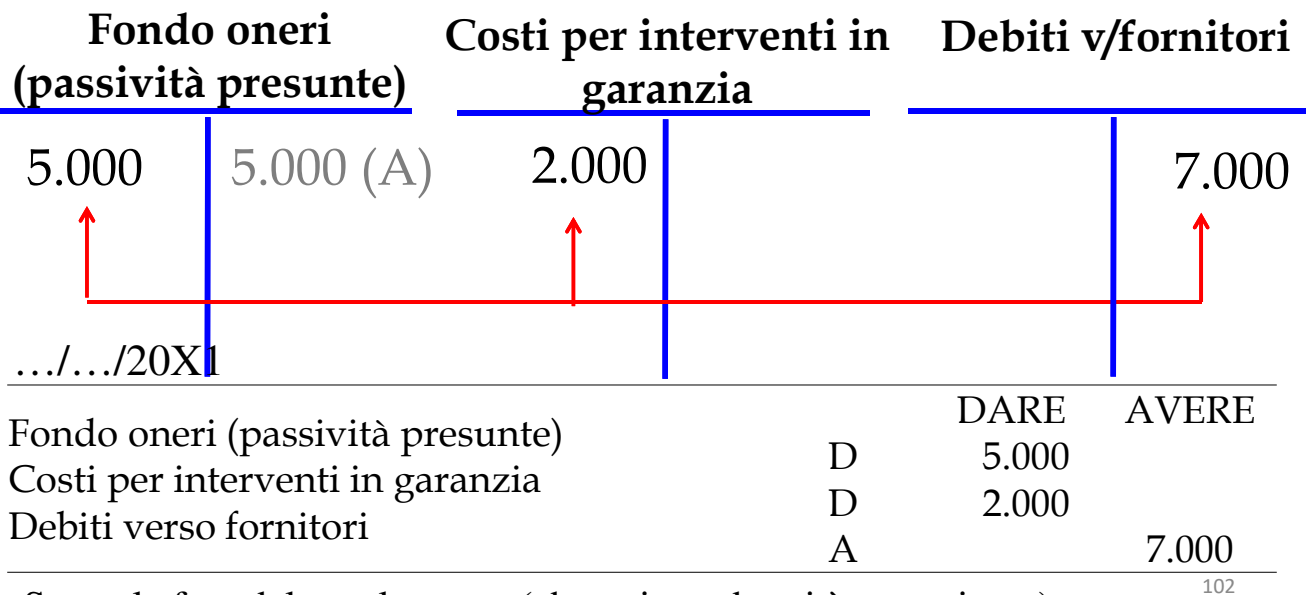

Segue la fase del regolamento (che noi, per brevità, omettiamo).

# **C) Scritture collegate agli esercizi precedenti: utilizzo del fondo oneri (passività presunte)**

Warning!

Se nel 20X0 la società non avesse stanziato alcun fondo, nel 20X1 avrebbe rilevato la seguente scrittura contabile

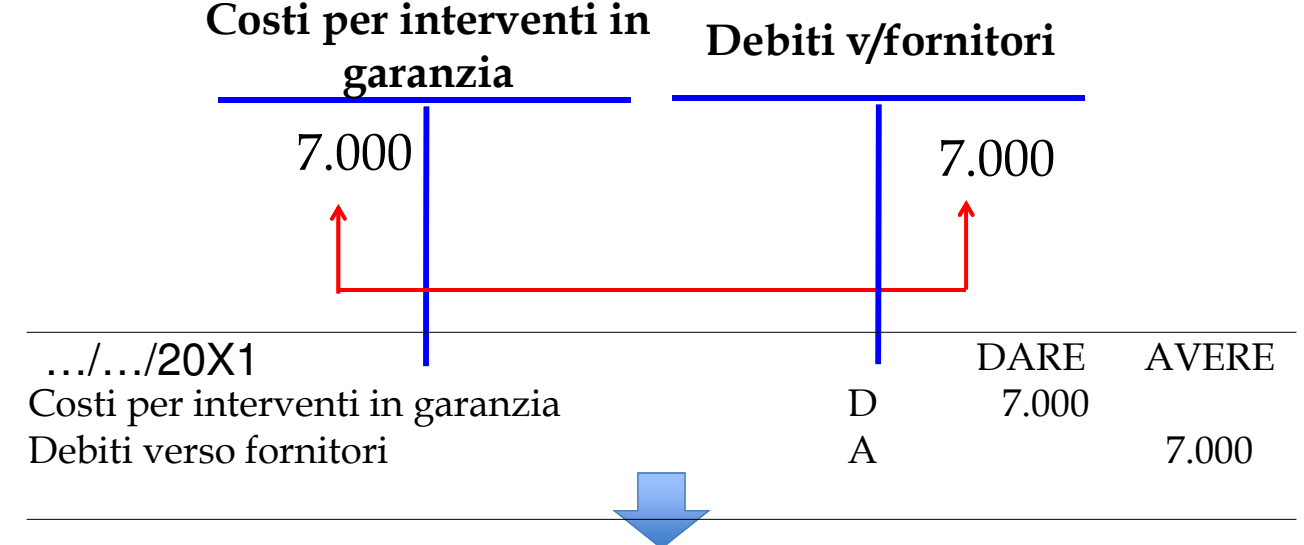

A parità di costi e di ricavi:

a) il reddito dell'esercizio 20X0 sarebbe stato più alto (+5.000);

b) il reddito dell′esercizio 20X1 sarebbe stato più basso (-5.000). 103

# **C) Scritture collegate agli esercizi precedenti: utilizzo del fondo oneri (passività presunte)**

Ricordato che lo stanziamento delle passività presunte, nell'esercizio 20X0, ammonta a a  $\in$  5.000, supponiamo che il costo sostenuto dalla società, nel 20X1, per la sostituzione delle merci, sia pari a  $\in$  4.000

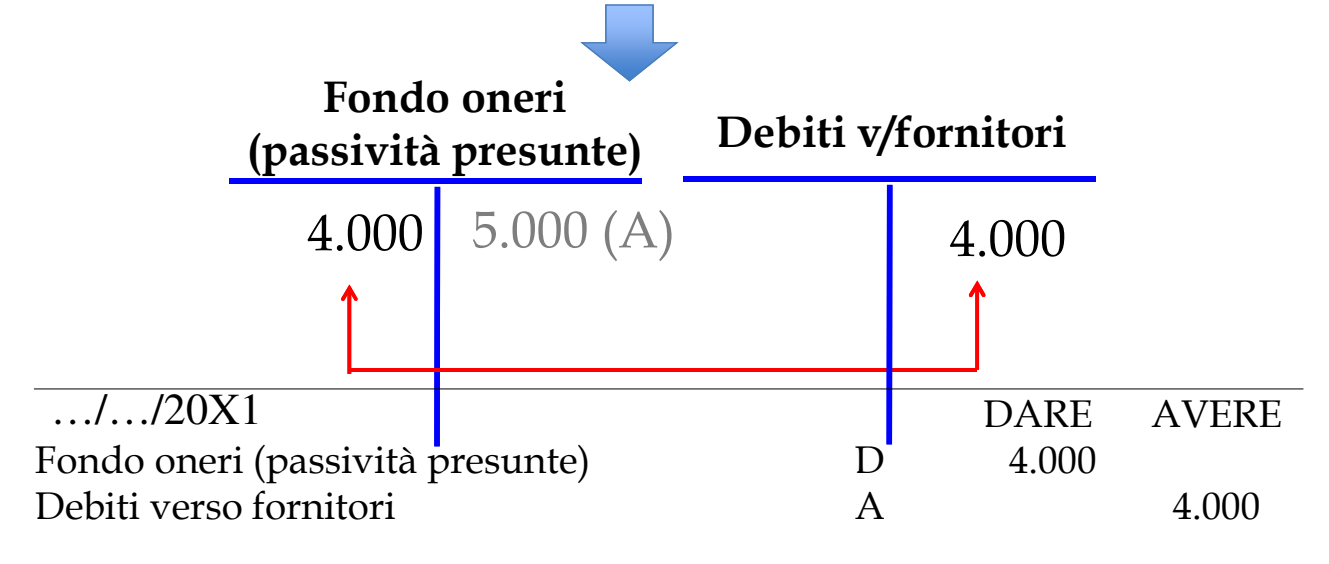

sufficienti a far fronte al costo sostenuto per la sostituzione delle merci.  $\,$   $_{104}$ In questo caso, diversamente dai prcedenti, nell'esercizio 20X1 non si rileva alcun costo, visto che i fondi sono, come si dice nel gergo contabile, "capienti", ossia più che

La parte del fondo oneri che risulta **eccedente**, nel nostro caso pari a € 1.000, deve essere **annullata**, nel momento in cui la società ha la certezza che l'accantonamento che aveva effettuato è stato eccessivo. La società dovrà, pertanto, redigere la seguente scritture contabile.

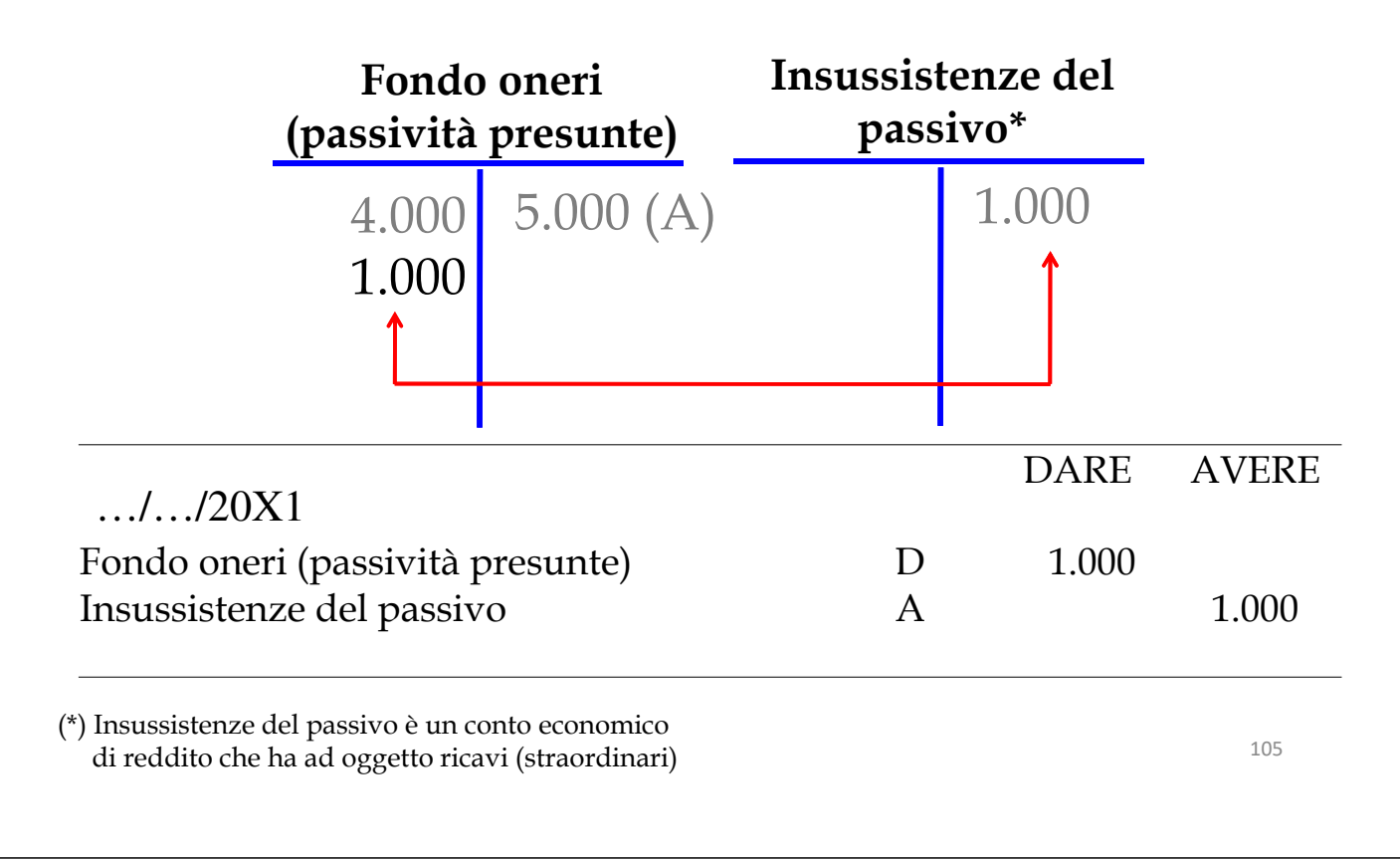

## **C) Scritture collegate agli esercizi precedenti: utilizzo del fondo svalutazione crediti**

Supponiamo che, al momento di incassare i crediti, la società riscuota € 130.000, anziché € 150.000

## Ricordiamo che la società Alfa aveva costituito, al 31/12/20X0, un fondo svalutazione crediti per € 15.000

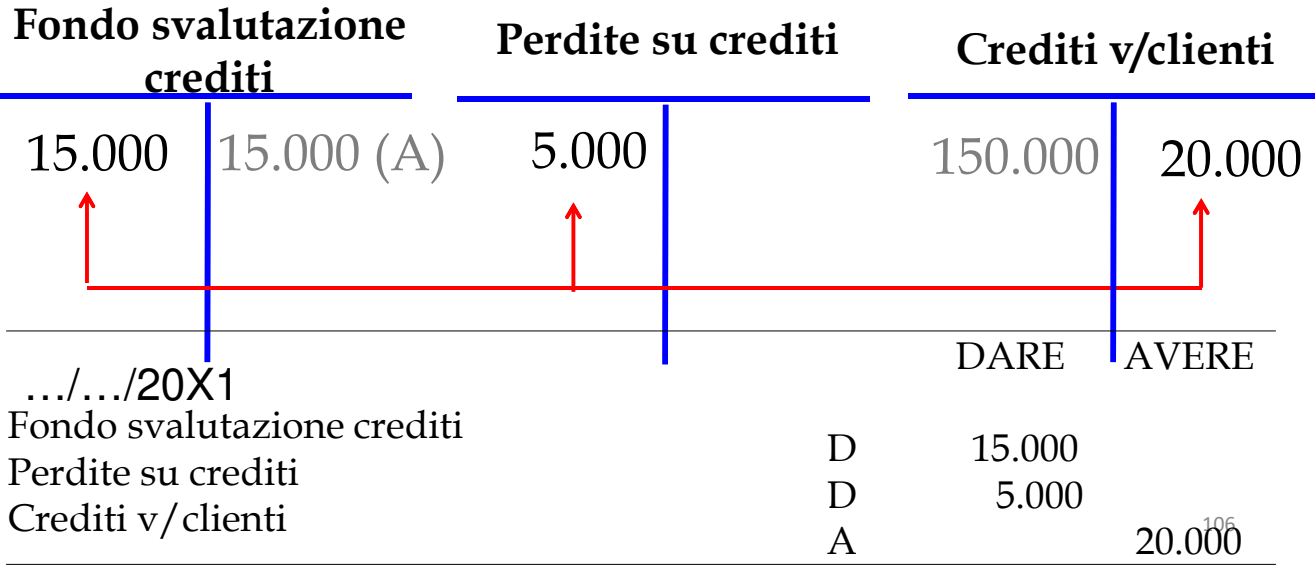

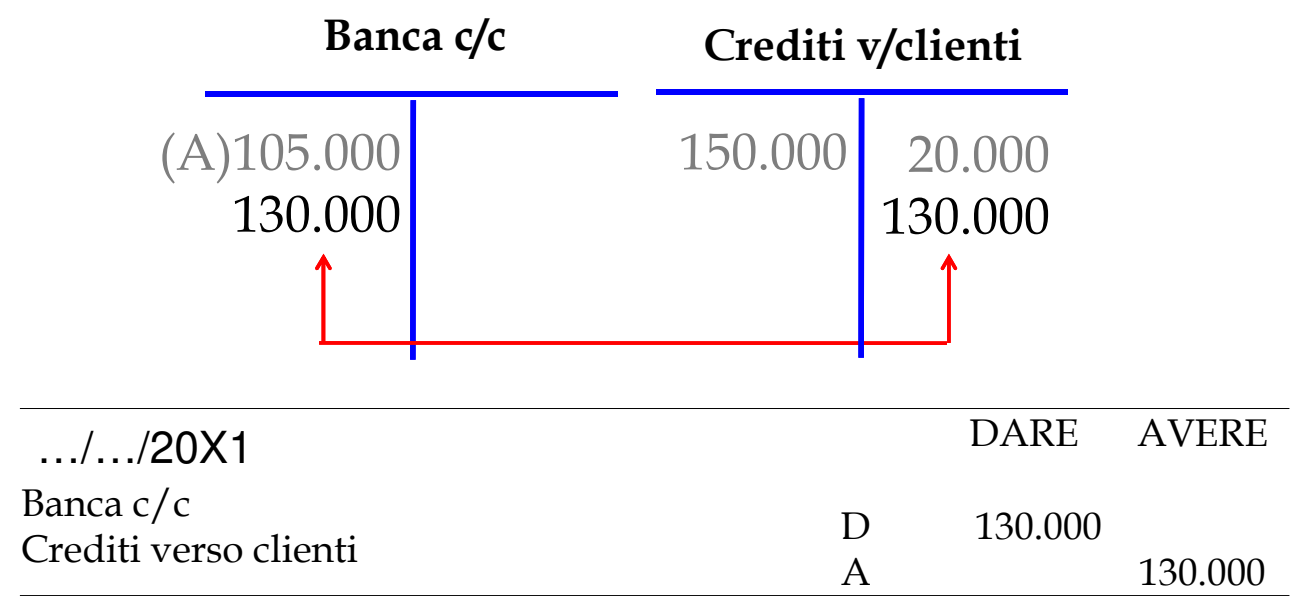

107 Nel caso appena presentato, la stima, fatta al 31/12/20X0, non si è rivelata particolarmente esatta, visto che il fondo svalutazione crediti non è stato sufficiente a coprire il mancato incasso che, in parte, ha dato luogo, nell'esercizio 20X1, alla contabilizzazione di perdite su crediti, per € 5.000. Se, al contrario, di dovesse riscuotere una somma superiore a quella prevista (es. 145.000) il fondo sarebbe più che capiente e l'eccedenza (€ 10.000), in assenza di altri crediti in scadenza di dubbia esigibilità, deve essere annullata come è stato fatto per il fondo oneri.

# **C) Scritture collegate agli esercizi precedenti: utilizzo dei ratei passivi**

Nell'esercizio sui ratei passivi avevamo ipotizzato che, in data 1/11/X0 l'impresa Beta SpA, avesse stipulato un contratto di locazione relativo ad un capannone industriale, che prevedeva il pagamento di canoni trimestrali posticipati di 6.000 €.

Al 31/12/20X0 avevamo rilevato un rateo passivo su fitti passivi pari a  $\epsilon$ 4.000, chiuso e riaperto (l'1/1) tra le passività dello stato patrimoniale.

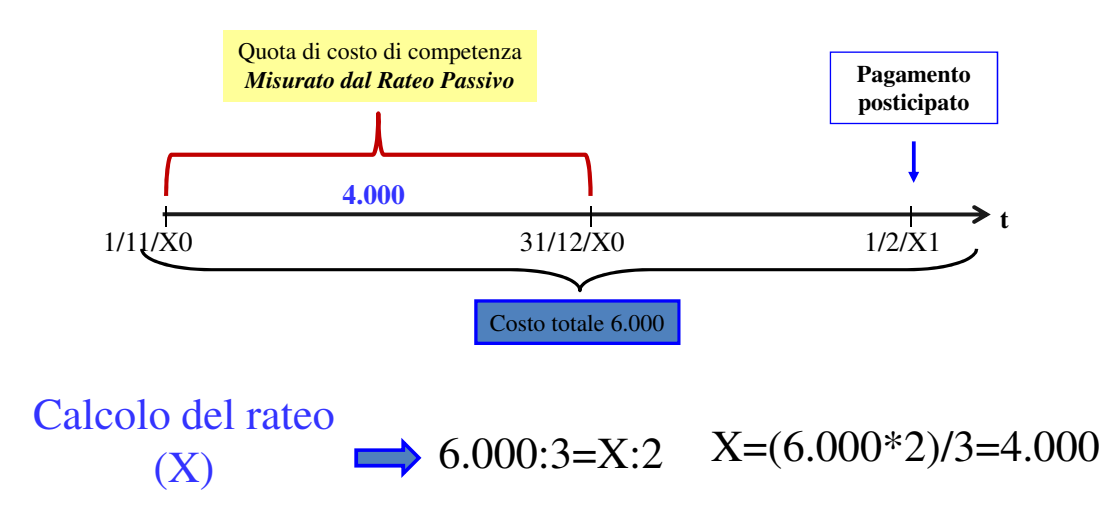

In data  $1/02/20X1$  la società deve pagare il fitto passivo ( $\epsilon$ 6.000) per cui, ricordandosi che una parte dei costi ( $\epsilon$  4.000) sono già stati contabilizzati nell'esercizio precedente, come contropartita dei ratei passivi, rileverà la seguente scrittura contabile.

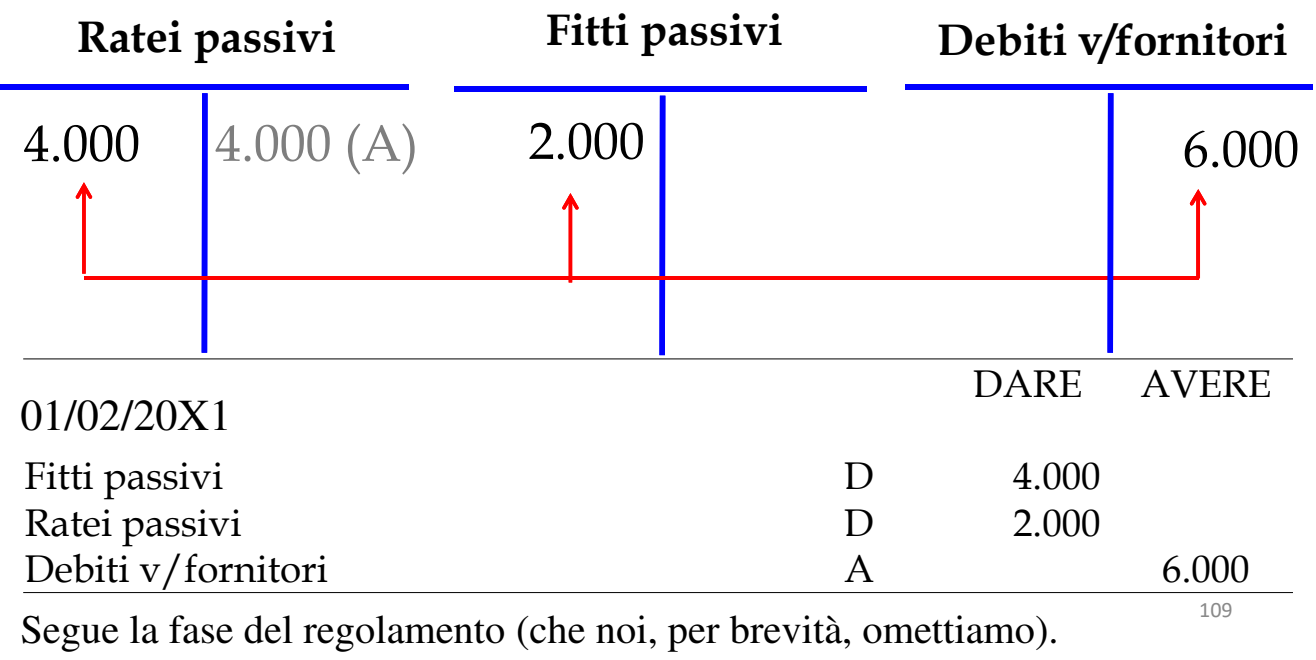

Presentiamo, infine, la scrittura contabile di destinazione del risultato di periodo, in questa slide in una forma estremamente semplificata, nelle successive in maniera più sistematica. Supponiamo al riguardo che, il 30 aprile 20X1, l'assemblea dei soci approvi il bilancio dell'esercizio precedente e decida di accantonare € 2000 a riserva e di distribuire la restante parte dell'utile ai soci sotto forma di dividendo.

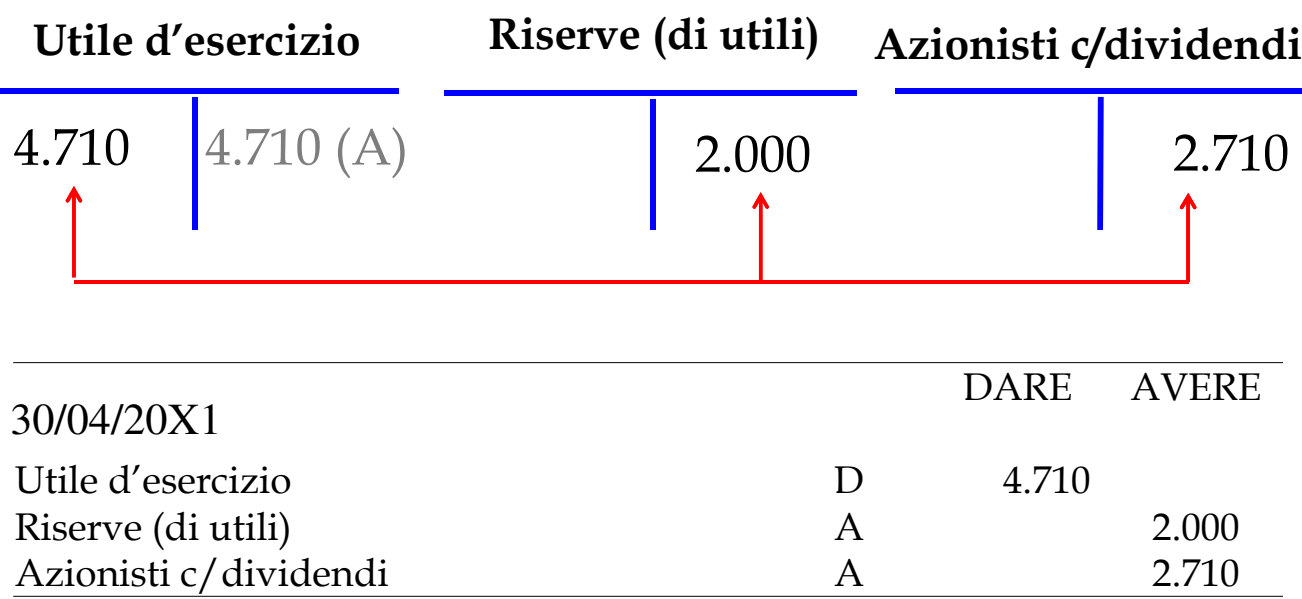

110

Segue la fase del regolamento (che noi, per brevità, omettiamo).